# Oracle Database: Processing Engine or Persistence Layer?

**John Clarke** Software Development Director Real-World Performance Oracle Server Technologies

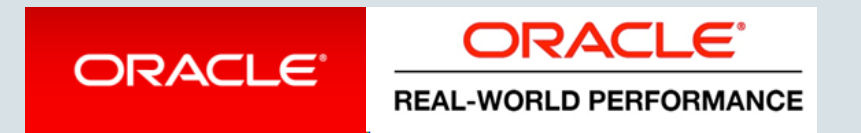

#### Safe Harbor Statement

The following is intended to outline our general product direction. It is intended for information purposes only, and may not be incorporated into any contract. It is not a commitment to deliver any material, code, or functionality, and should not be relied upon in making purchasing decisions. The development, release, and timing of any features or functionality described for Oracle's products remains at the sole discretion of Oracle.

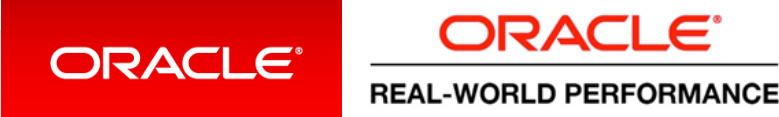

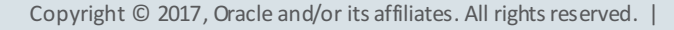

#### Bridging the Divide from Today's Performance to What is Possible What is Real-World Performance in 2018?

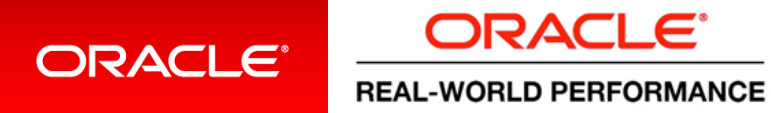

#### Real-World Performance 2018 **Who We Are**

- Part of the Database Development Organization
- Global Team located in USA, Europe, Asia
- 350+ combined years of Oracle database experience
- Innovate to achieve exceptional Database Performance
- Our methods:
	- Use the product as it was designed to be used
	- Numerical and logical debugging techniques
	- Educate others about the best performance methods and techniques
	- Avoid and eliminate "tuning" by hacking/guessing/luck

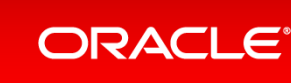

ODACI E **REAL-WORLD PERFORMANCE** 

# Do you have the ability to *choose* your performance?

Do you move data to processing or processing to data?

# Are you happy with incremental performance improvements?

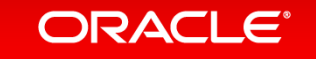

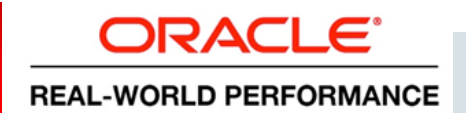

#### Acknowledgements

- Toon Koppelaars, RWP
	- $-$  Performed much of the research  $\&$  authored much of the content
	- Leads #SmartDB charge from Real-World Performance
- Bryn Llewellyn, PLSQL Product Manager
- Many other RWP engineers over the years
- Oracle's Fusion Applications/SaaS teams, designs, and solutions, which motivated us to do the research

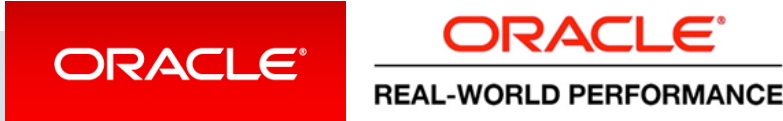

#### Introduction

- Introduction
- Layered Architecture: History, Landscape, and Issues **2**
- Demos and Technical Stuff **3**
- **Big Picture 4**
- **5**

**1**

**Concluding Thoughts** 

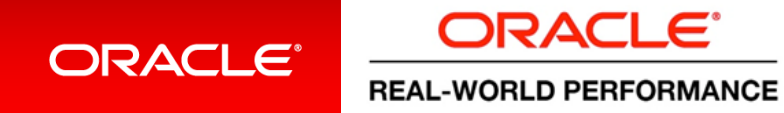

#### Application Architecture How Do You Design apps?

- If you had to validate a single row on a web form, how would you design your app?
- What if you had to validate millions of rows that arrived as a batch?

■ Do you do this?

Design(Many rows) = Design(One row)  $*$  #Rows

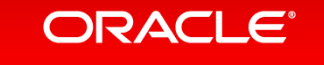

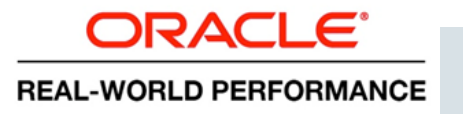

#### Some Context

- The database -> a processing engine, or persistence layer?
- OLTP: transactional enterprise applications
	- $-$  Data store as foundation, for which we use Oracle's RDBMS
	- $-$  Much/complex CRUD functionality on top
	- User interfaces, workflows, batch jobs, reports, API's to other applications
	- Potentially many users
- OLTP techniques for batch programming
- Not: data-warehouse, business-intelligence, big-data
	- $-$  But CSconcepts applicable

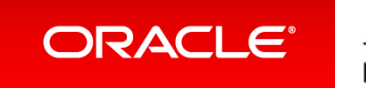

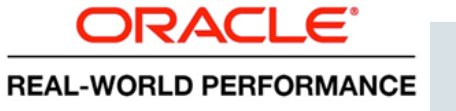

## **Transactional Enterprise Applications**

- A big component of these applications is "Business Logic"
- What is "Business Logic"?

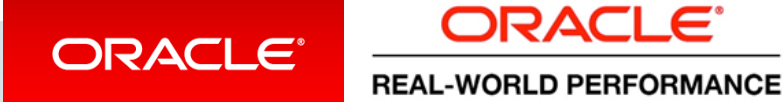

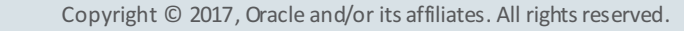

#### **Transactional Enterprise Applications**

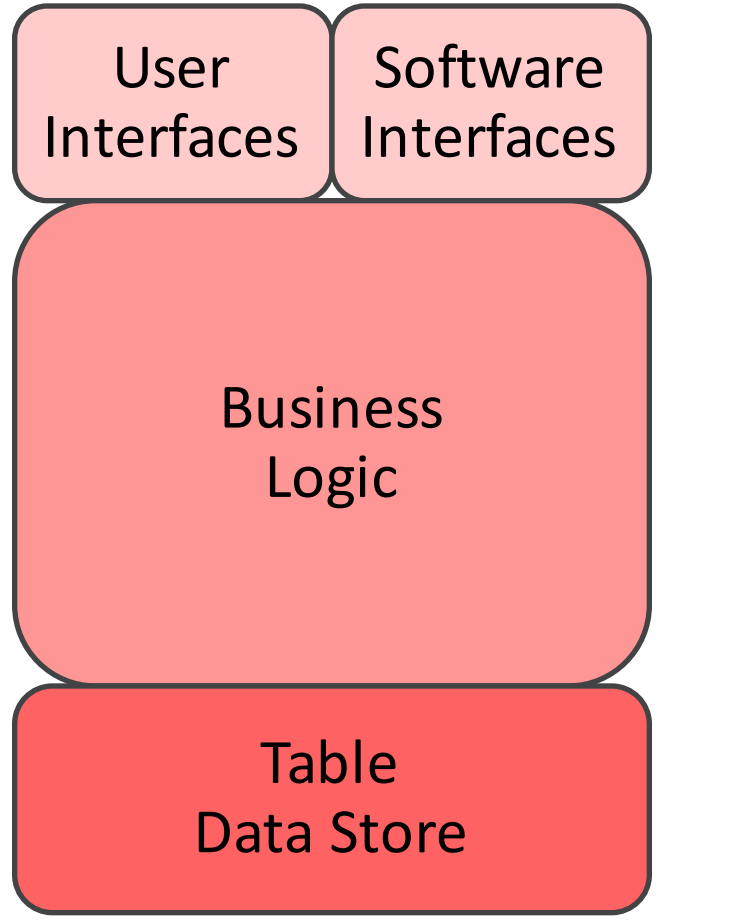

**ORACLE®** 

- Functionality exposed via interfaces
	- $\bullet$  GUI's for human interaction

• Conceptually three tiers

• REST, Soap or otherwise, for software interaction

– Business logic

– Data store, relational database

**REAL-WORLD PERFORMANCE** 

ORACI E'

#### Wiki

# **Business logic**

From Wikipedia, the free encyclopedia

In computer software, **business logic** or domain logic is the part of the program that encodes the real-world business rules that determine how data can be created, displayed, stored, and changed. It is contrasted with the remainder of the software that might be concerned with lower-level details of managing a database or displaying the user interface, system infrastructure, or generally connecting various parts of the program.

Conditional "If-then-else-loop" code with embedded data access statements in it The way the business requires this to be done

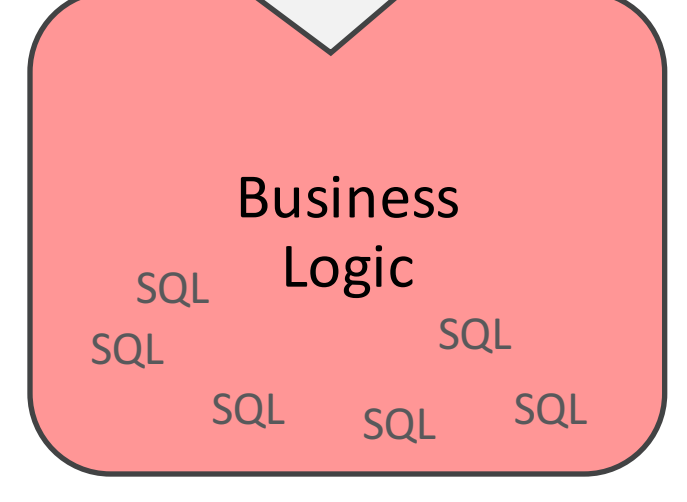

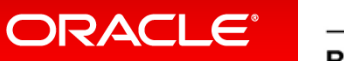

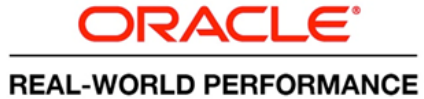

We See Two Mutually Distinct Approaches

RDBMS= Persistence Layer "Layered Architecture"

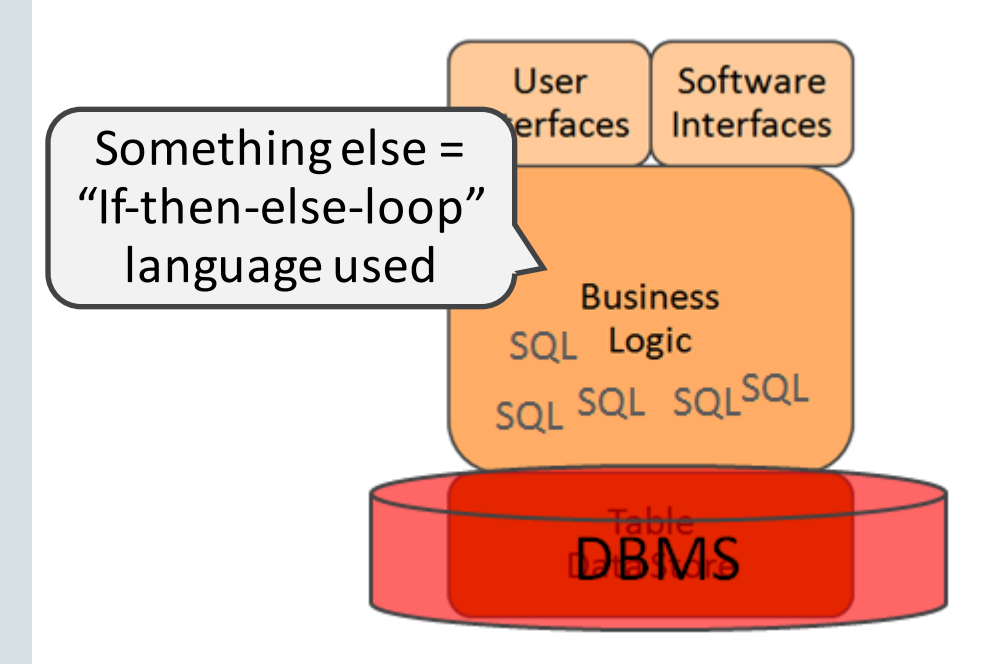

 $RDBMS = Processing$  Engine "#SmartDB"

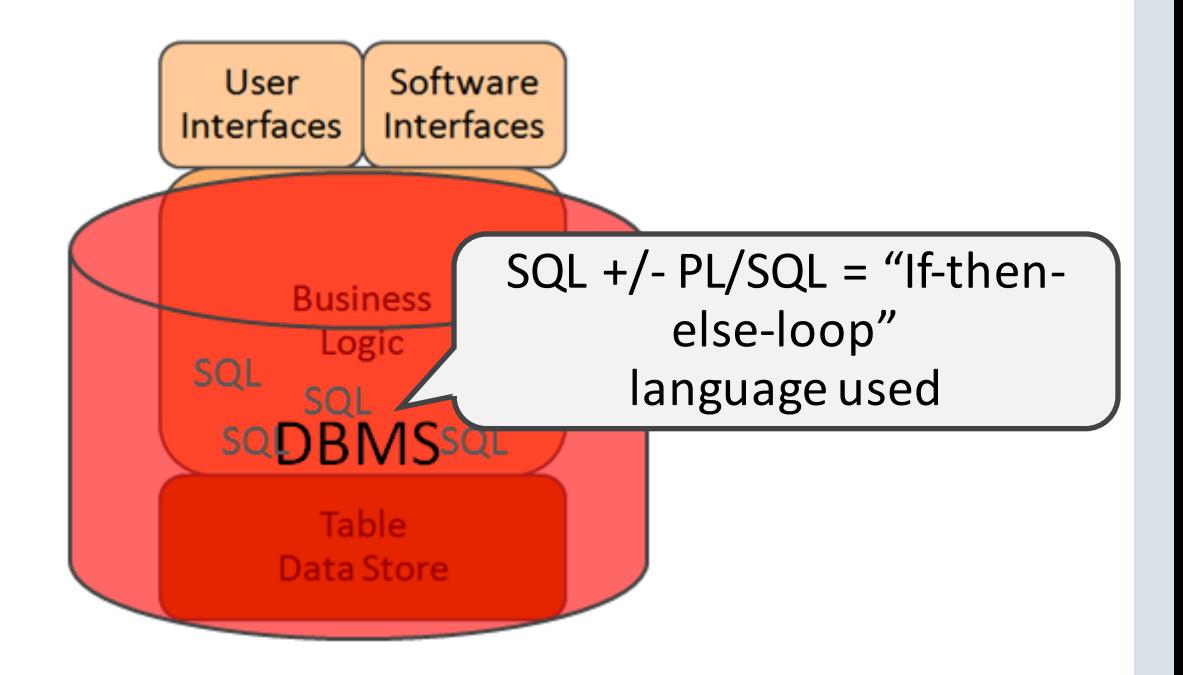

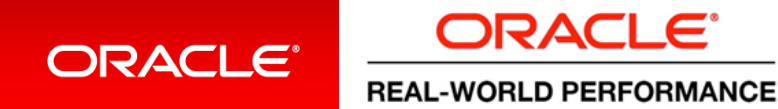

# A quick poll

• In your typical DB application, what would be the distribution of CPU work between BL and SQL?

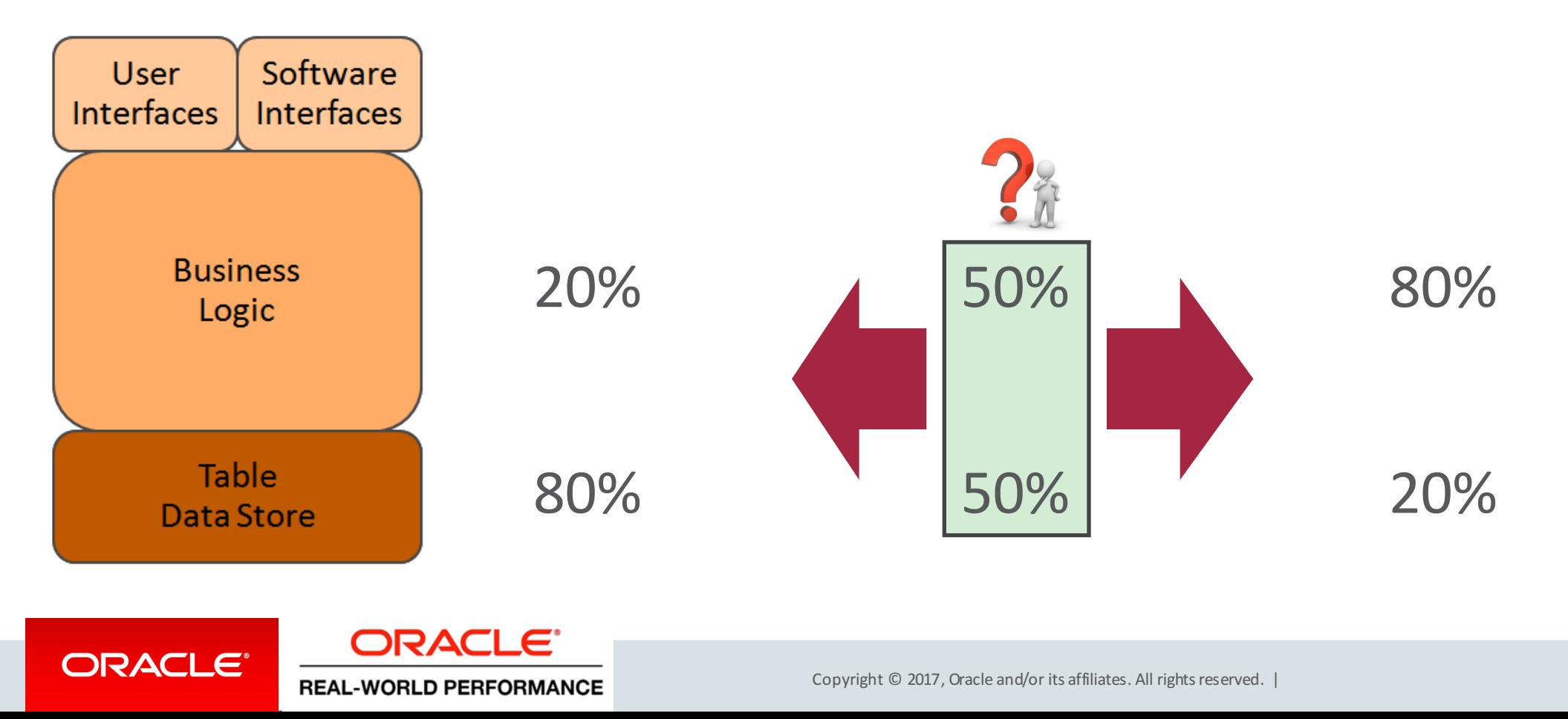

#### Ever Seen This?

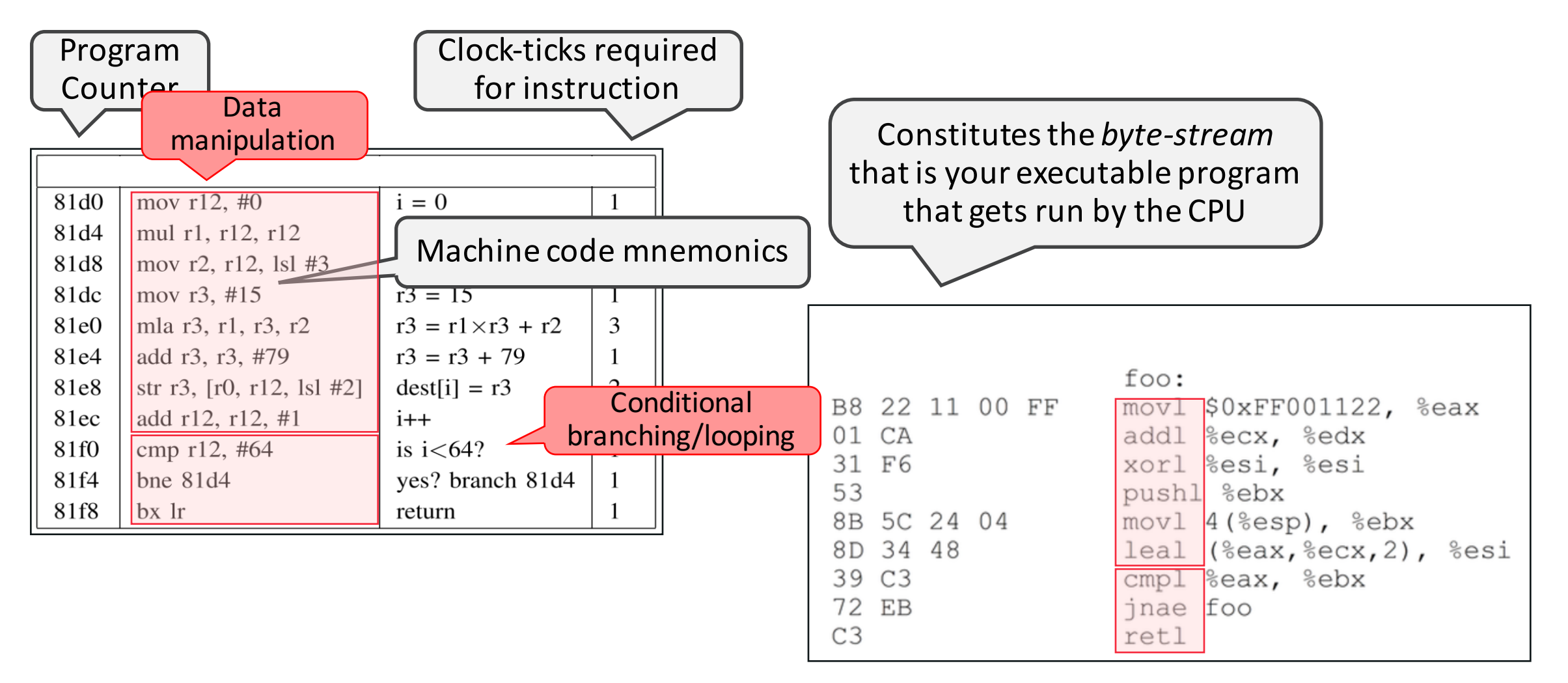

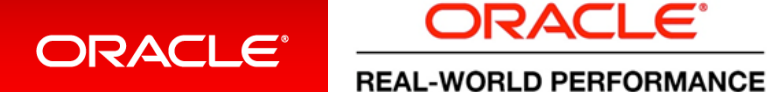

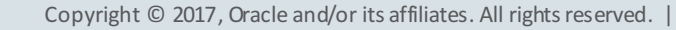

# Why Did I Show That?

- Re-introduction of term "if-then-else-loop language"
- Start thinking about how computers accomplish the tasks they're asked to perform ...

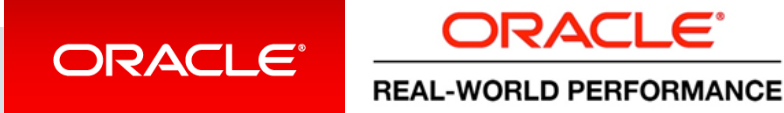

# "If-then-else-loop" Languages

- Every compiled program translates to machine code which always is sequence of:
	- Moving data between main memory and on-core registers
	- $-$  Changing values in these registers
	- $-$  Computing new values using these registers
	- Comparing values in registers with literals and/or other registers
	- $-$  Conditional (or unconditional) branching
- All program languages (PL/SQL, Java, JavaScript, ...) are just higher levels of abstraction to this = *if-then-else-loop languages*

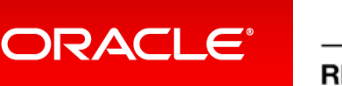

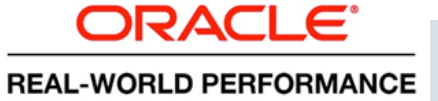

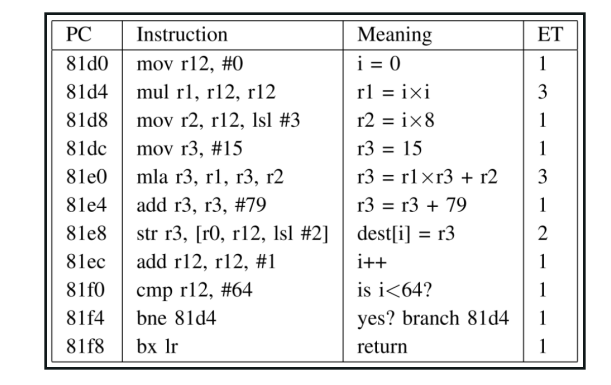

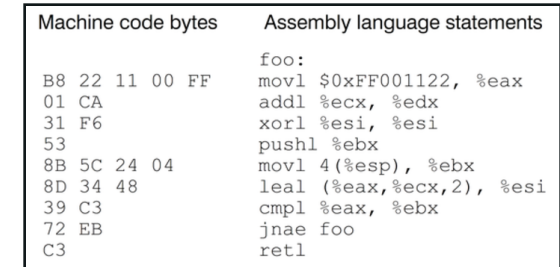

# Example Business Logic: Code With Embedded SQL

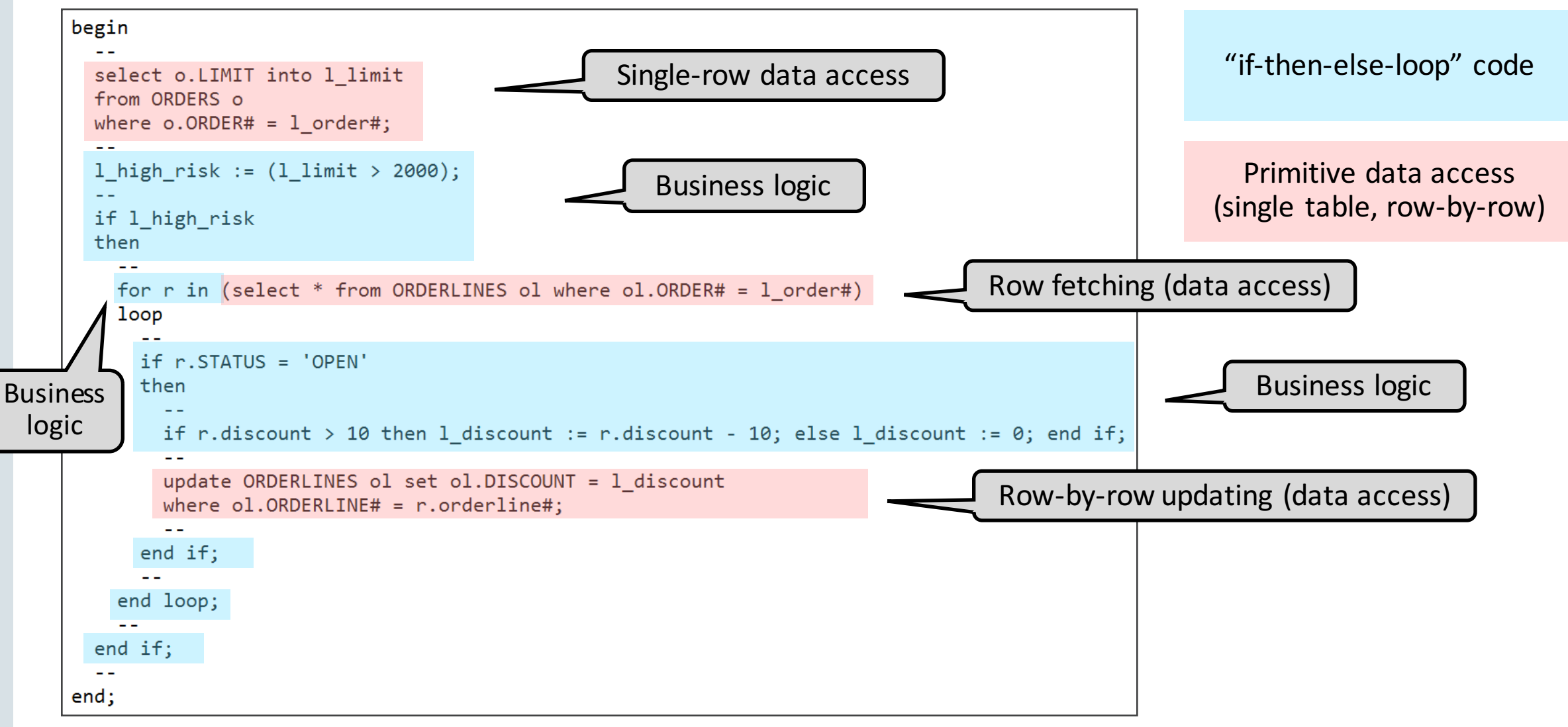

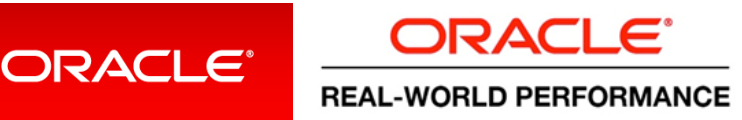

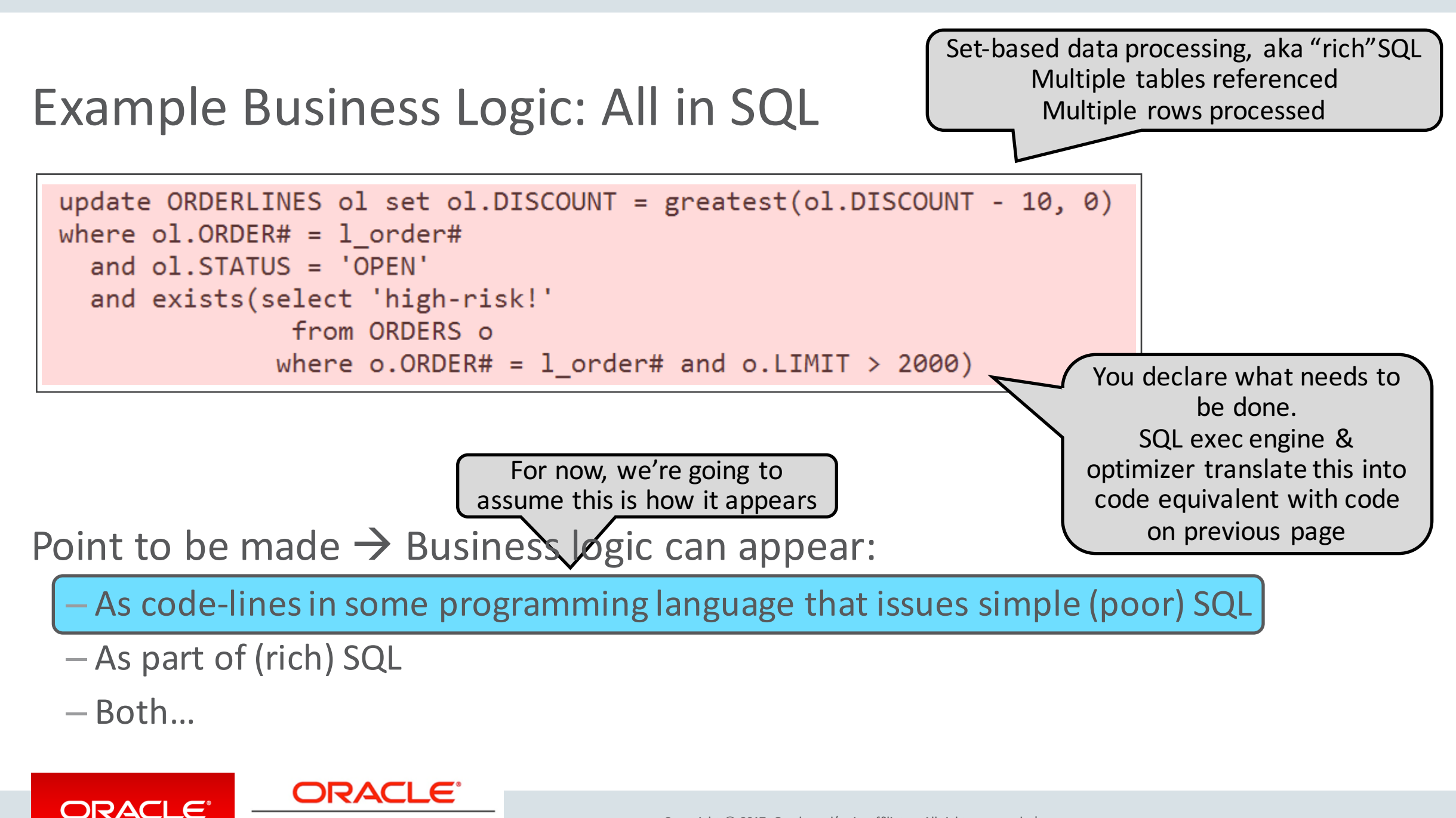

**REAL-WORLD PERFORMANCE** 

#### Layered Architecture: History, Landscape, and Issues

#### Introduction

- Layered Architecture: History, Landscape, and Issues **2**
- Demos and Technical Stuff **3**
- **Big Picture 4**
- **5**
	- **Concluding Thoughts**

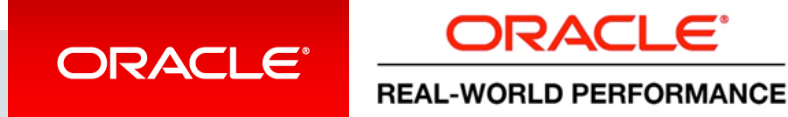

#### Oracle v4, v5, v6 Database Documentation

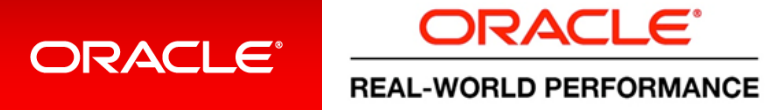

#### Oracle7, 8i: Database Documentation

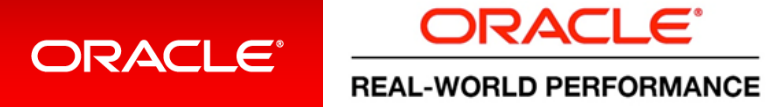

#### History Observation: End of "SmartDB" Era

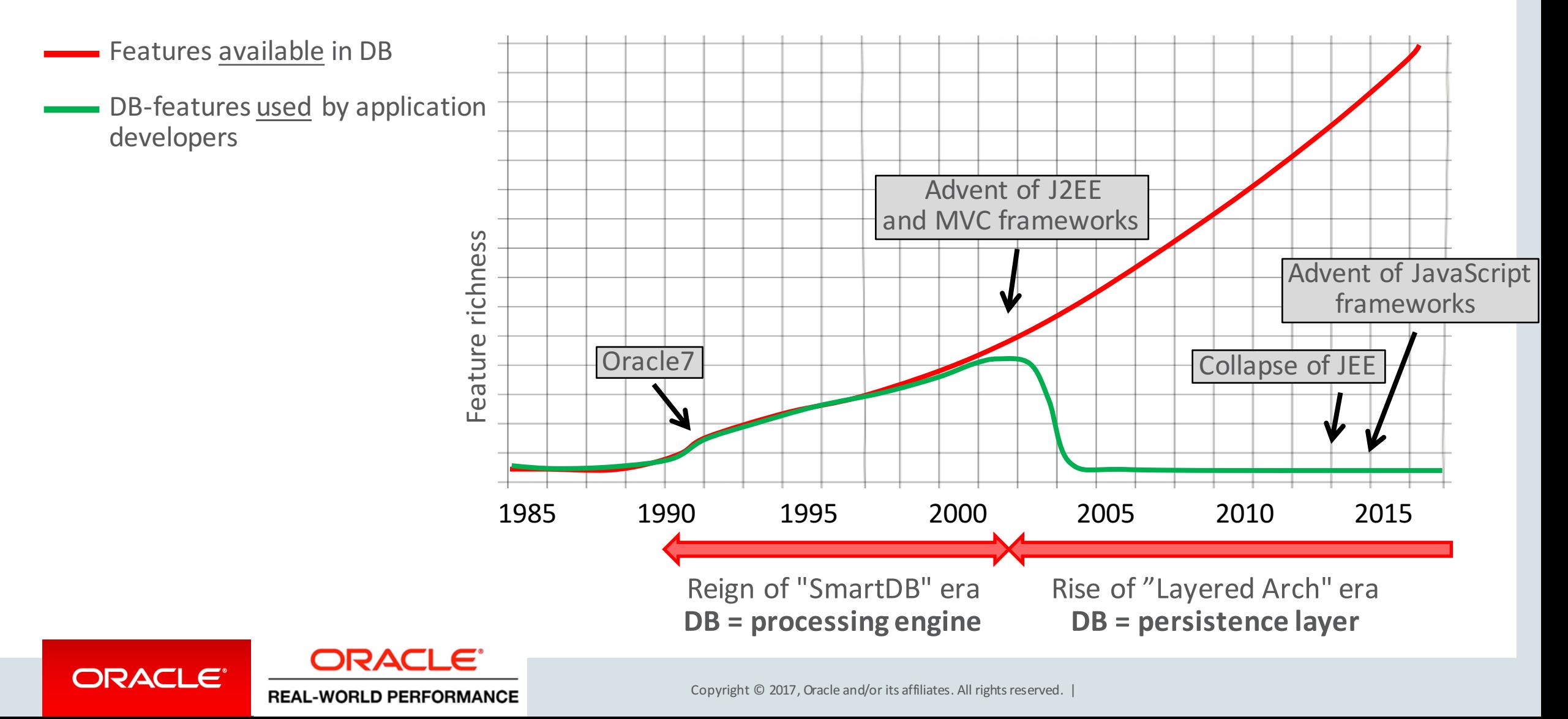

## Where Were We at End of 1990's?

• Applications capitalized on database being a processing engine

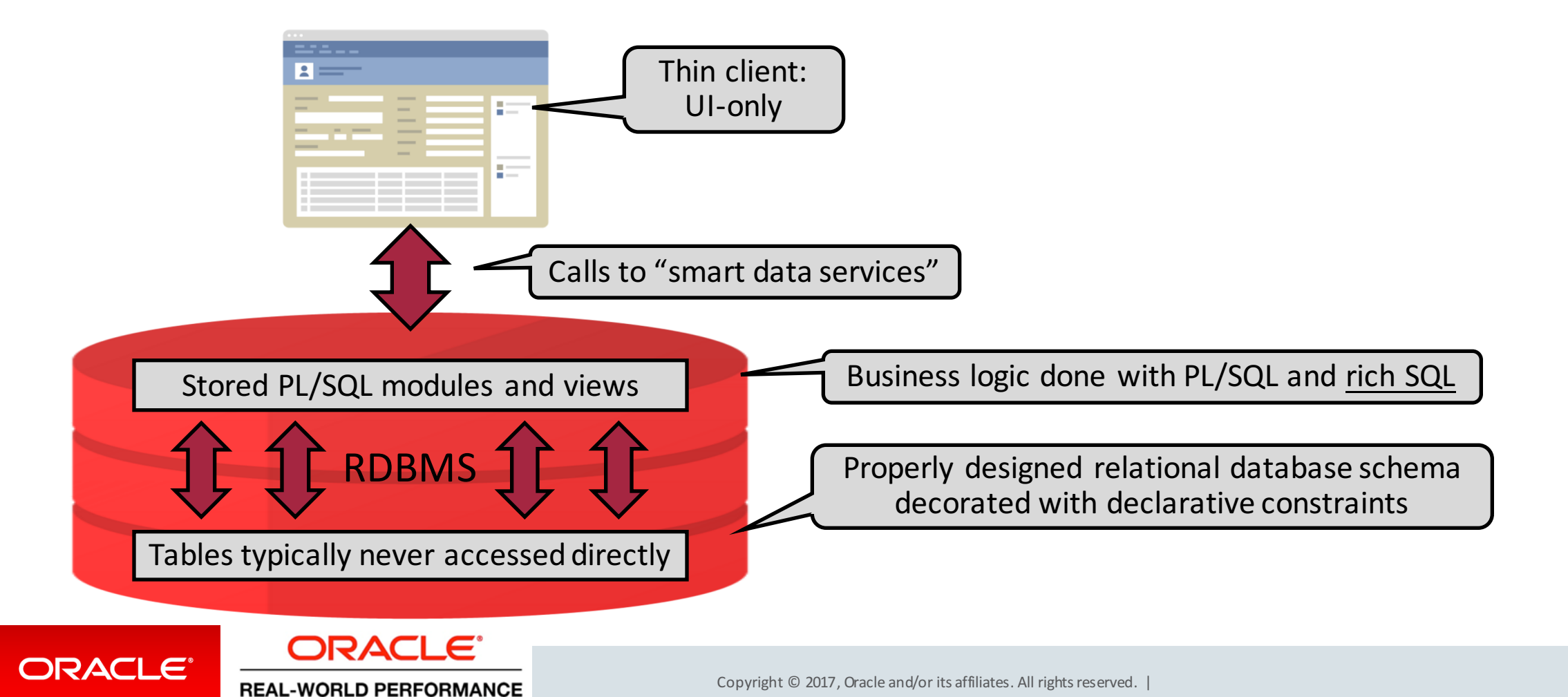

#### What Has Happened Since?

• Database to only fulfill persistence layer role (bit bucket)

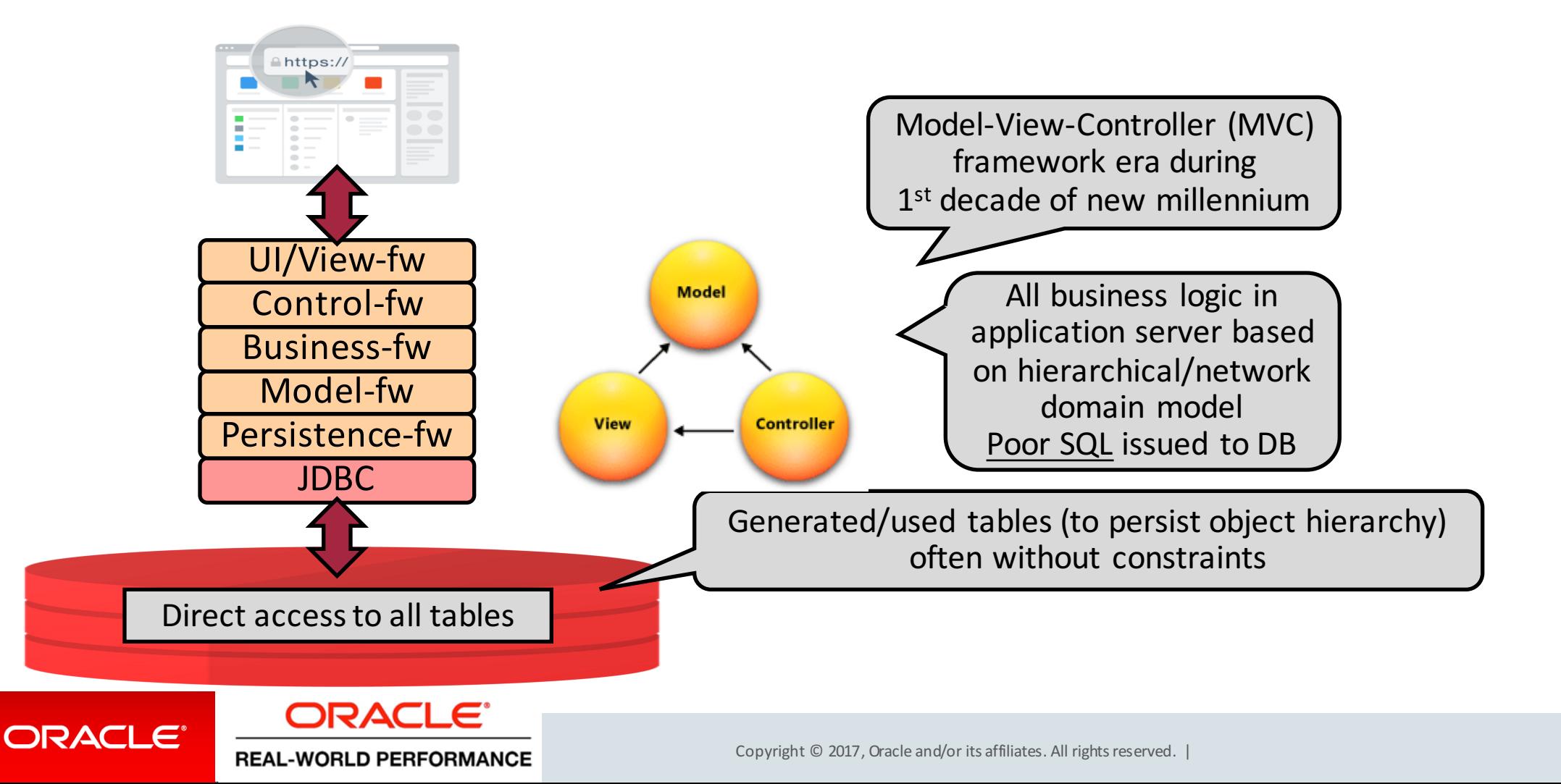

#### What is a Layered Software Architecture?

- Relatively common architecture
- "n-Tier" architecture

- Standard for most Java EE applications
- Widely used by architects, designers, developers

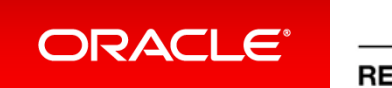

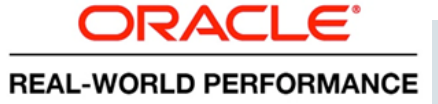

# What is a Layered Software Architecture?

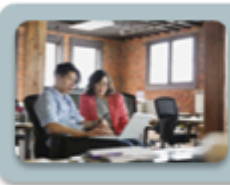

# **Presentation Layer**

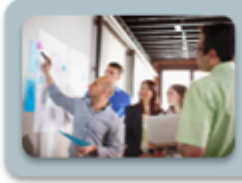

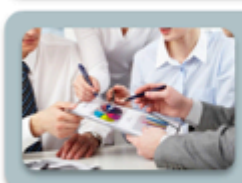

ORACL

ORACLE®

#### **Model Layer**

**Business Layer** 

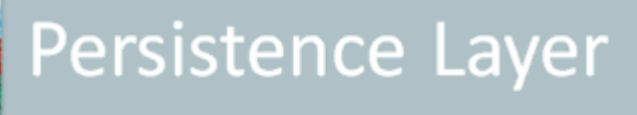

∋ ו⊃∆כור

**REAL-WORLD PERFORMANCE** 

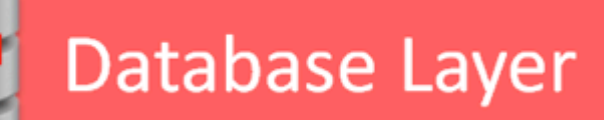

- Organized into horizontal layers
- Each layer performs specific role

■ Most consist of 4-5 major layers

■ Layers generally include presentation, business logic, model, persistence, and database

# Why a Layered Software Architecture?

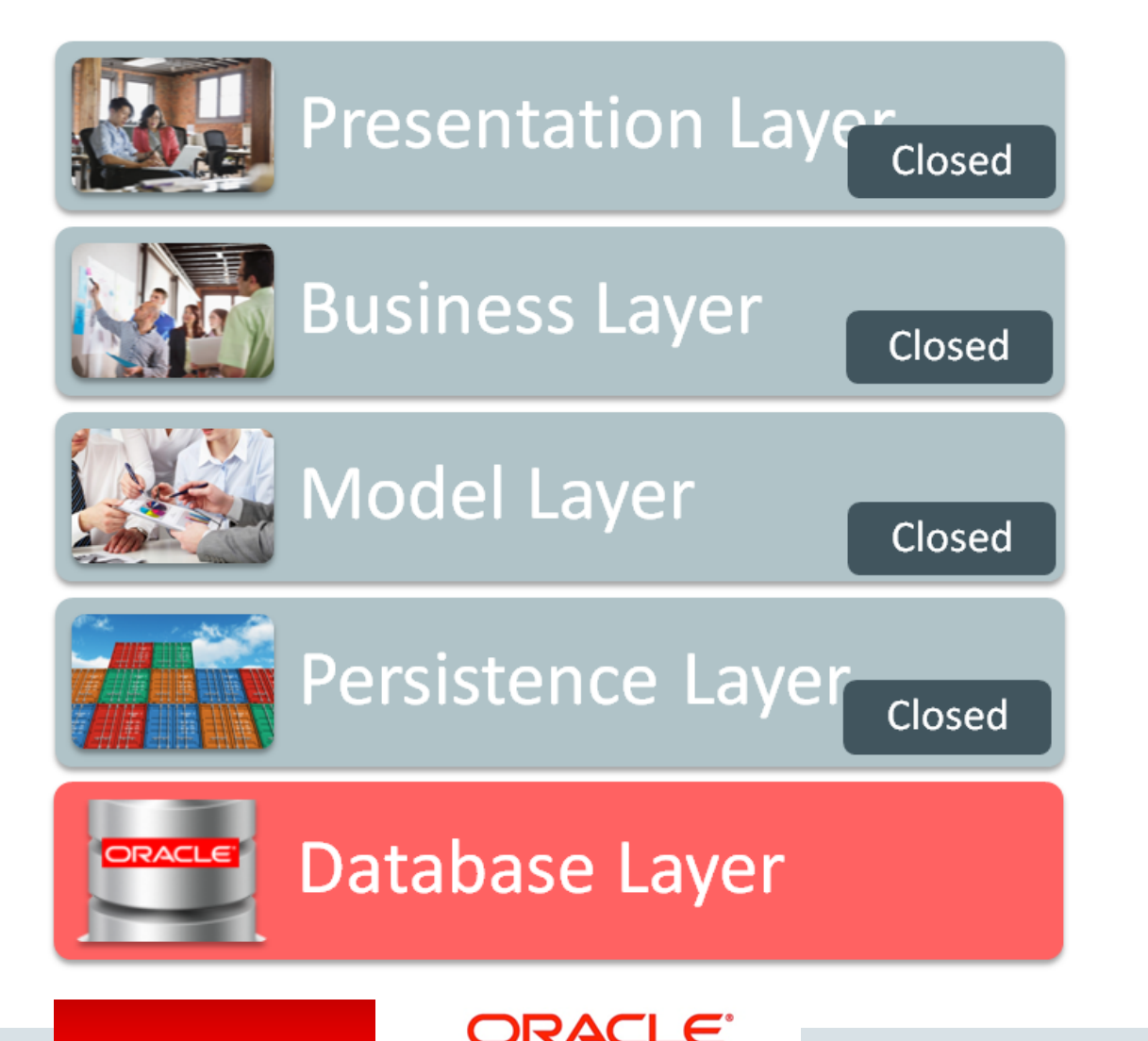

**REAL-WORLD PERFORMANCE** 

ORACLE®

- Layers are typically *closed* and expose API's for invocation
- Each layer must go through layer API's directly below it; enforces isolation
- Isolation enables separation of concerns and layer independence
- Makes it easy to re-use, build, and<br>(*theoretically*) test and maintain application

# Implications of a Layered Software Architecture

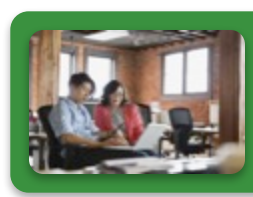

#### Presentation Layer

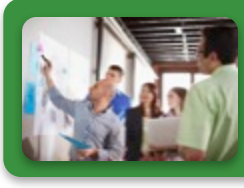

#### **Business Layer**

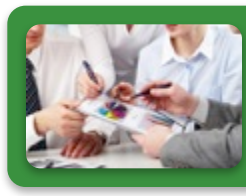

ORACLE®

# **Model Layer**

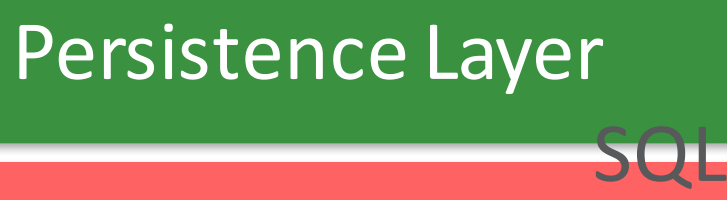

ORACI E

**REAL-WORLD PERFORMANCE** 

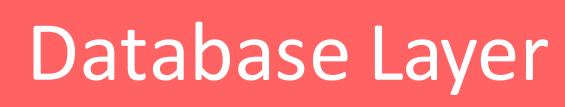

#### **EXTE:** All application logic built in layers outside database

- SQL is hidden for/from developers
- Bottom layers translate GUI structures to relational data, often generating row-by-row SQL statements
- Database =  $(dumb)$  table store or "bit bucket", not a processing engine

# Important Points to Make (1/2)

- In layered MVC approach SQL is invisible
- Almost always SQL is hidden from developers
	- Object oriented domain models are used
	- $-$  Developers invoke methods on objects
	- $-$  Objects map to tables via persistence framework (ORM)
		- Object Relational Mapping tools
- Common for Modern developers to know Java, not SQL
- ORM's produce single-row (or column), single-table SQL
	- In contrast to rich-SQL Direct access to all tables

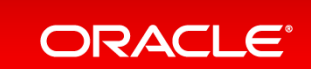

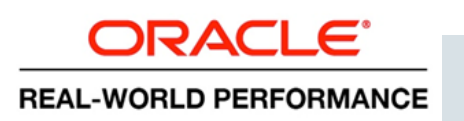

JDBC

Persistence-fw

Model-fw

Business-fw

Control-fw

UI/view-fw

https://

#### Important Points to Make (2/2)

- Doing everything with single-row, single-table SQL results in "chatty" applications
	- Especially for batch processes
	- Think: 50K-200K DB-calls/second
- In '90s we referred to this as "roundtrips"
	- $-$  Roundtrips were bad (for performance) then, and still are today
		- Bad then because of network-latency (now: because of CPU required)
	- Oracle7, with stored PL/SQL, helped us mitigate this
	- $-$  By moving business logic into database

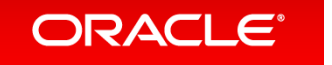

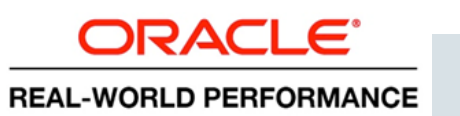

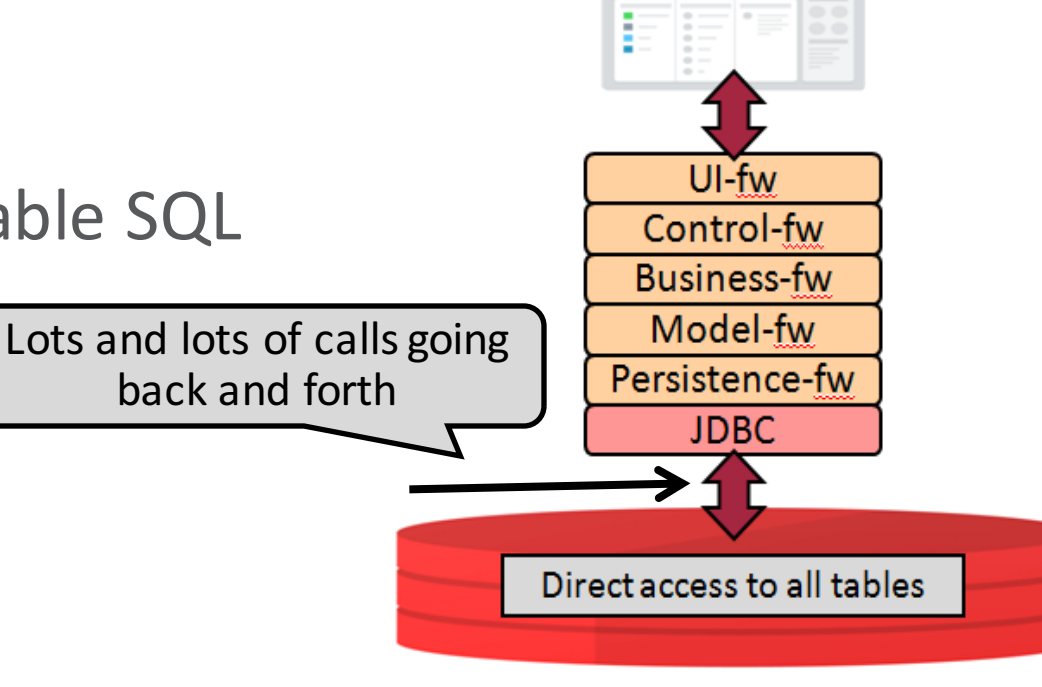

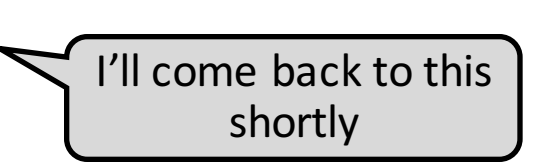

# "Chatty" Applications

• Moving business logic into stored PL/SQL, reduces #roundtrips

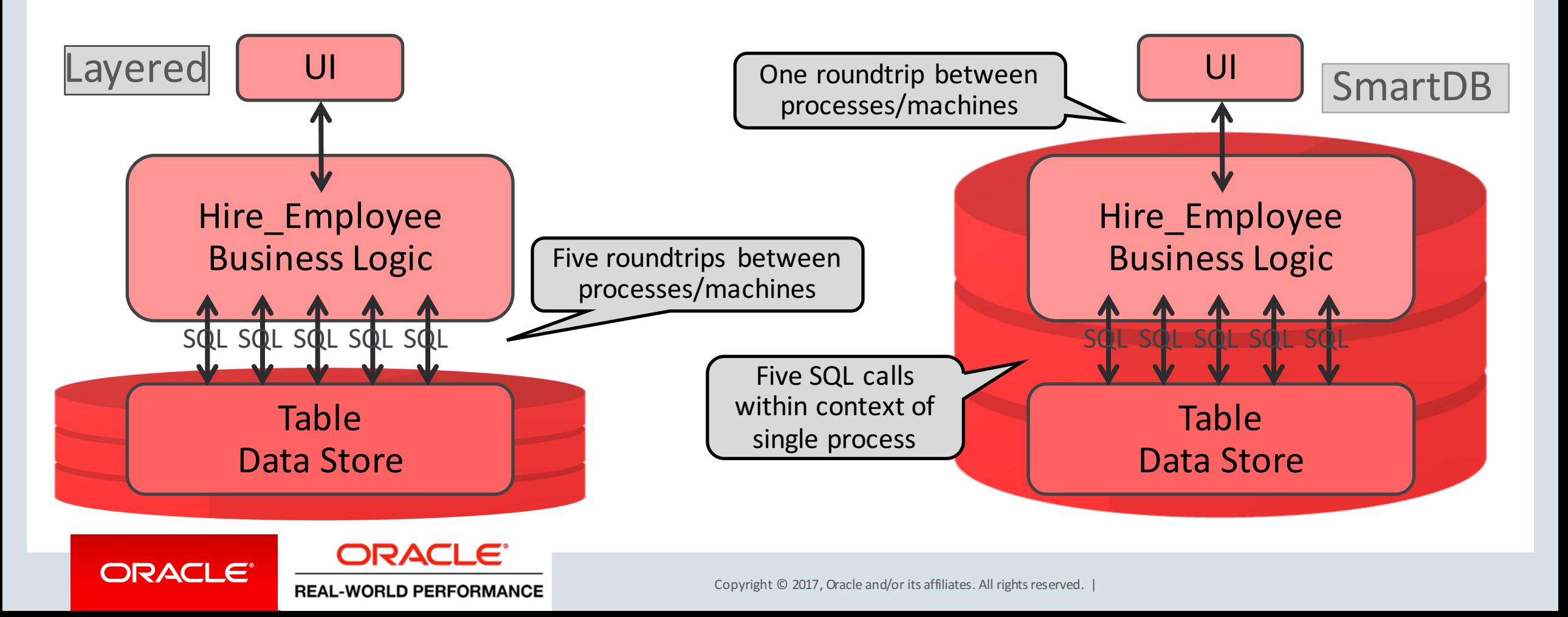

# New Paradigm Shift Happening: Java  $\rightarrow$  JavaScript

- Server-side Java MVC-frameworks approach has been ubiquitous
- New architecture is arising:
	- $-$  Browser-side JavaScript (V+C)
	- $-$  Server-side JavaScript (M)
	- REST to glue it together
	- Database *still* as persistence layer
- $\bullet$  In a sense, this is just client/server all over again
	- $-$  Responsive UI running on client: browser has Control
	- $-$  Smart data services running on server (JVM)

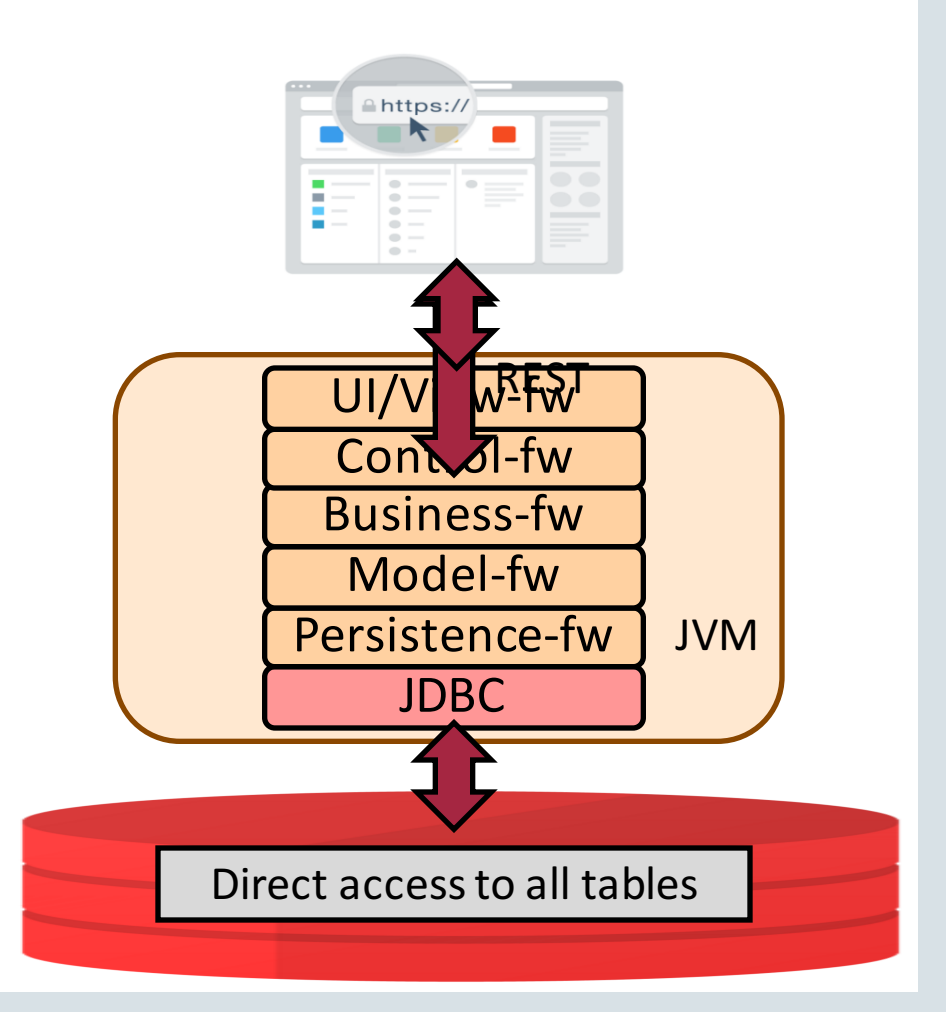

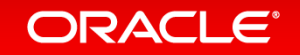

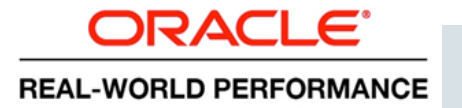

#### We've Now Truly Gone Full-Circle...

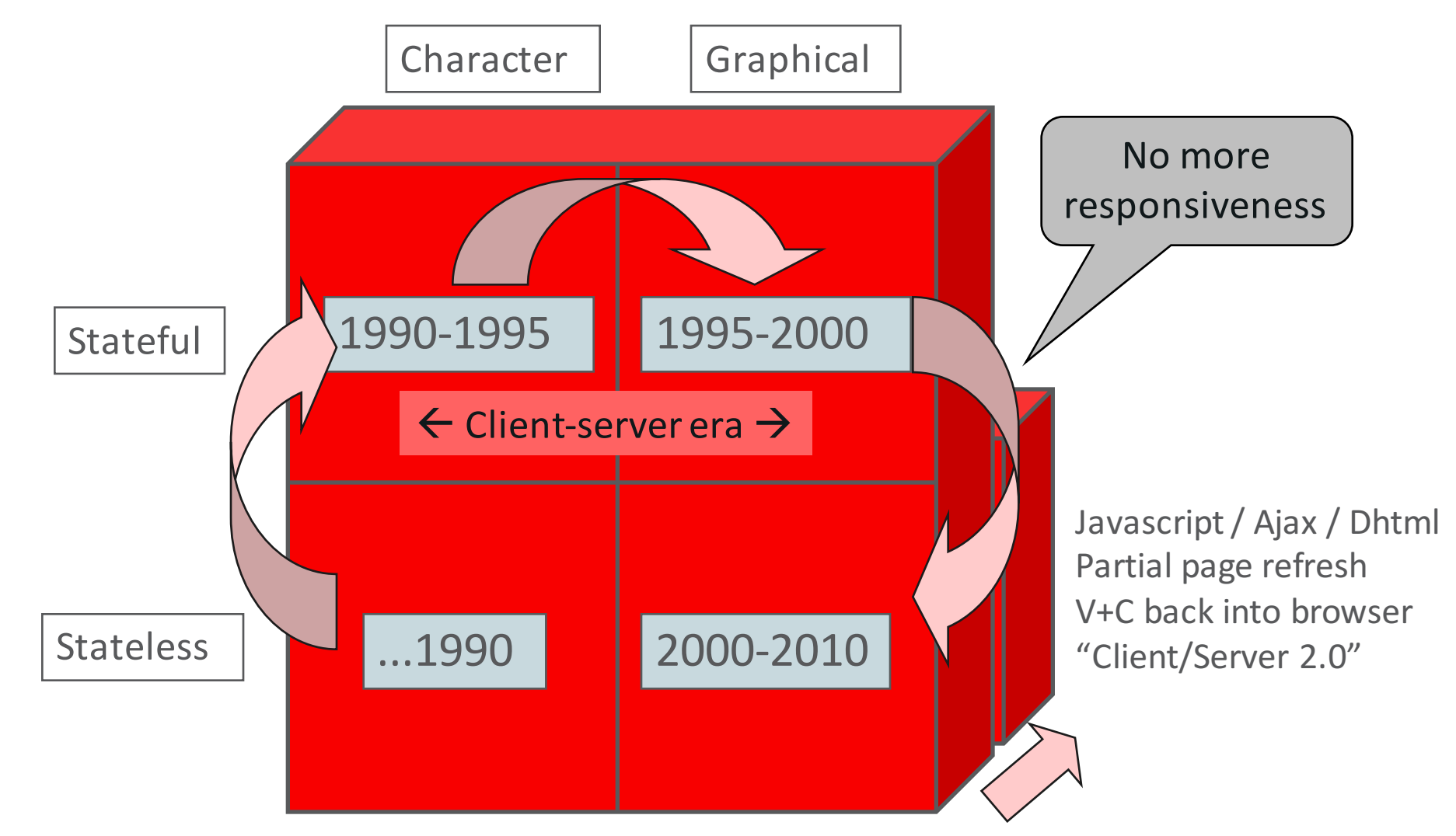

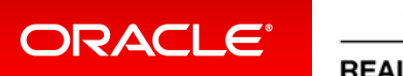

ORACLE<sup>®</sup> **REAL-WORLD PERFORMANCE** 

#### Real World Example **Development Framework Decisions**

There are a number of layered development frameworks available

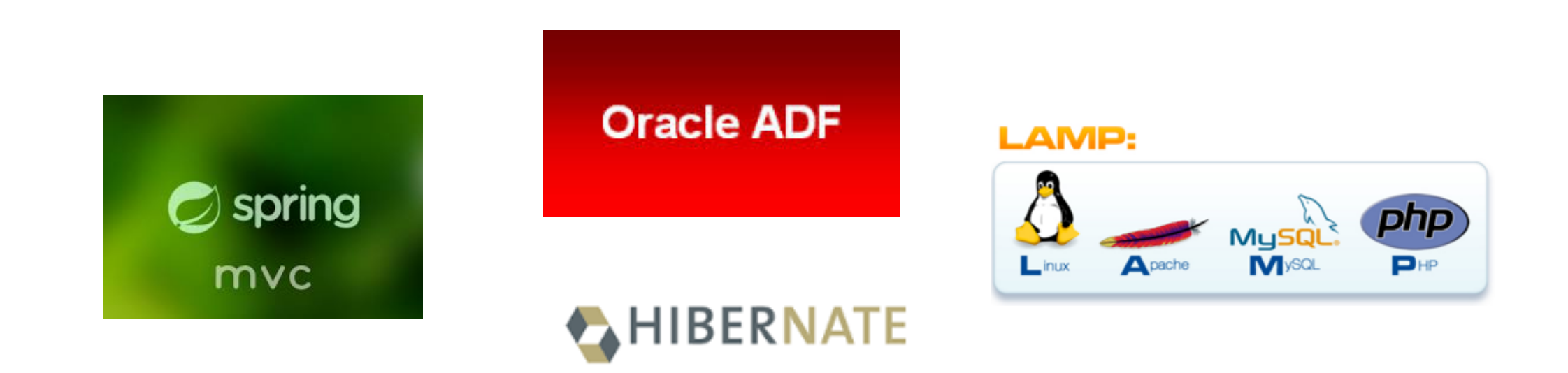

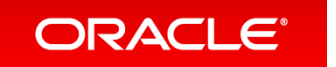

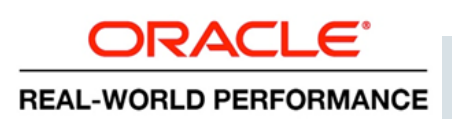

#### Layered Architecture with Hibernate

**REAL-WORLD PERFORMANCE** 

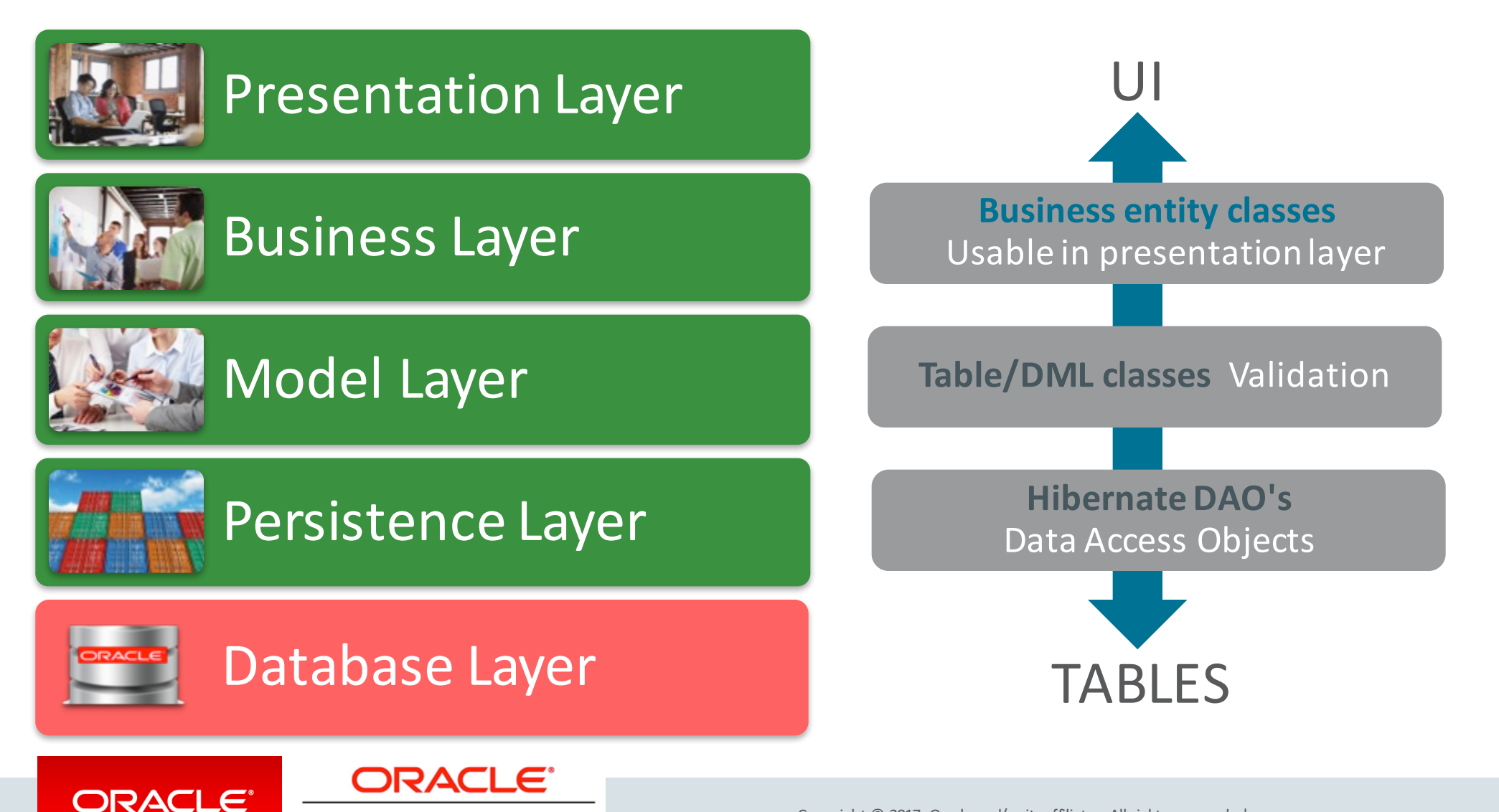
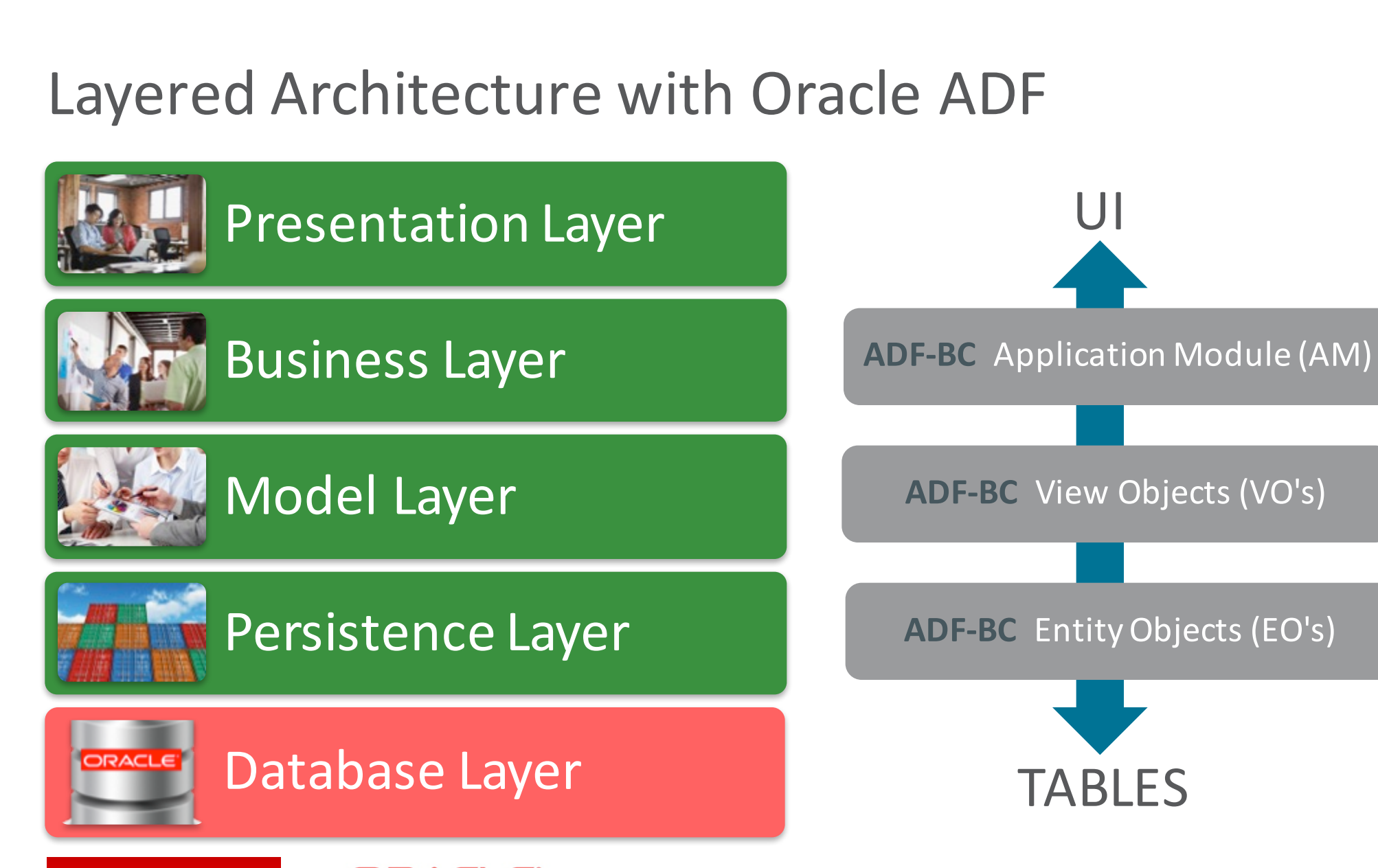

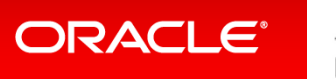

ORACLE<sup>®</sup> **REAL-WORLD PERFORMANCE** 

Copyright  $\odot$  2017, Oracle and/or its affiliates. All rights reserved.

#### Issues with Layered Architectures

- 1. Stability of technology stack
- 2. Development and maintenance cost
- 3. Performance and scalability

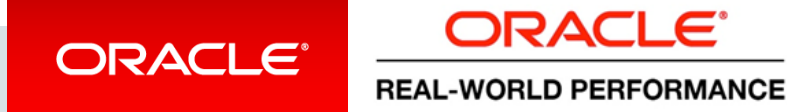

#### Reminder…

- OLTP: transactional enterprise applications
	- Data store as foundation for which we use Oracle's RDBMS
	- Much/complex CRUD functionality on top

This is the "stable" factor" over the years - everything else on top of it, has not been...

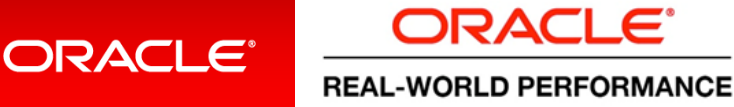

Copyright  $\odot$  2017, Oracle and/or its affiliates. All rights reserved.

#### Stability of Technology Stack – **Java MVC**

• Java frameworks came and went much faster than did our applications

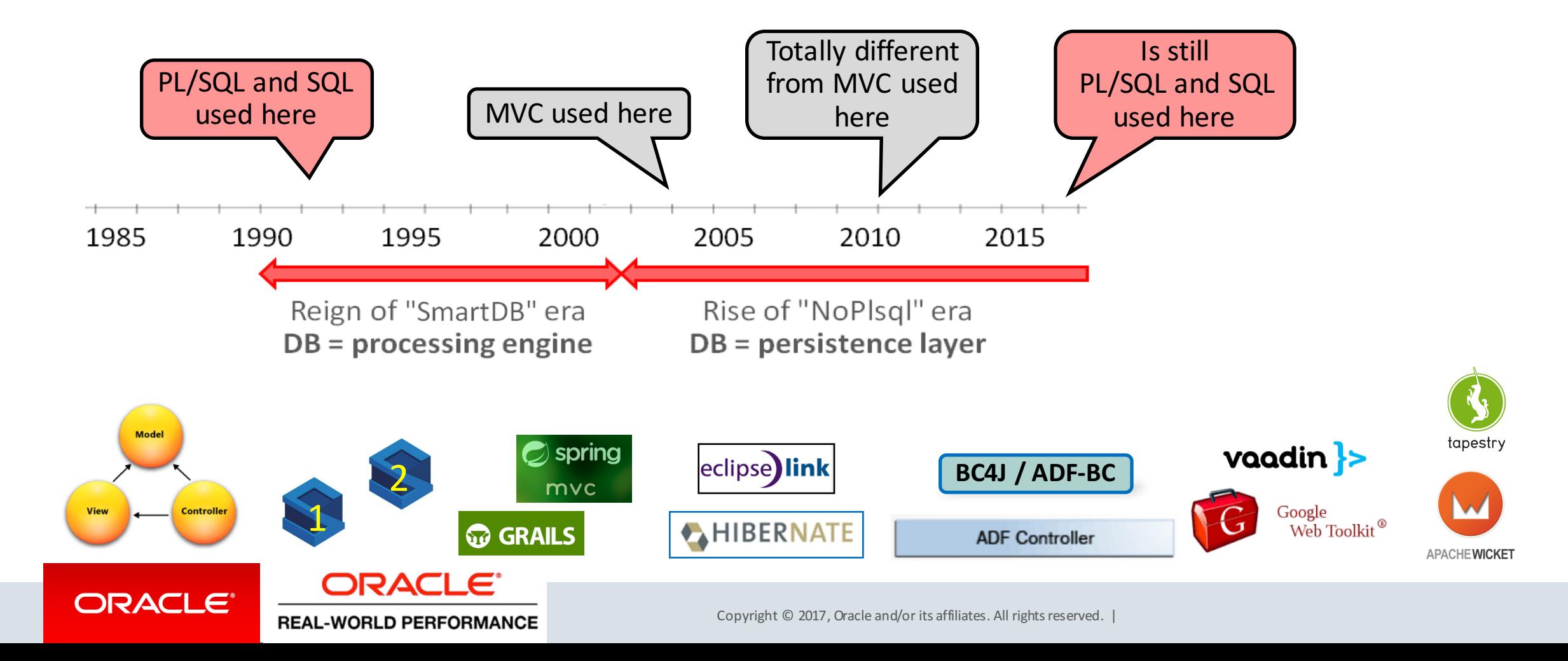

## Stability of Technology Stack – **JavaScript MVC**

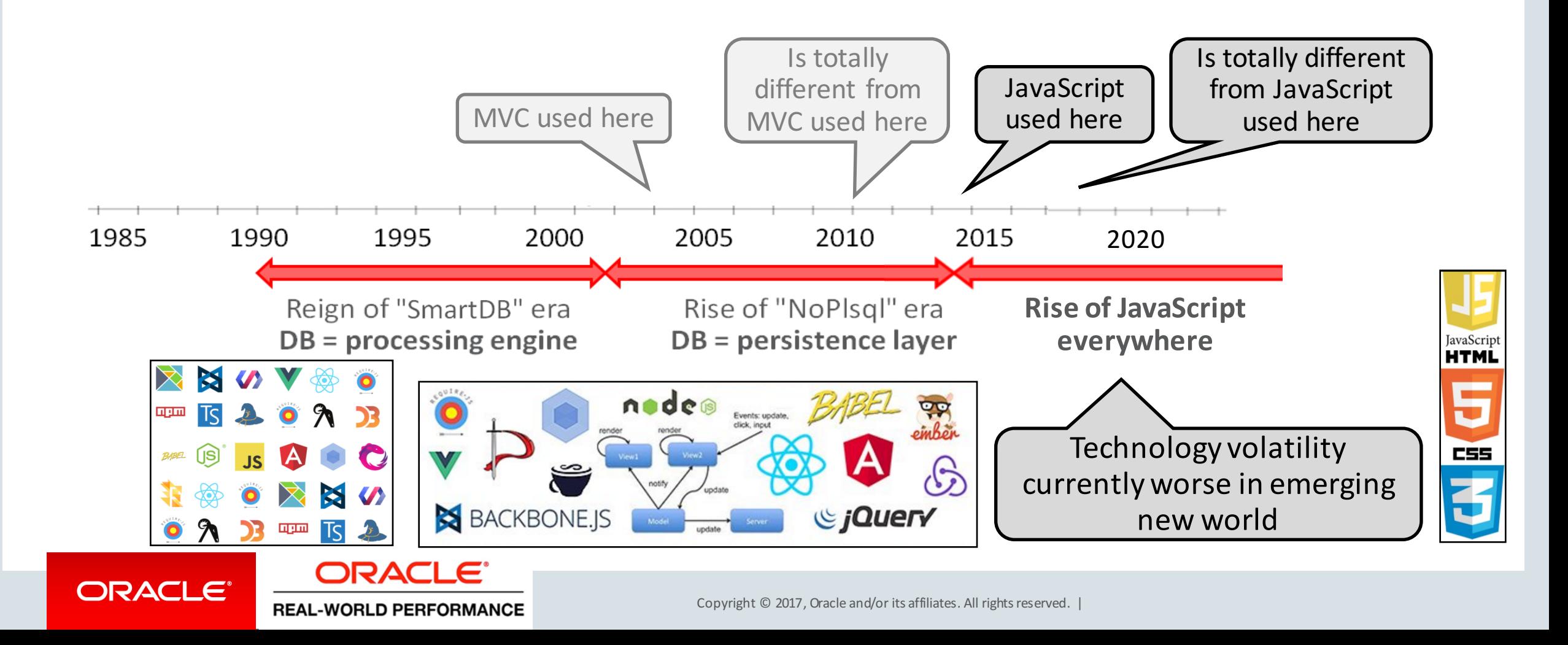

## **Issue 1: Stability of Technology Stack**

- If layers in your chosen technology stacks are volatile...
	- Then you ought to use them "thinly"
	- $-$  I.e. do not do business logic in them
	- $-$  Instead, push business logic further down into code-stack where stable layers exist Why? Enables agility  $\rightarrow$  it'll be easier/cheaper to deal with the volatility
- But nobody has been doing that... We have been creating cemented maintenance nightmares in past 15 years
- Prediction:
	- PL/SQL and SQL will still be here 10 years from now when JavaScript's reign ends

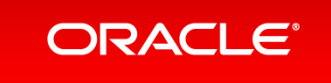

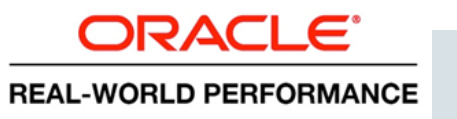

#### **Issue 2: Development and Maintenance Costs**

- Issue is multifaceted
	- Layered technology stacks are complex
	- Wheels are reinvented
	- Is OO a good fit for business logic of database applications?

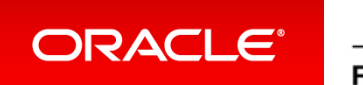

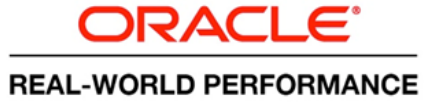

#### Hibernate…

• "I had to learn *Hibernate* architecture, configuration, logging, naming strategies, tuplizers, entity name resolvers, enhanced identifier generators, identifier generator optimization, union-subclasses, XDoclet markup, bidirectional associations with indexed collections, ternary associations, idbag, mixing implicit polymorphism with other inheritance mappings, replicating object between two different datastores, detached objects and automatic versioning, connection release modes, stateless session interface, taxonomy of collection persistence, cache levels, lazy or eager fetching and many, many more."

https://www.toptal.com/java/how-hibernate-ruined-my-career

## **MVC Technology Stacks Are Complex**

- Witnessed many projects: both #SmartDB and Layered/MVC
- Disproportional large amount of time spent on getting frameworks known and then set up and work all together Many discussions on "how to do this?", "how to do that?"
- (Counterargument?): Modern developers taught to "plug"
- Much time is spent on "plumbing" code
	- $-$  Code that doesn't add value to the business

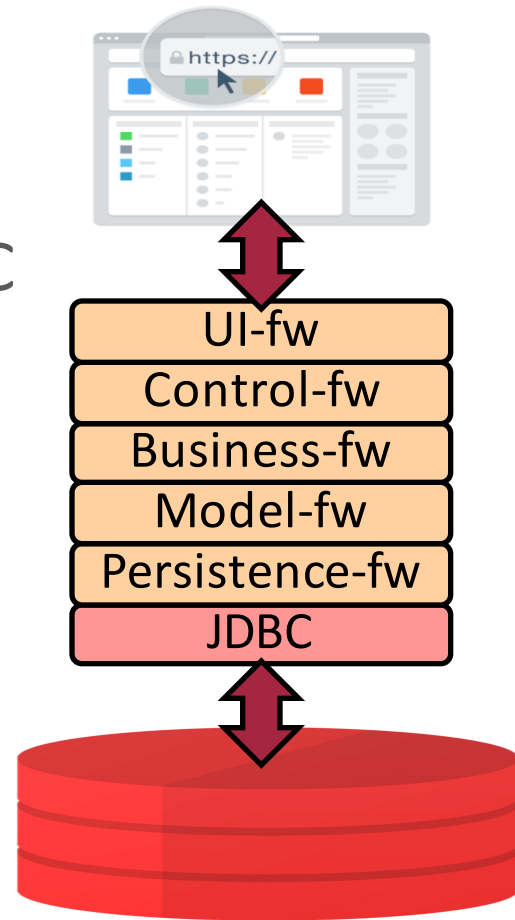

• SmartDB developers proportionally spend more time on what end-users care for, on what is unique to application: its business logic

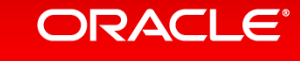

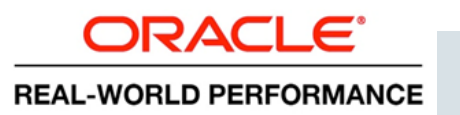

#### Wheels Are Reinvented

- Both by frameworks as well as by developers
	- $-$  Transaction management, cache synchronization, read-consistency, security, ...
	- $-$  Do-it-yourself: joining, set-operations, grouping, sorting, aggregation, ...

• All available out-of-the-box inside database or declaratively via SQL

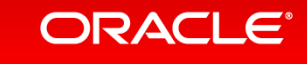

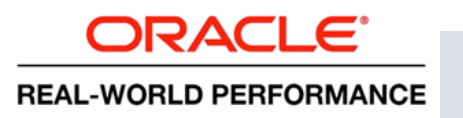

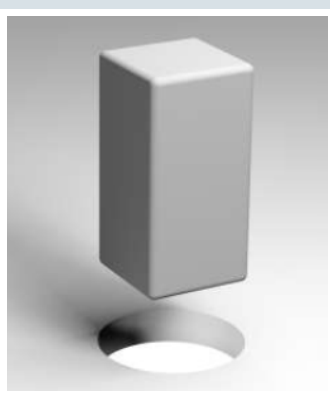

# Is Object Orientation (OO) a Good Fit?

- Example use-case: funds transfer Inputs: source-account, target-account, transfer-amount
	- $-$  Perform validations on input values
	- $-$  Apply various "business rules"
		- Lookup customer-type and apply type specific policies
		- Lookup account-type and apply type specific policies
		- Validate enough funds available for transfer
	- $-$  Perform/transact funds transfer
	- $-$  Log transaction including policies applied
- In essence nothing OO-ish about business logic<br>Natural fit = implementation via some if-then-else-loop language<br>Preferably one that does SQL really well: think PL/SQL

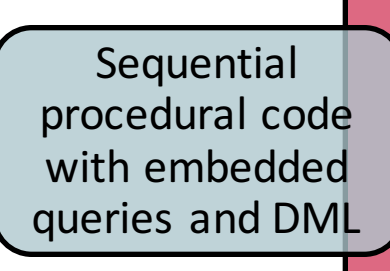

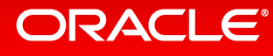

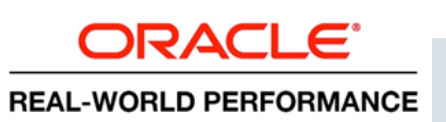

## **Issue 3: Performance and Scalability**

- "Database is always bottleneck", so here's the Layered/ORM/MVC promise:
	- Get data from DB once into mid-tier caches
	- $-$  Then re-use many times in business logic running in horizontally scalable mid-tier servers
	- $-$  Write data back to DB once
- Always major argument to reject SmartDB approach

"SmartDB approach (running BL in DB) will saturate database real quick" "It won't scale"

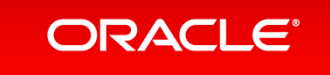

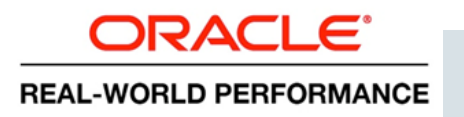

## Performance and Scalability

- However in real-world:
	- $-$  Hardly ever see these cached data "re-uses"  $\rightarrow$  these applications are \*always\* chatty
	- $-$  Data read + manipulated once, then written back, and not used again while in cache
	- $-$  Where's the advantage then?
- Also:
	- $-$  Instantiating objects for rows, takes a lot of memory and CPU Data is always cached in multiple layers: JDBC, ORM, model framework, Business Logic modules
	- $-$  Cached data volumes become so big that caches need to flush data pre-maturely
- Also, part II:
	- $-$  Where is my time being spent? More on this later ...
- Btw: data is already cached very efficiently at database tier...

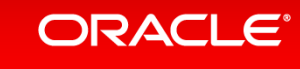

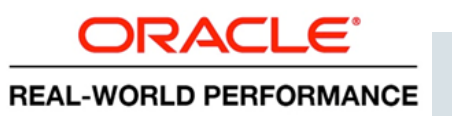

#### Demos and Technical Stuff

- Introduction
- Layered Architecture: History, Landscape, and Issues **2**
- Demos and Technical Stuff **3**
- **Big Picture 4**
- **Concluding Thoughts 5**

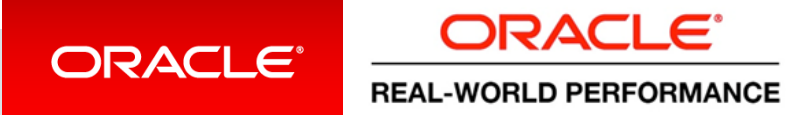

#### Figure out

#### Summary Here

#### • Original story at Oracle Learning Library channel on youtube

#### https://www.youtube.com/watch?v=8jiJDflpw4Y

Search: "toon koppelaars"

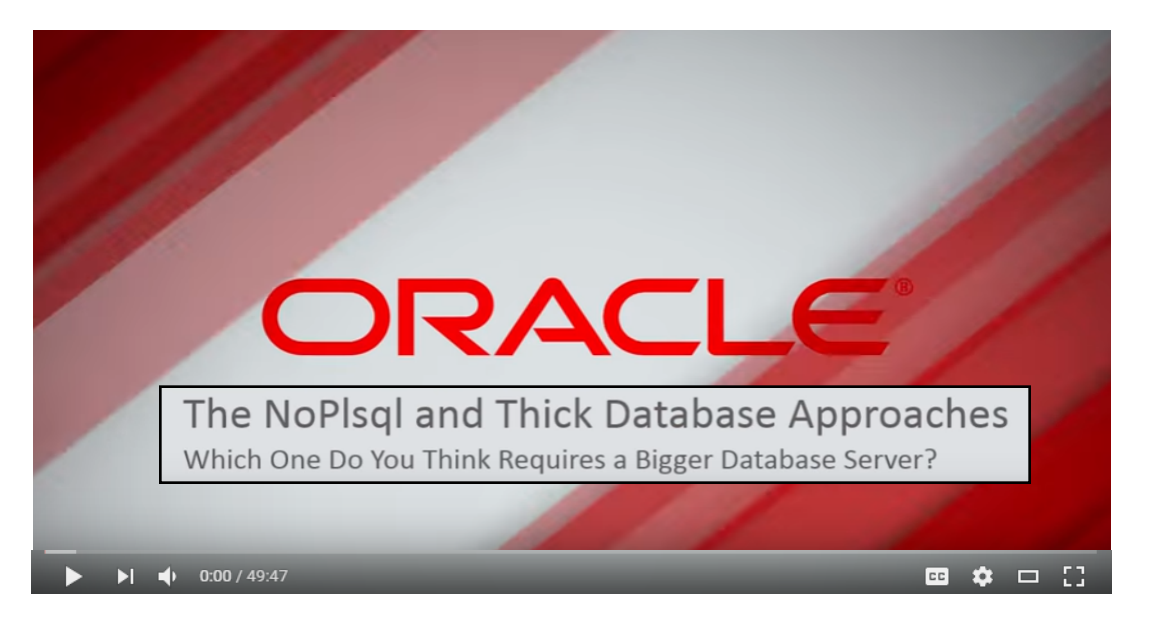

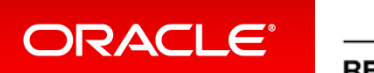

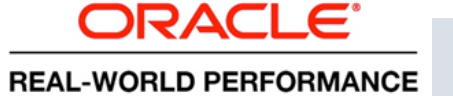

## Our (First) Experiment

- Event-processing module based on real-world example
	- Built using SmartDB approach: PL/SQL stored procedure with embedded SQL
	- $-$  Built using layered approach: Java with embedded SQL on top of (thin) JDBC Both built using row-by-row simple/poor SQL pattern
- Straight-forward business logic: if-then-else, looping
- With typical load profile that we see all the time:
	- $-$  Many single-row SQL statements, mix of reads and writes
	- Index maintenance

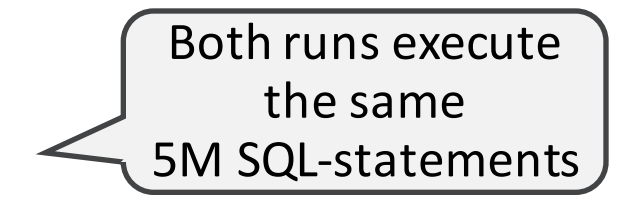

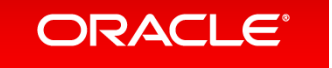

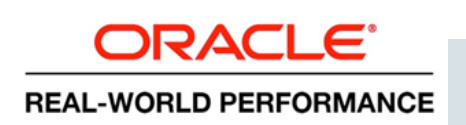

#### Java/JDBC versus PL/SQL

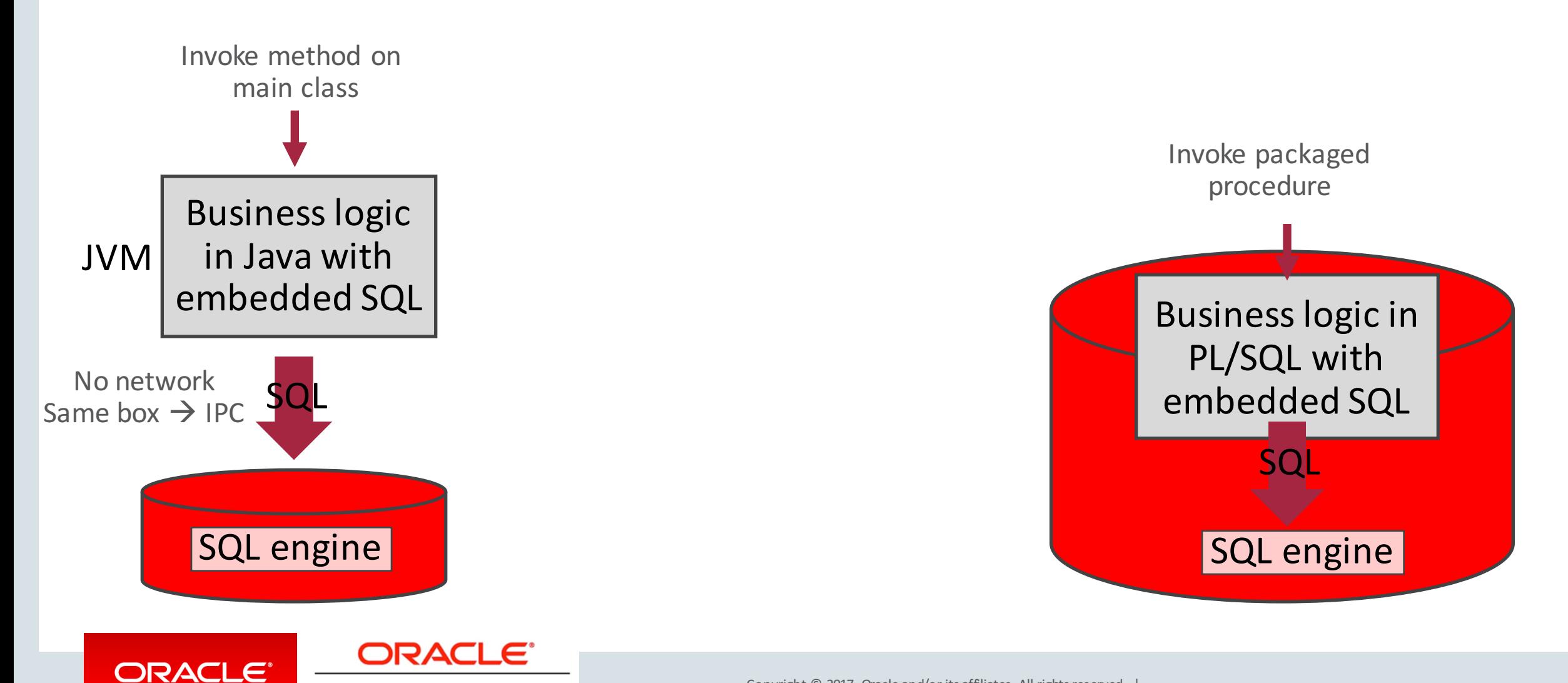

**REAL-WORLD PERFORMANCE** 

Copyright  $\odot$  2017, Oracle and/or its affiliates. All rights reserved.

#### Java/JDBC versus PL/SQL

#### Elapsed-time: **11 minutes** Elapsed-time: **3 minutes 30 seconds**

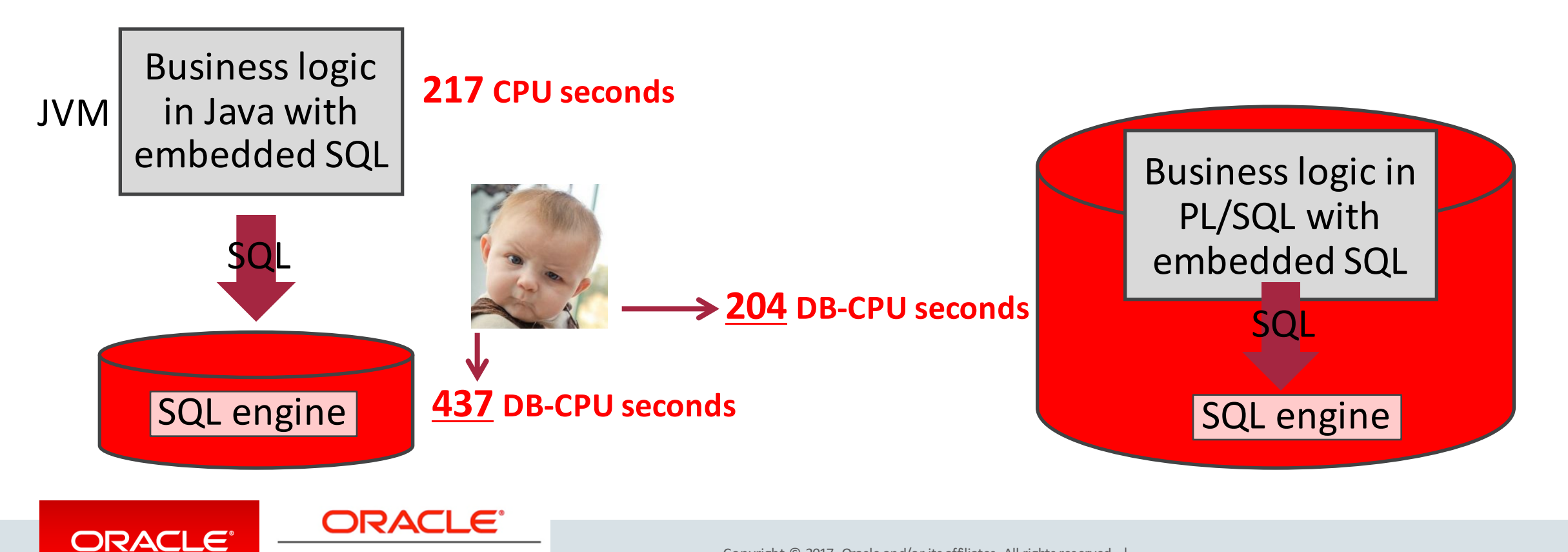

**REAL-WORLD PERFORMANCE** 

Copyright  $\odot$  2017, Oracle and/or its affiliates. All rights reserved.

### Real World Example

**Daily Batch Program for Tax Matching: Briefing**

- VAT Clearing/Matching
	- Company A sells to Company B
	- Company B buys from Company A
	- $-$  Each report VAT on purchased goods and sold goods; one business can claim the VAT
- Buy and Sell records must be matched
- Batches received daily in sets of 2: buy records and sell records
- Possible exceptions:
	- Duplicates

– Out of sync records; i.e., Buy and Sell records in different batches

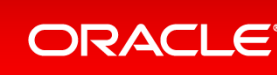

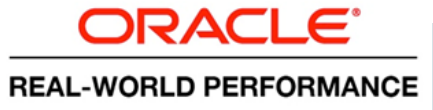

#### Real World Example **Involved Objects**

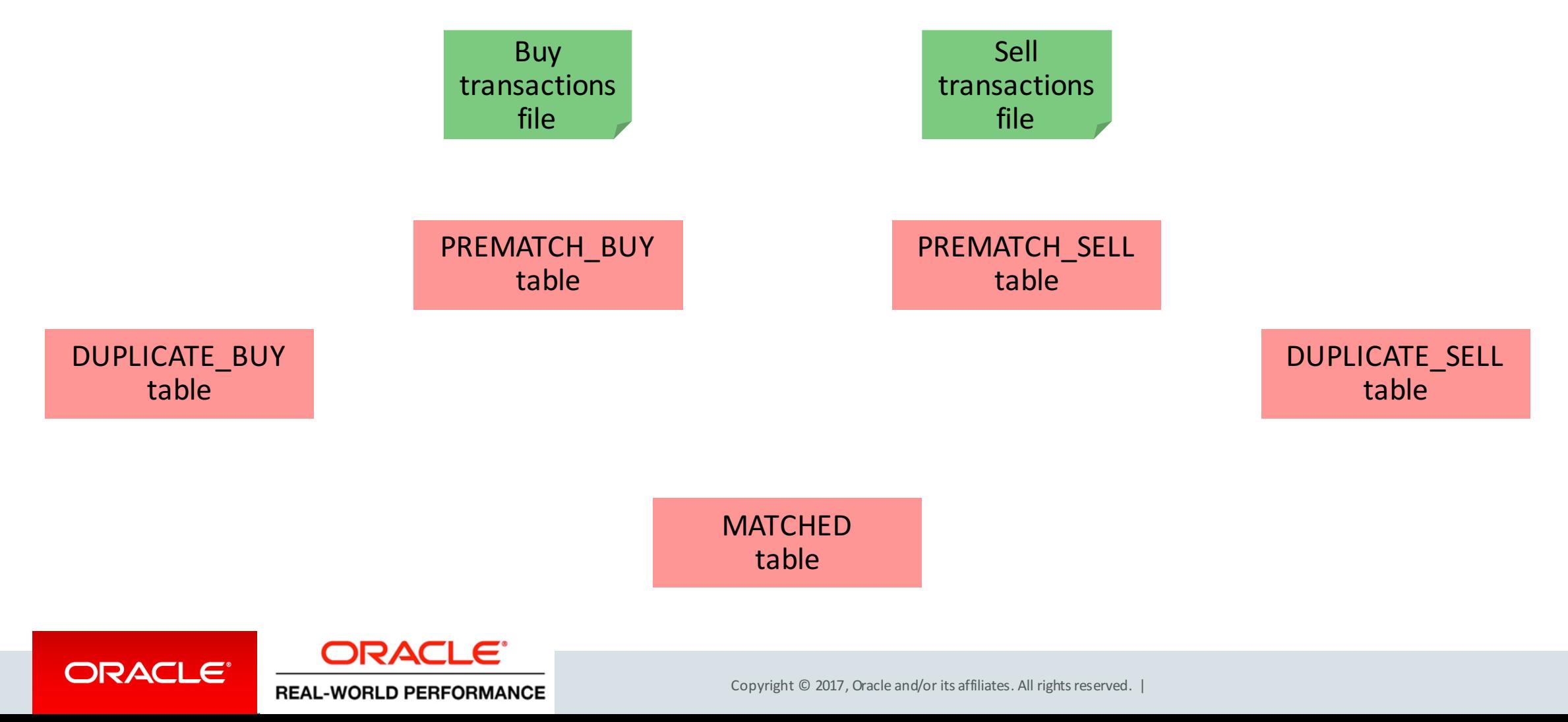

#### Real World Example **Data Flow**

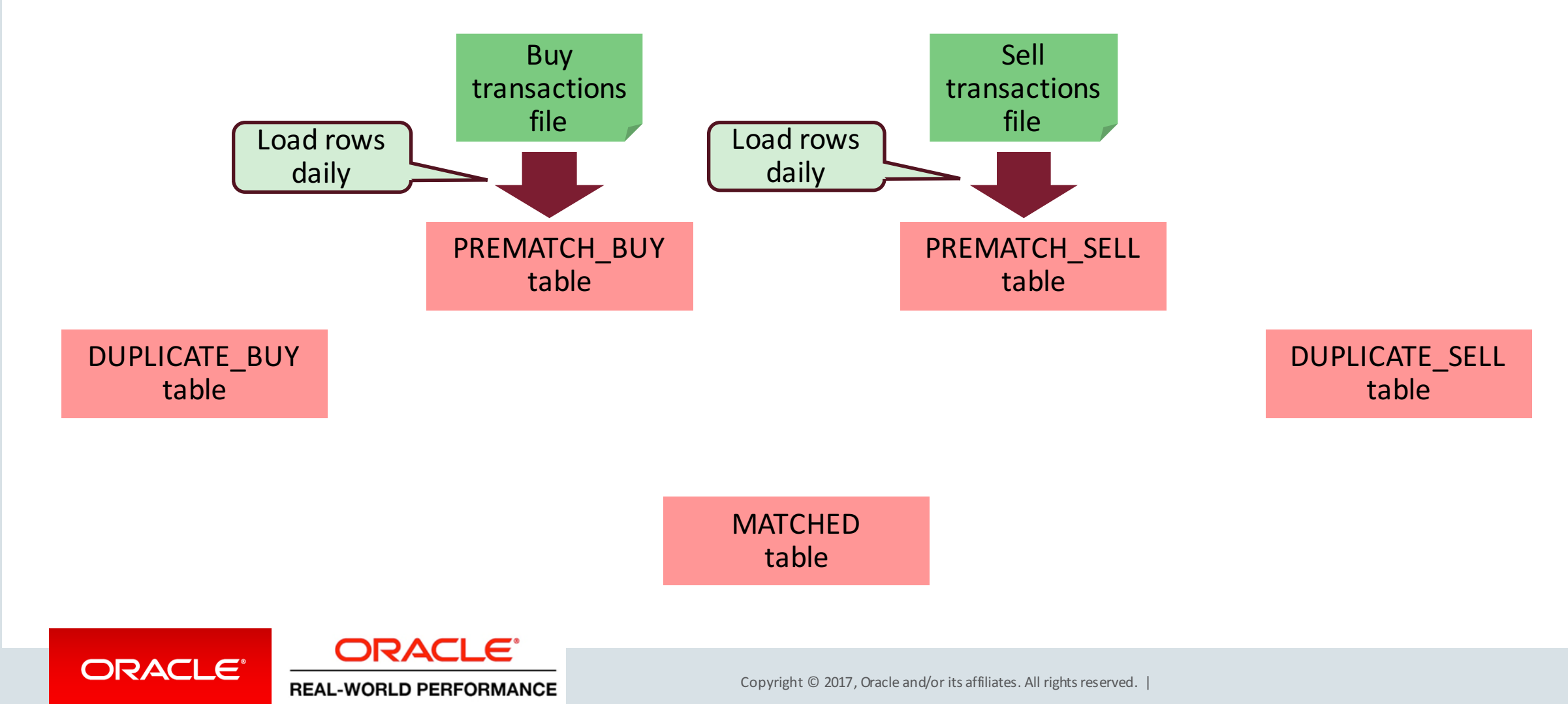

#### Real World Example **Data Flow**

**REAL-WORLD PERFORMANCE** 

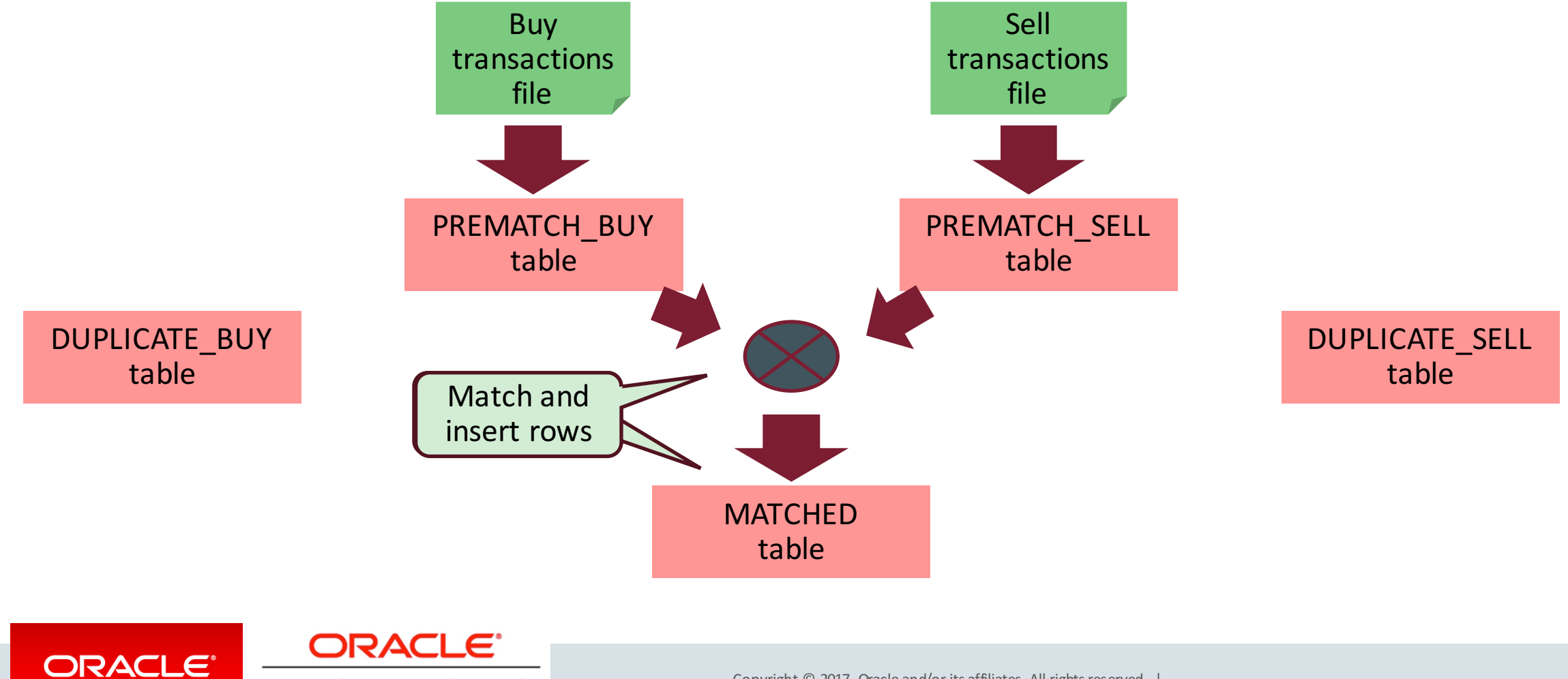

Copyright  $\odot$  2017, Oracle and/or its affiliates. All rights reserved. |

#### Real World Example **Data Flow**

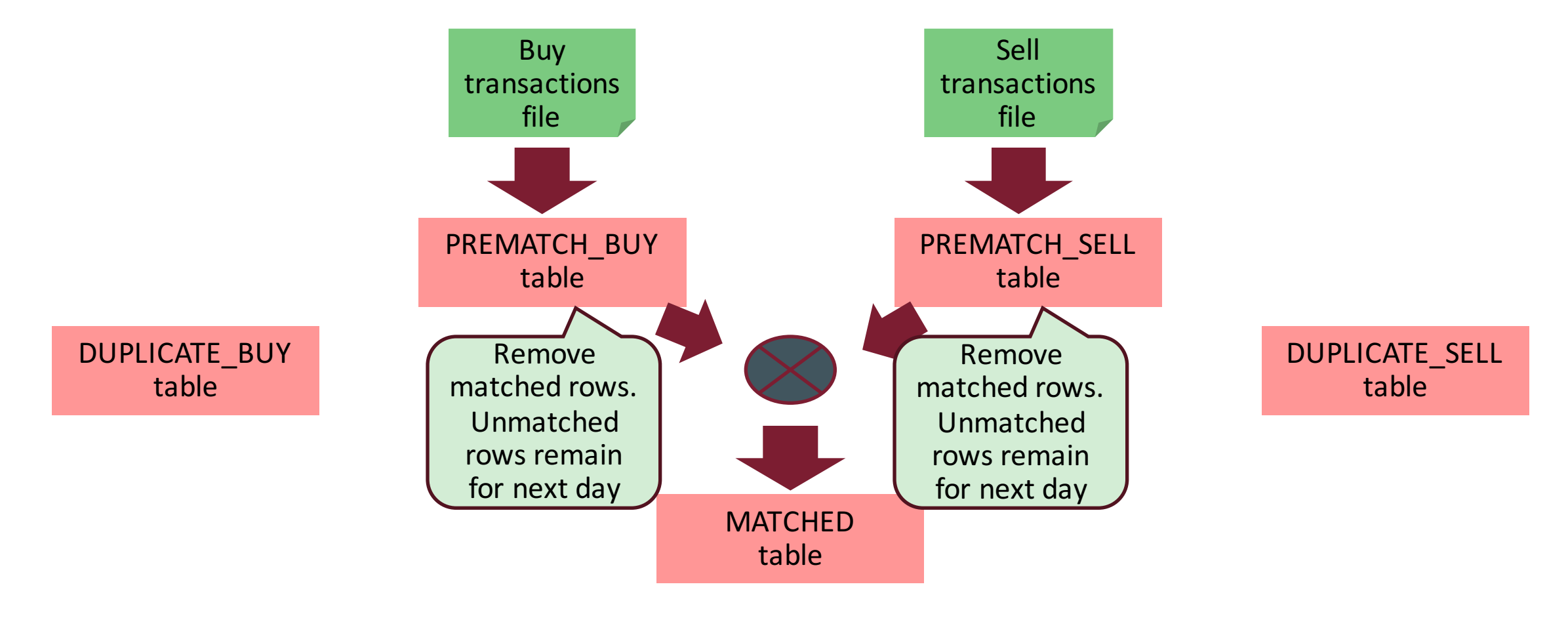

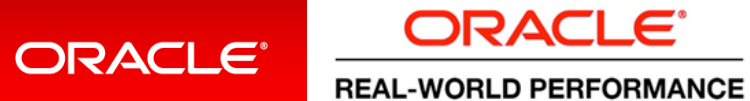

Copyright  $\odot$  2017, Oracle and/or its affiliates. All rights reserved. |

## Real World Example

#### **Additional Business Logic: Discard Duplicates**

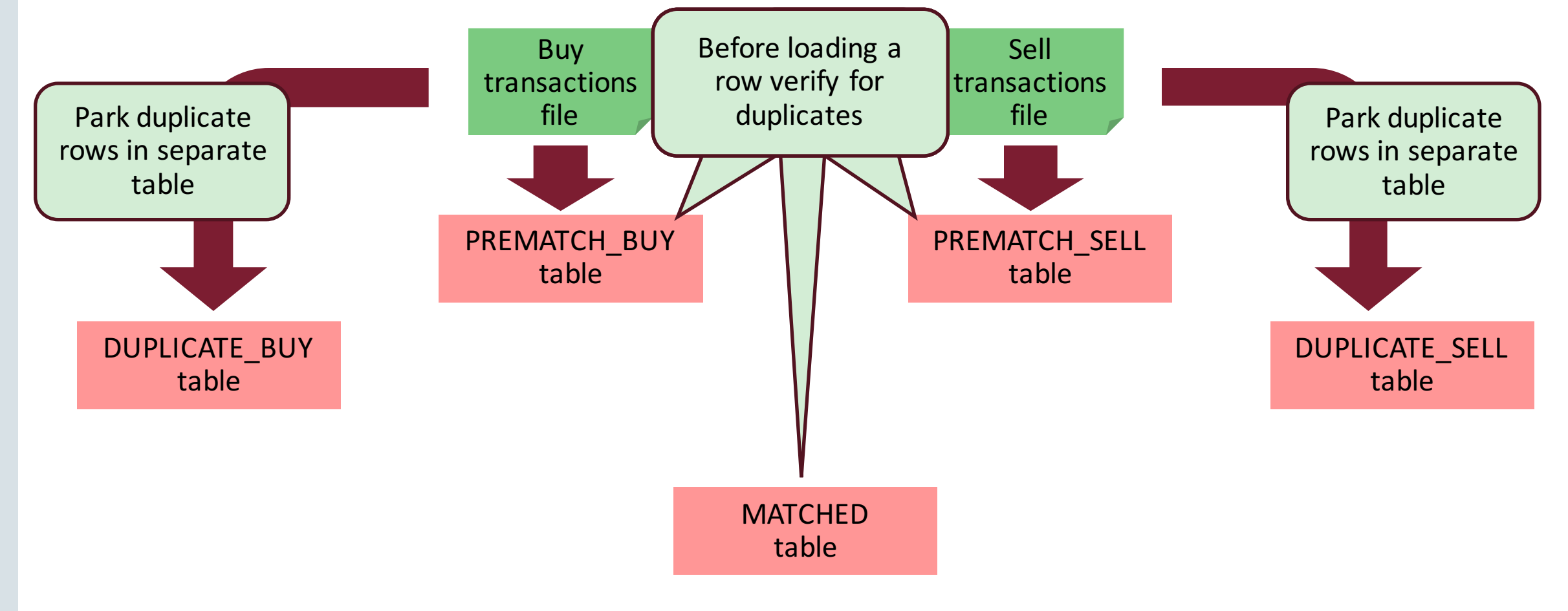

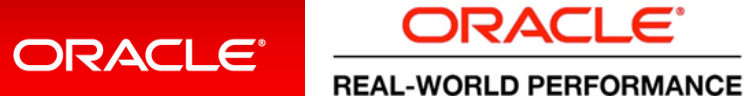

Copyright  $\odot$  2017, Oracle and/or its affiliates. All rights reserved.

#### Real World Example **Load Profile**

Does a bit of everything:

- Inserts into five tables
- Performs indexed lookups for de-duplication and matching
- Deletes from PREMATCH tables
- Index maintenance
- Some business logic (if-then-else) to de-dupe and match
- We already have a Web UI that does VAT matching for single buy/sell record
- We'll reuse its business/model/persistence layers

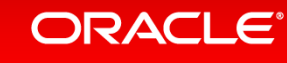

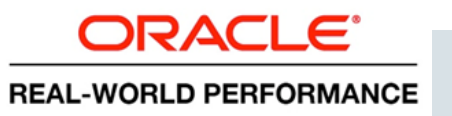

#### Tax Demo – Run #1

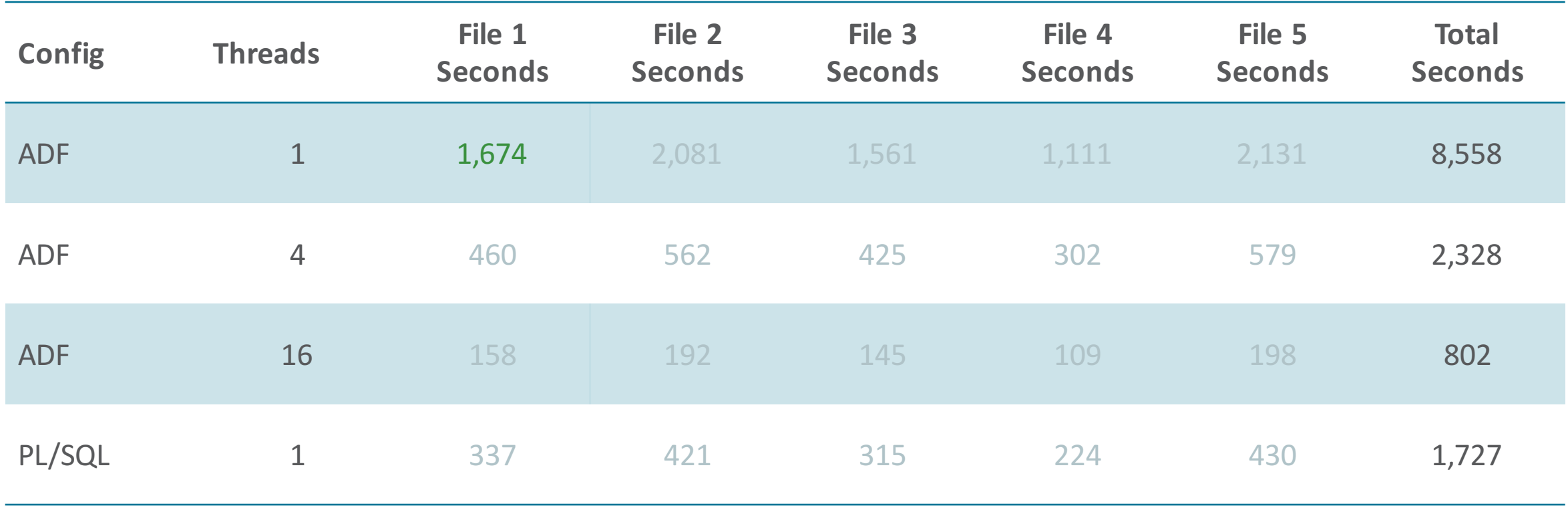

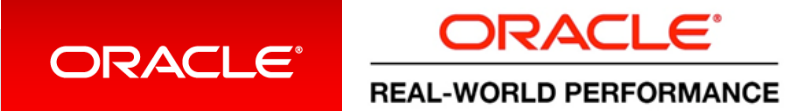

Copyright  $\odot$  2017, Oracle and/or its affiliates. All rights reserved. |

#### Tax Demo – Run #1

#### **Load Profile**

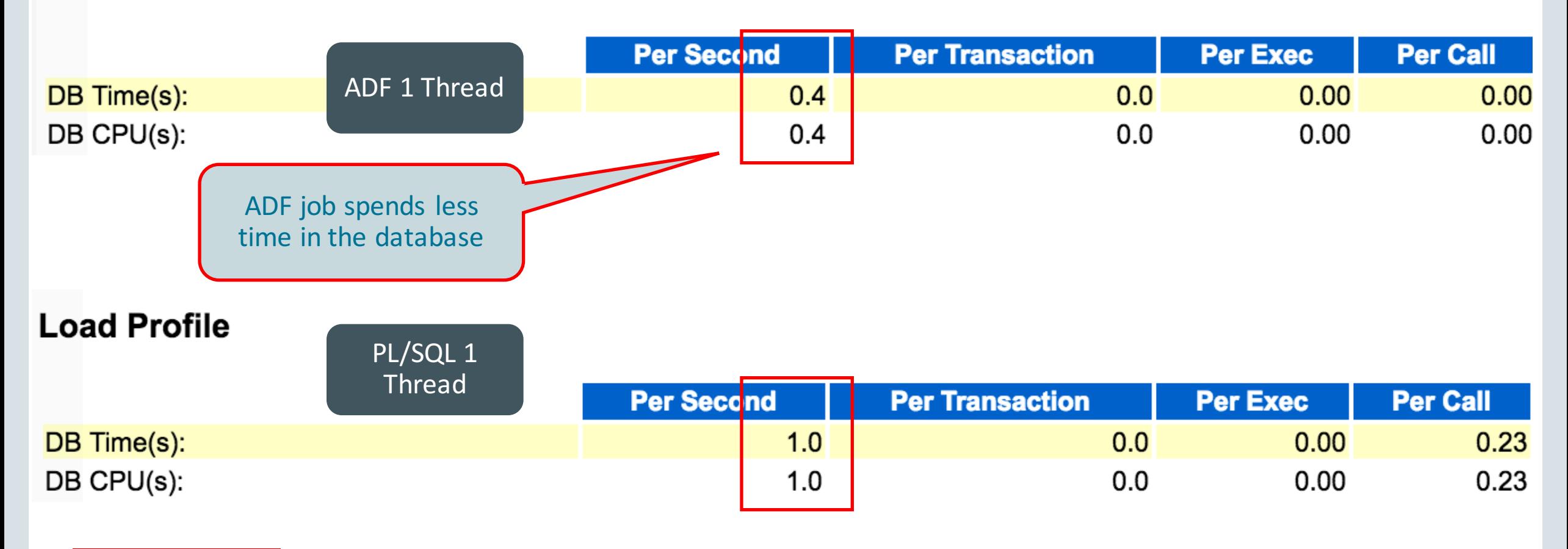

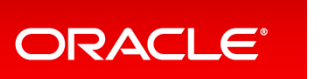

**ORACLE REAL-WORLD PERFORMANCE** 

Copyright  $\odot$  2017, Oracle and/or its affiliates. All rights reserved.

#### Tax Demo – Run #1 (Continued)

#### **Load Profile**

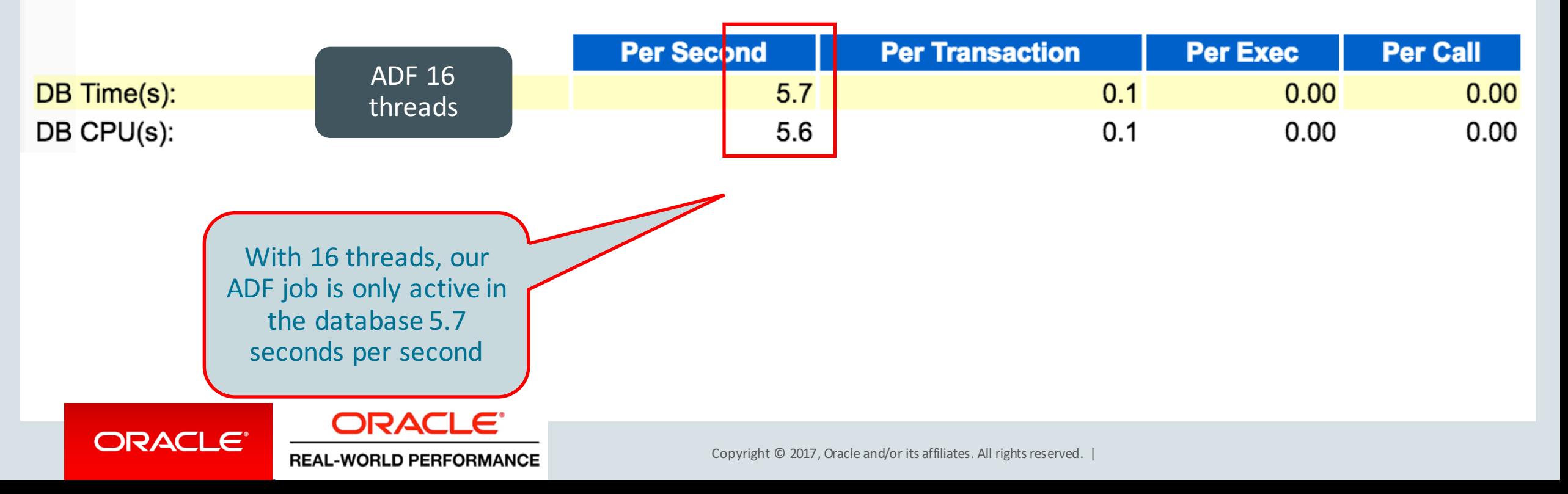

## Why did we show PL/SQL again?

- Our layered (ADF) application forced us down a row-by-row path
- We can easily do row-by-row processing in PL/SQL

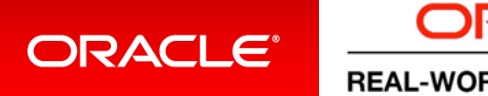

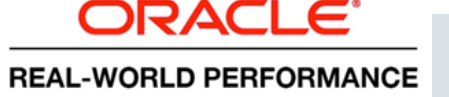

#### Tax Demo – Run #1

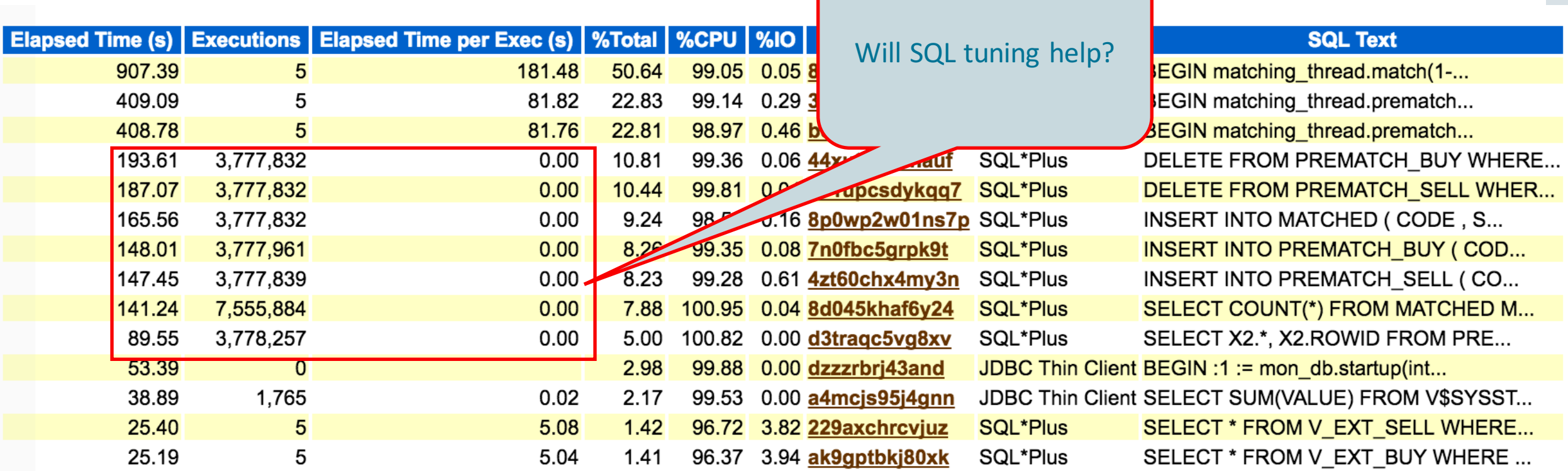

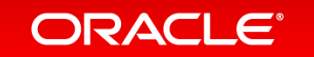

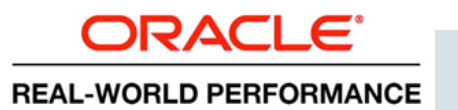

#### Tax Demo – Run #1

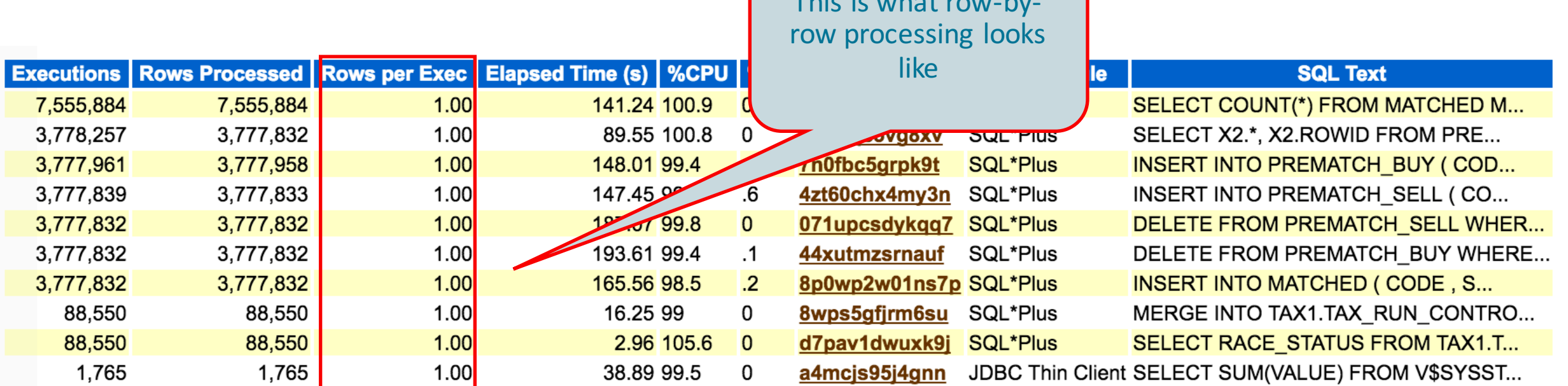

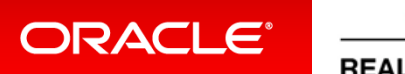

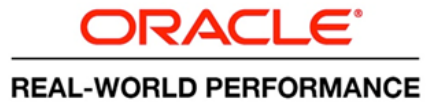

Copyright  $\odot$  2017, Oracle and/or its affiliates. All rights reserved. |

This is a check we can be

### Layered Arch's Promise?  $\rightarrow$  Opposite Effect

- Runtime longer  $\rightarrow$  Layered approach performs worse
- DB resource-usage more  $\rightarrow$  Layered approach scales worse
- Layered approach uses more CPU
- Seems "performance/scalability" argument is wrong?

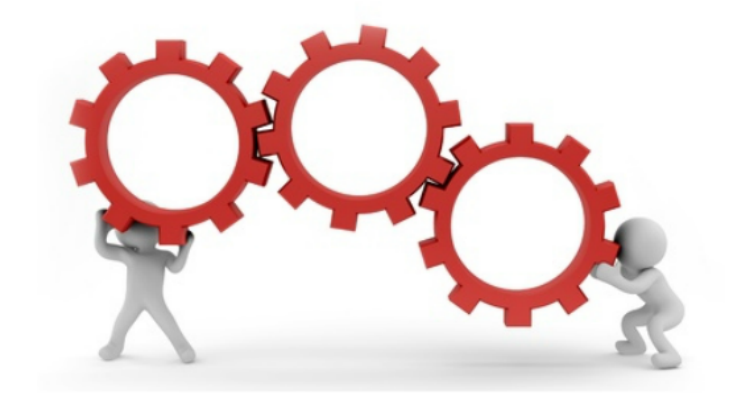

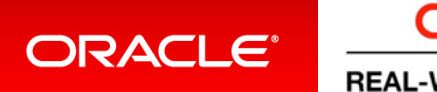

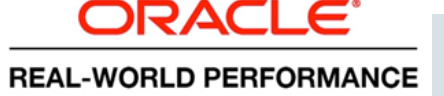

#### Tax Demo – Run #2

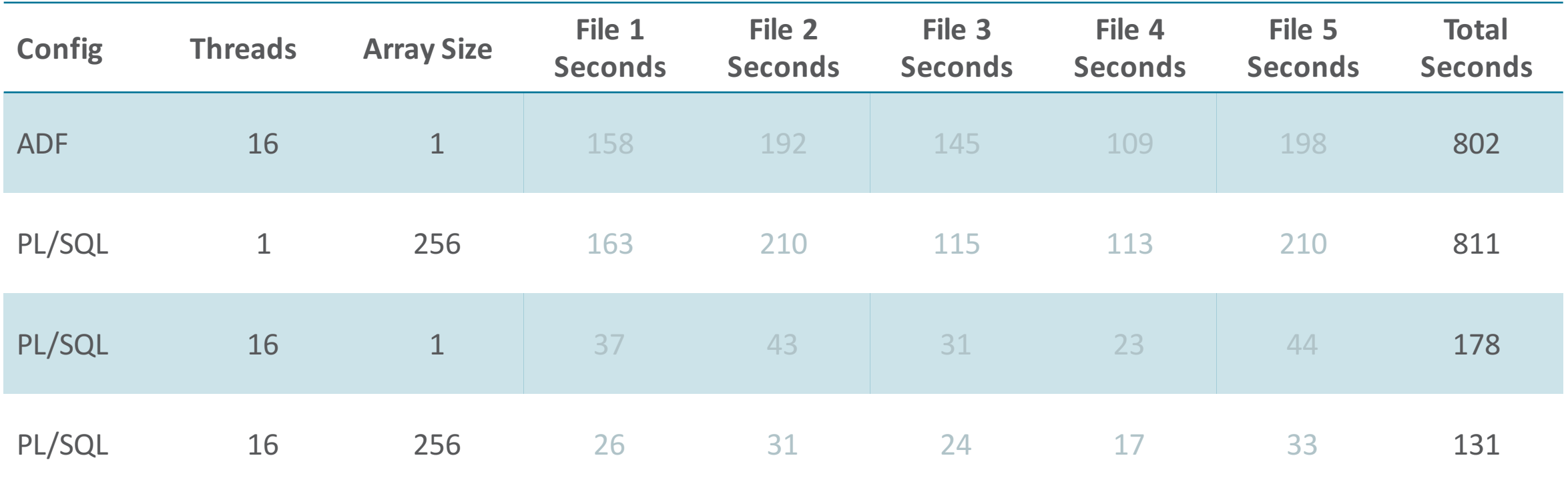

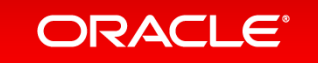

ORACLE<sup>®</sup> **REAL-WORLD PERFORMANCE** 

Copyright  $\odot$  2017, Oracle and/or its affiliates. All rights reserved. |

## ADF vs. PL/SQL CPU Efficiency

#### Top 10 Foreground Events by Total Wait Time

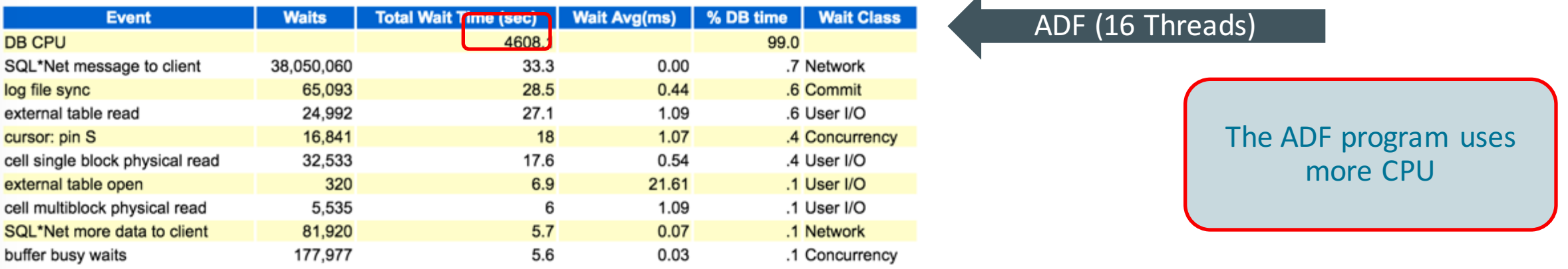

#### Top 10 Foreground Events by Total Wait Time

#### PL/SQL (16 Threads)

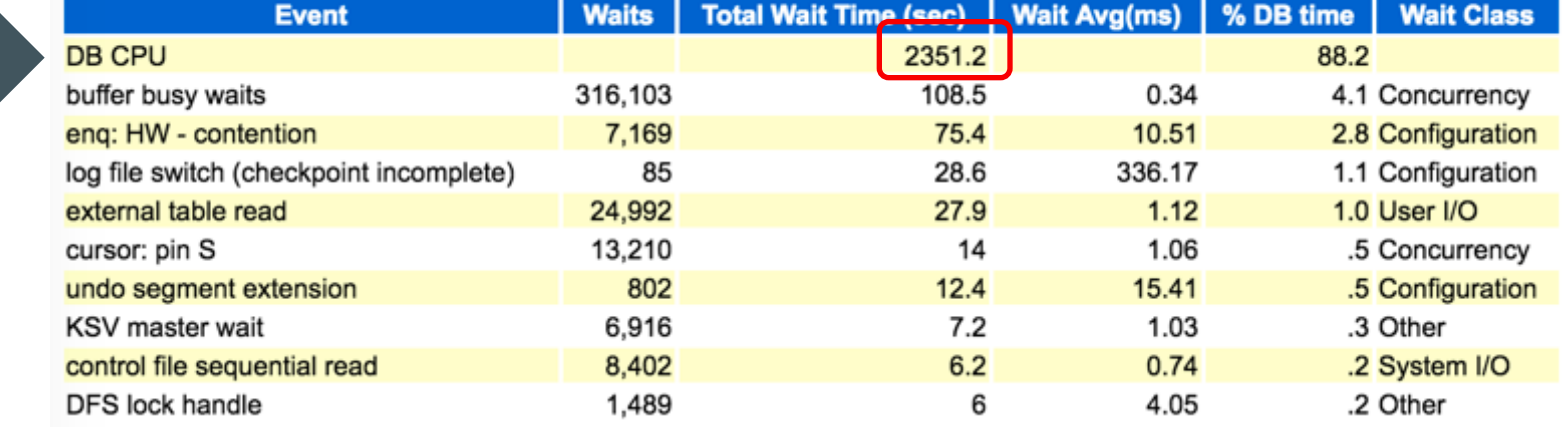

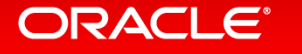

ORACLE<sup>®</sup> **REAL-WORLD PERFORMANCE** 

Copyright  $\odot$  2017, Oracle and/or its affiliates. All rights reserved.

 $\overline{\mathbf{A}}$ 

#### Exact Same Row-by-row SQL: Why The Huge Difference?

- "The Living Room" analogy
- With SmartDB:
	- $-$  PL/SQL is already in living room, which is where SQL-engine lives
- All other languages need to enter from "outside"
	- $-$  Go through front door, traverse hall, enter living room

And apparently this is \*not\* for free if you execute lots of DB calls

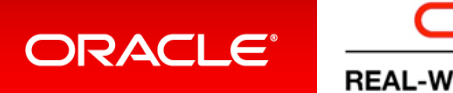

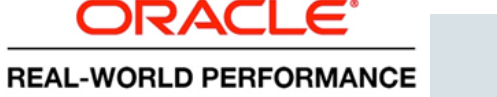

• SQL engine

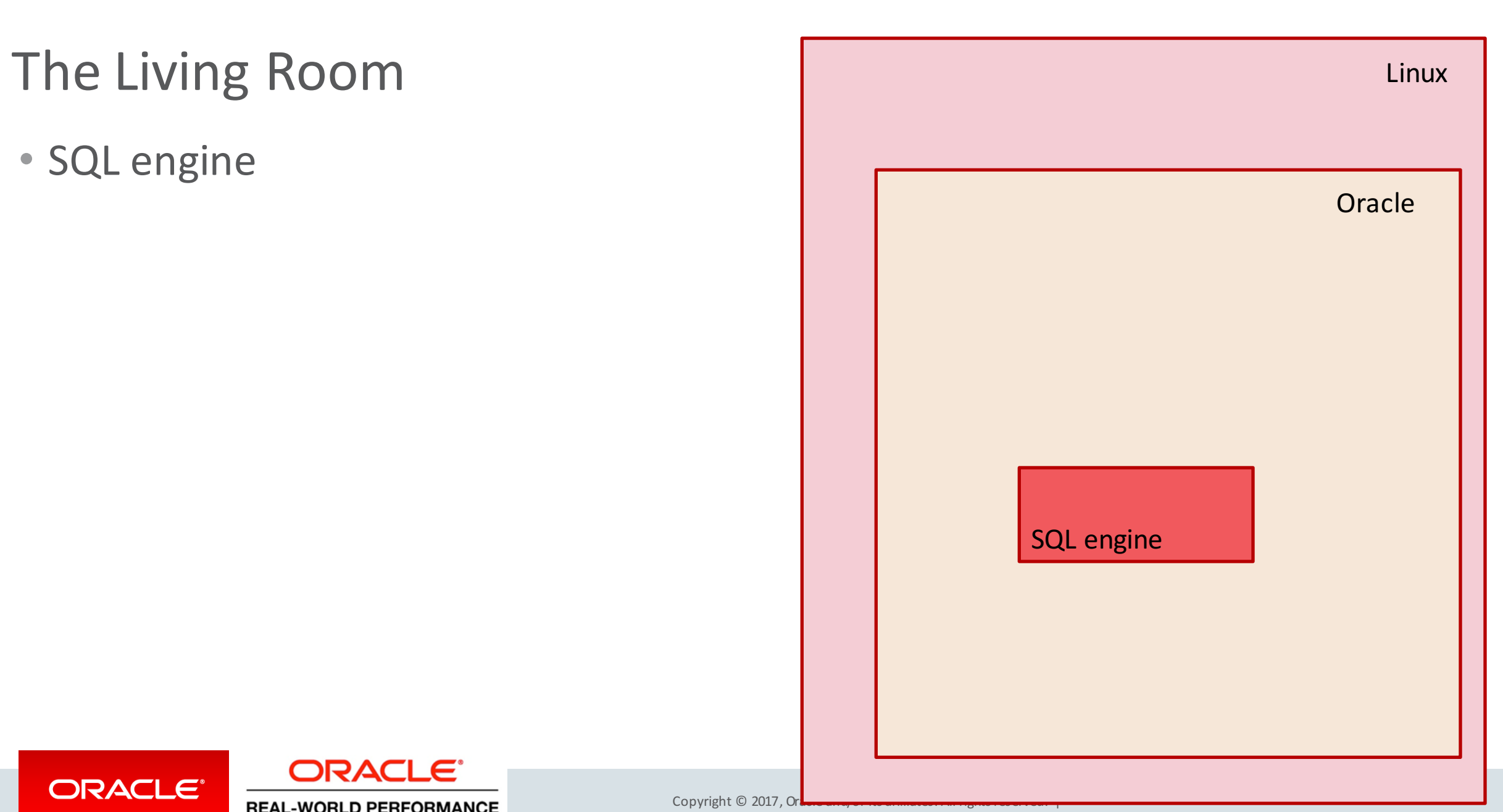

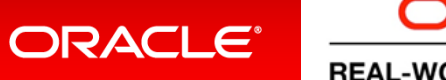

ORACLE<sup>®</sup> **REAL-WORLD PERFORMANCE** 

Copyright © 2017, Ora
### The Living Room

- SQL engine
	- Accessible via OPI layer
	- Oracle Program Interface
- PL/SQL directly calls OPI

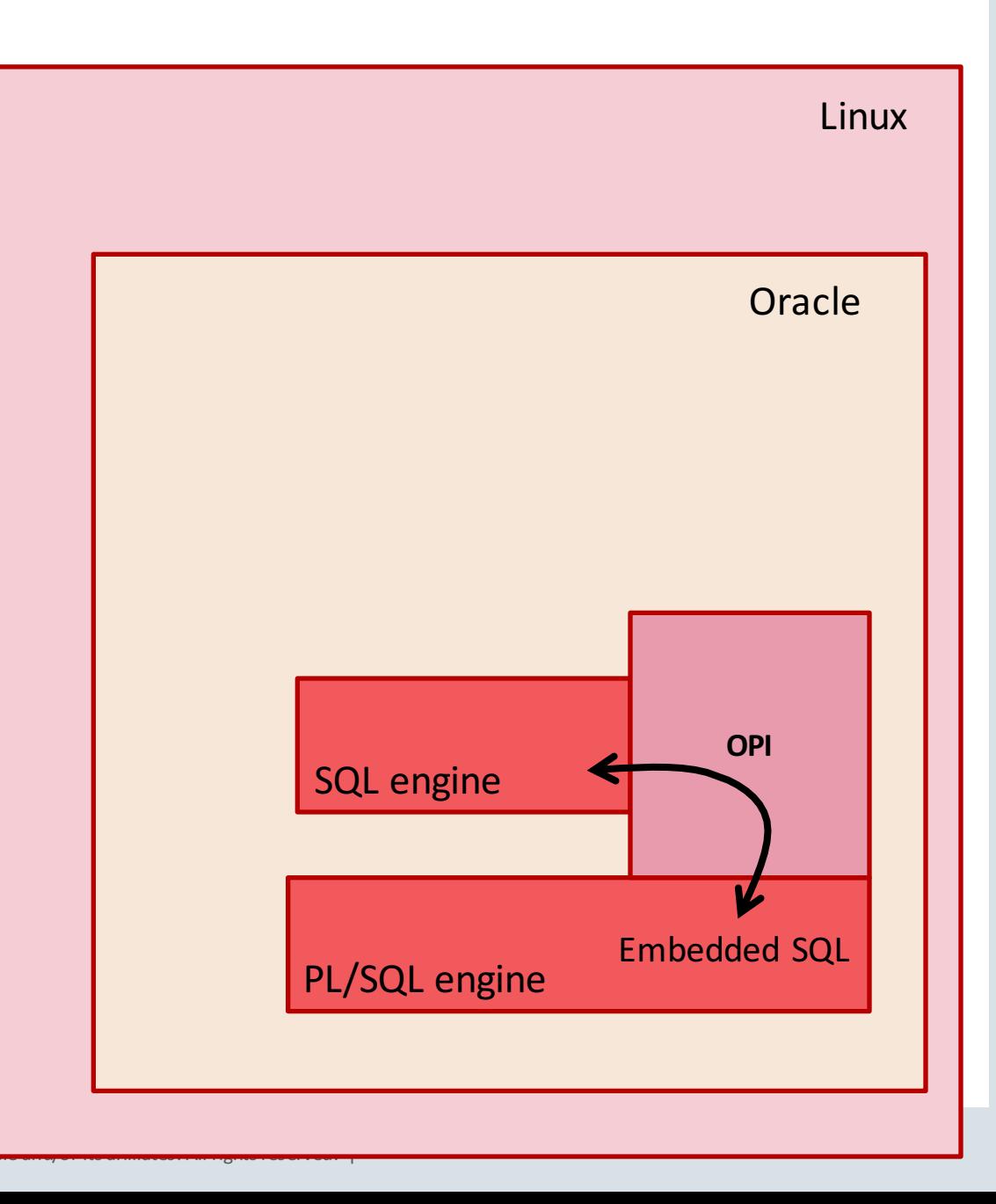

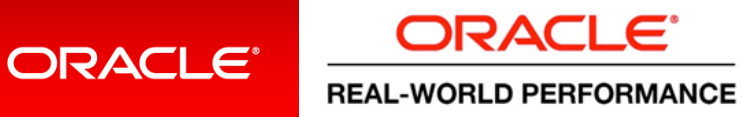

Copyright  $\odot$  2017,

# SQL The Living Room

- Outside SQL route:
	- OS network/ipc layers
		- Front door, doormat
	- Net/TNS/TT layers
		- Hallway
	- OPI

**ORACLE®** 

 $\rightarrow$  More code path: For row-by-row SQL, you notice this overhead

ORACLE<sup>®</sup>

**REAL-WORLD PERFORMANCE** 

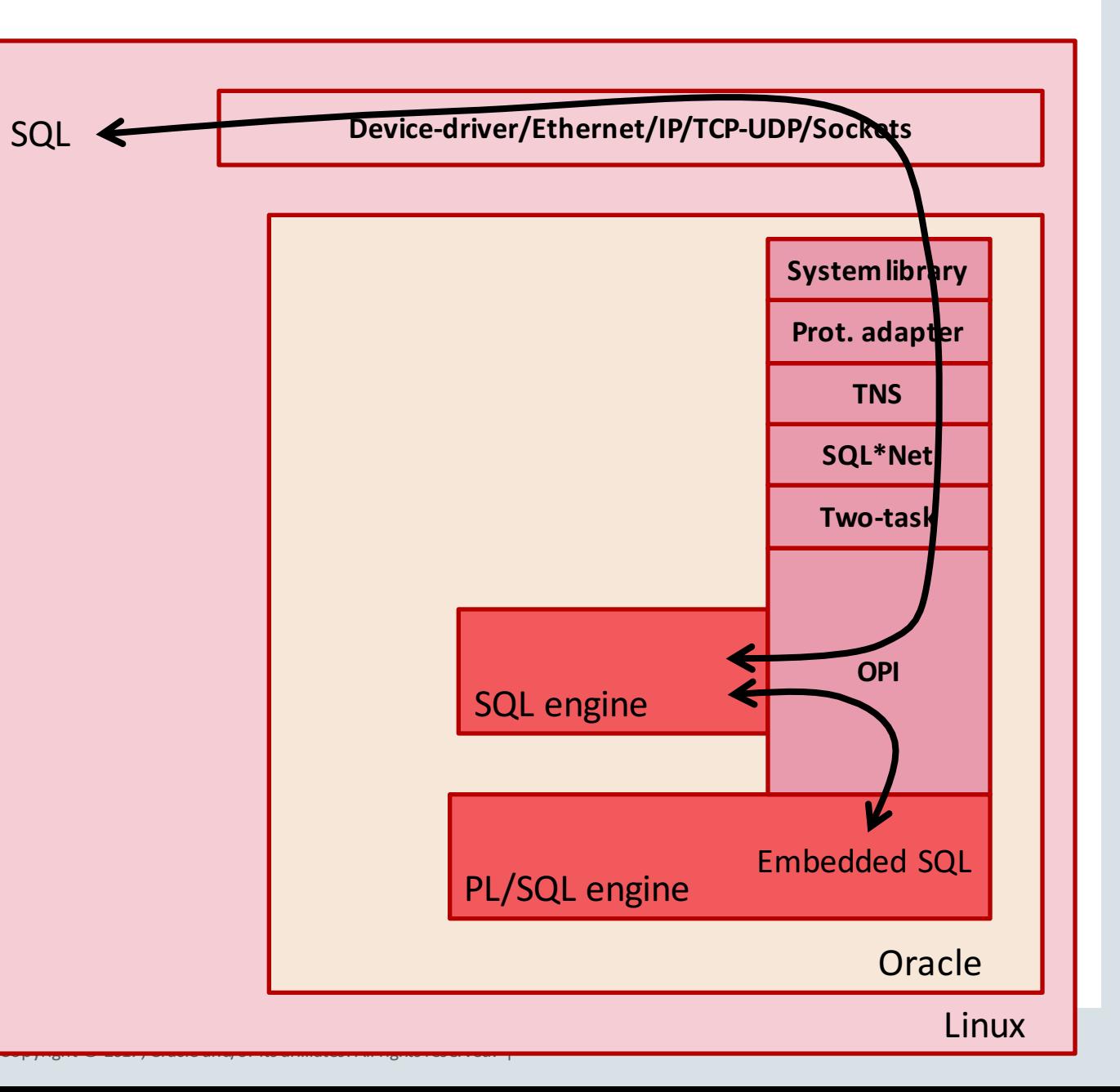

## ADF vs. PL/SQL CPU Efficiency

### **Why is Row-by-Row PL/SQL Using Less CPU?**

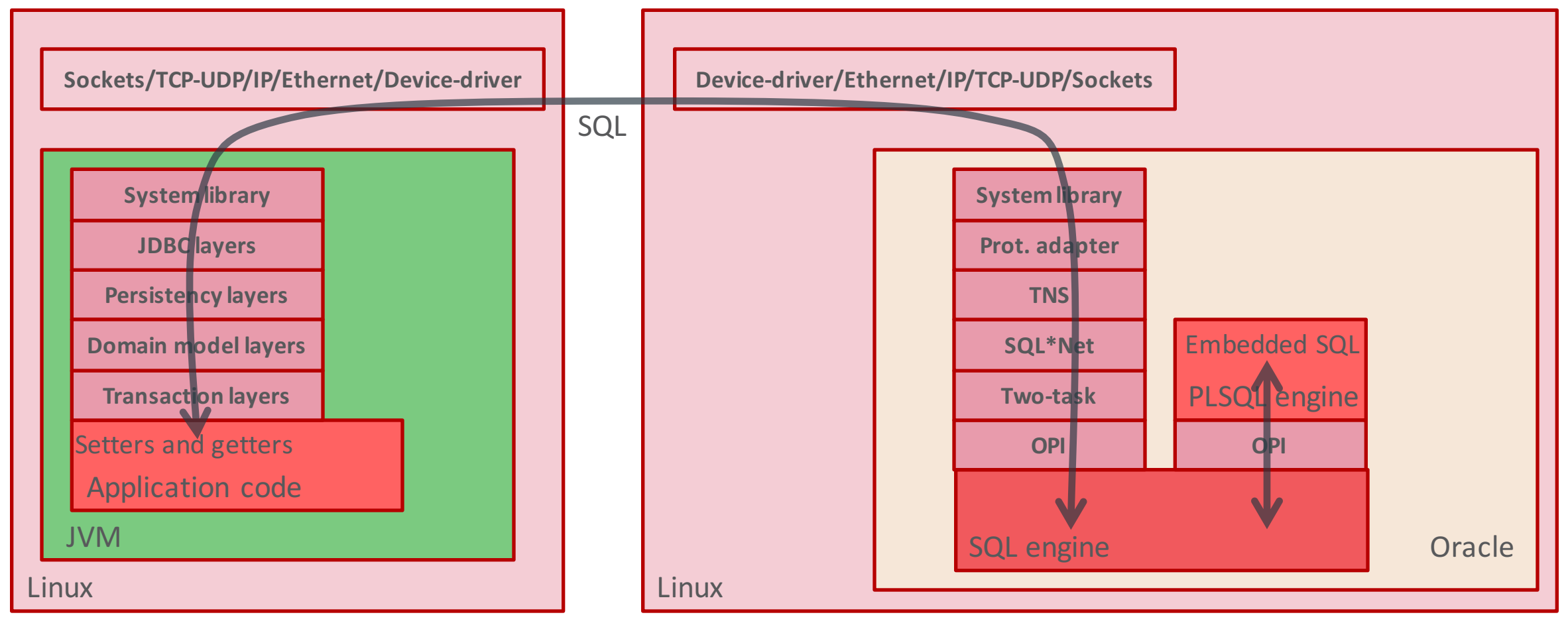

#### **ORACLE®**

ORACLE<sup>®</sup> **REAL-WORLD PERFORMANCE** 

### Researched This Through FlameGraphs

• Flamegraphs visualize proportionally where, in the code, a program spends its time

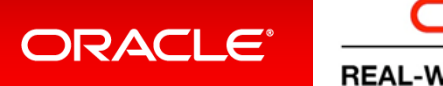

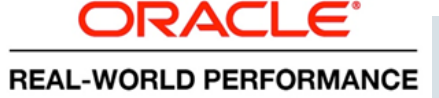

### Generating a FlameGraph

- Is really easy
- All you need is two perl scripts, which you can download from

– https://github.com/brendangregg/FlameGraph

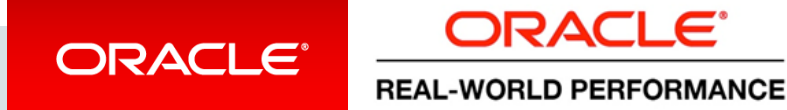

## PL/SQL vs. ADF: CPU Impact

**REAL-WORLD PERFORMANCE** 

#### **ADF Oracle call stack with Flame Graph**

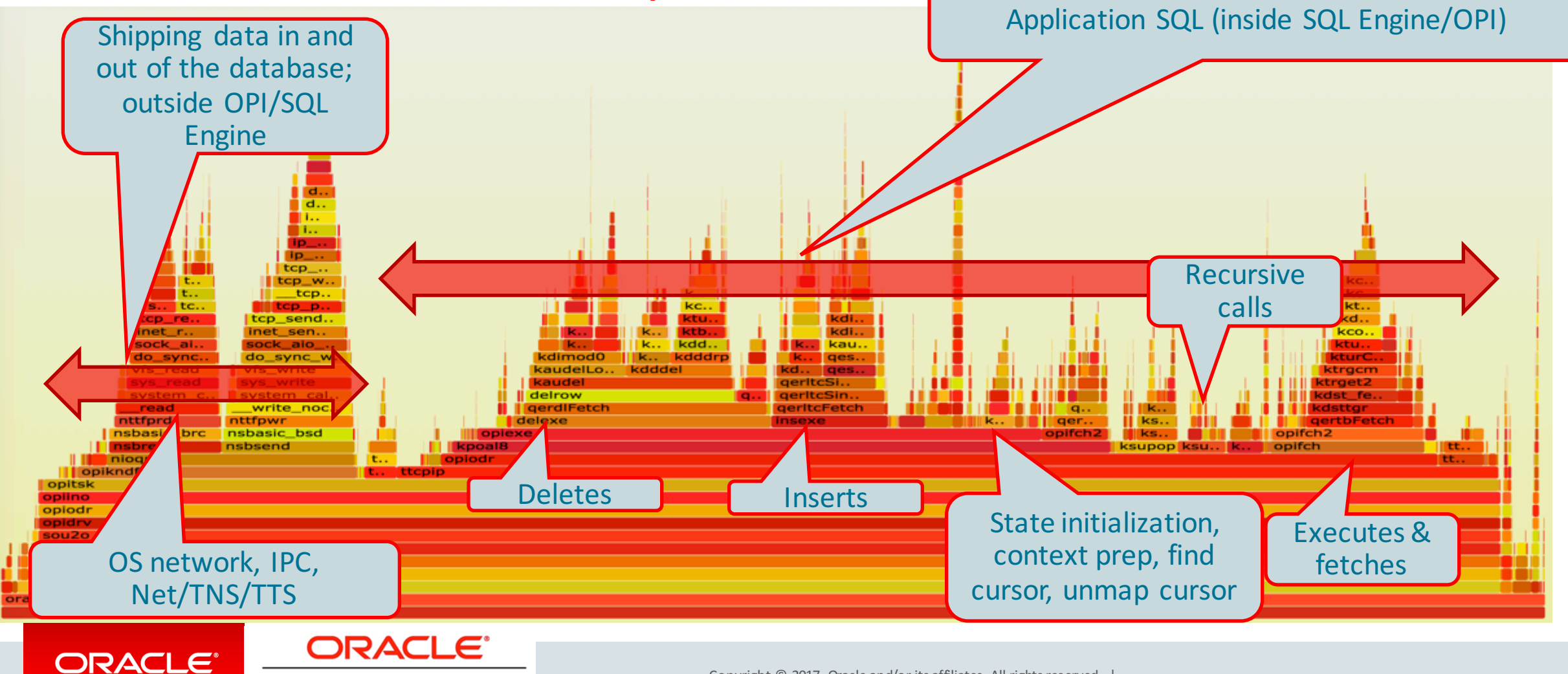

### PL/SQL vs. ADF: CPU Impact

#### **PL/SQL Oracle call stack with Flame Graph**

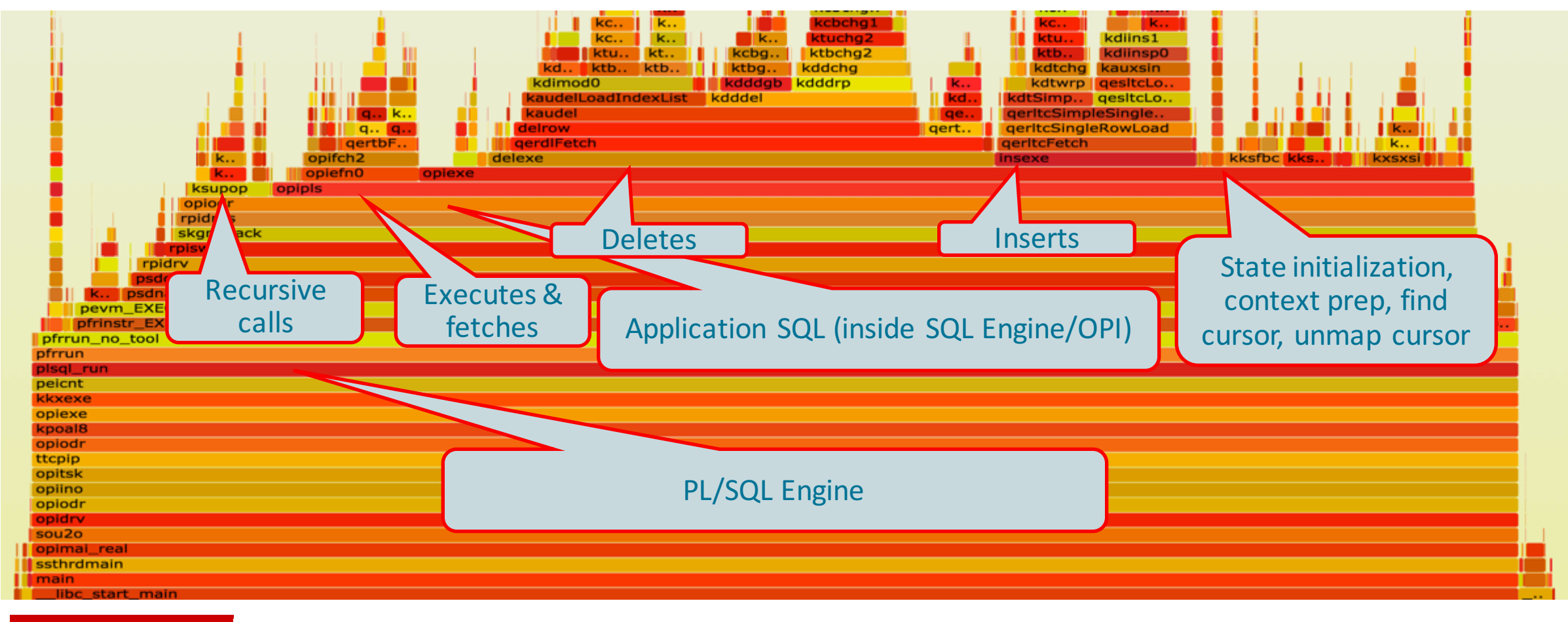

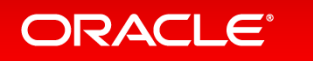

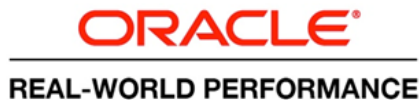

### PL/SQL vs. ADF: CPU Impact

**REAL-WORLD PERFORMANCE** 

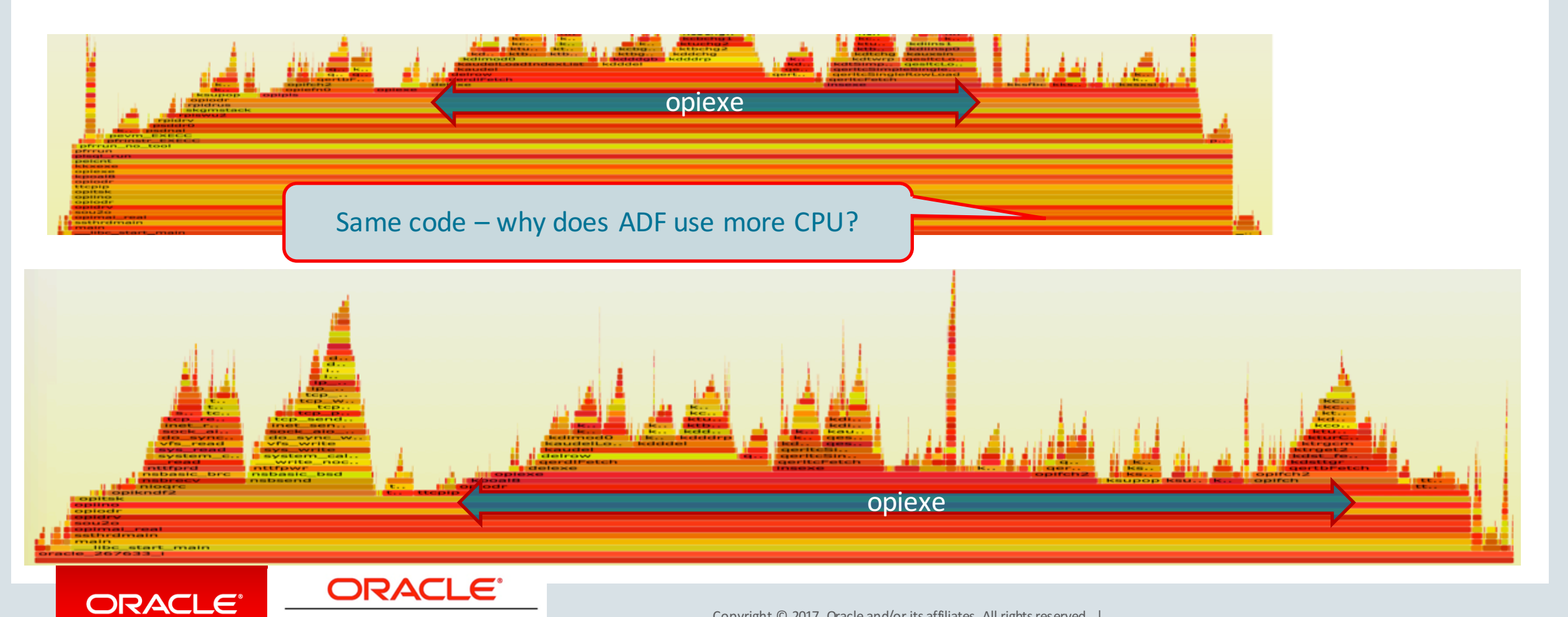

### Generating a FlameGraph

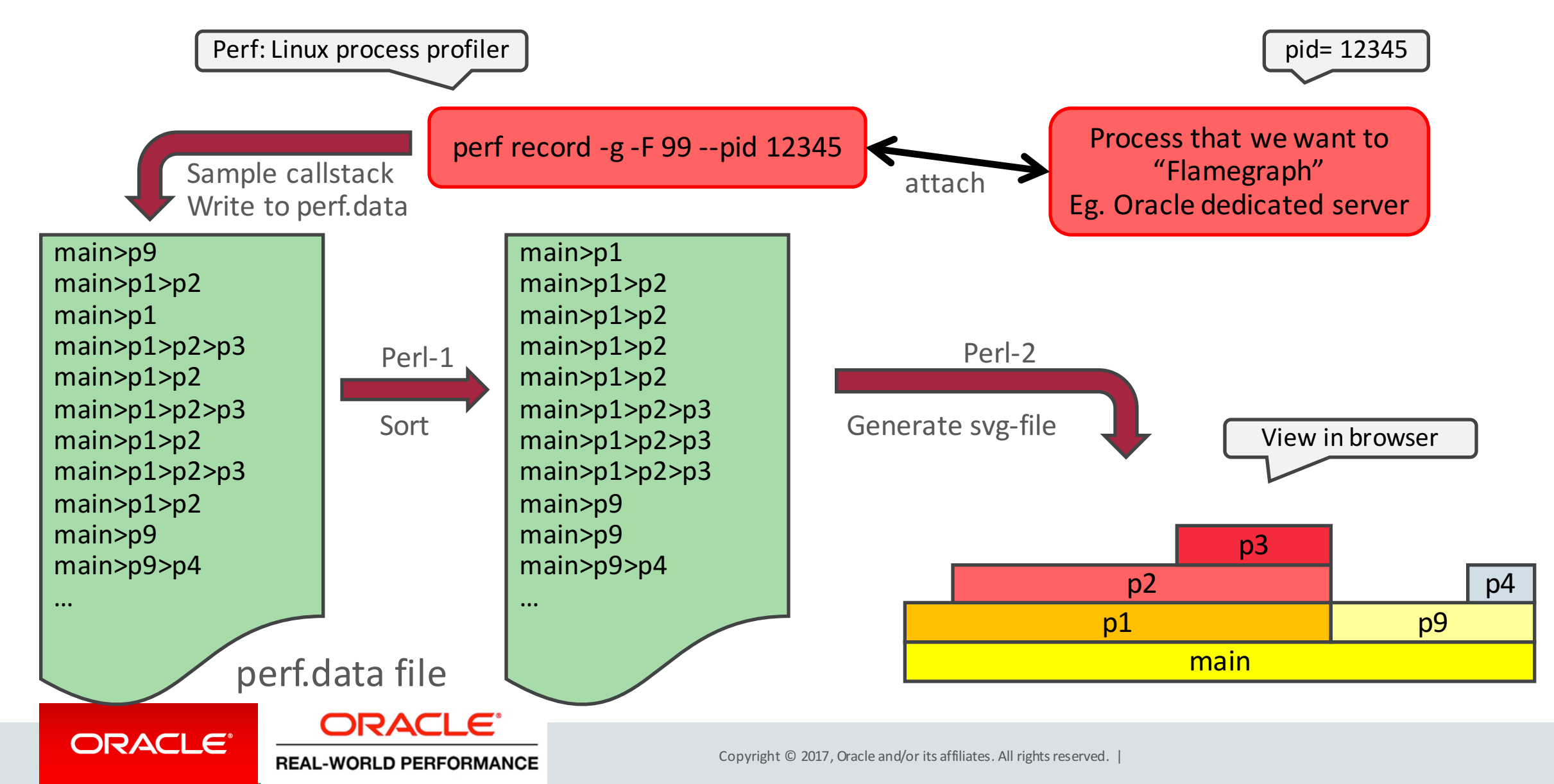

### How to Read a Flamegraph

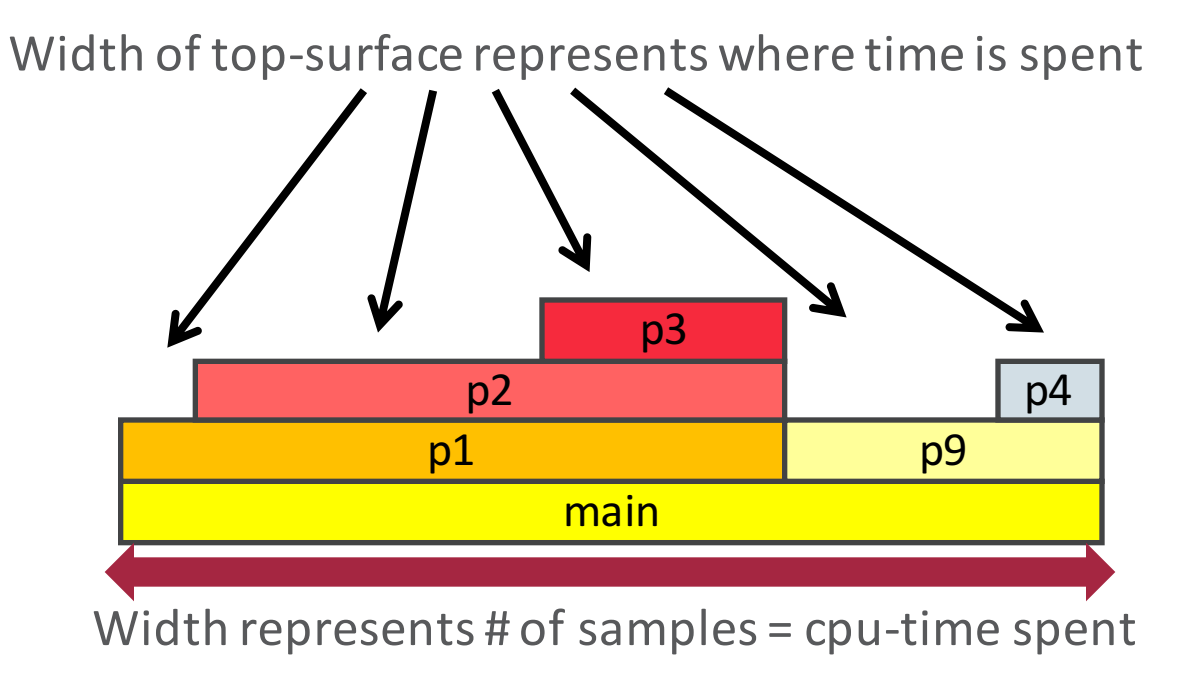

• More info: https://github.com/brendangregg/FlameGraph

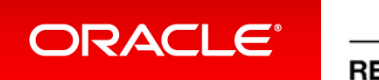

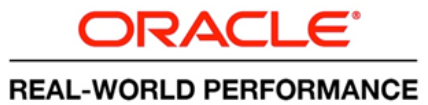

### Reason #1

• With layered architecture approach, every database call/SQL-statement incurs a RDBMS-entry taks

• In #SmartDB there is no entry required for SQL, it's already in there

Research showed: 40-50% addititional CPU-cycles per SQL-statement Remember, we're dealing with row-by-row SQL here

• But that's not the observed >2X increase in DB-Time...

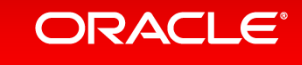

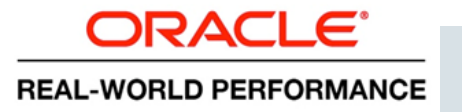

### Reason #2: CPU Efficiency

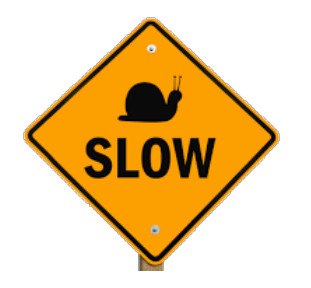

Researched through 

CPU profiling

- Modern CPU cores are complex factories (just like RDBMS)
	- $-$  As a thread, it's best to stay in factory as long as possible
	- $-$  Getting off and back on CPU is very expensive in terms of required clock cycles
	- $-$  Process context-switching is most expensive CPU operation
- SmartDB approach has fewer process context-switches stays on the CPU
- Layered approach deschedules many more millions of times per SQL statement, causing CPU to have to execute additional micro-operations
- What this means is: Layered arch. approaches use *more* DB CPU
- What this means is: You use less CPU if you can "stay on it" to get your BL done

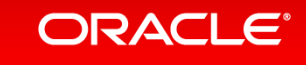

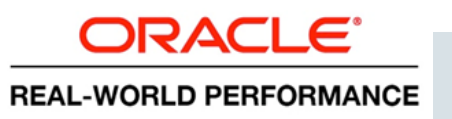

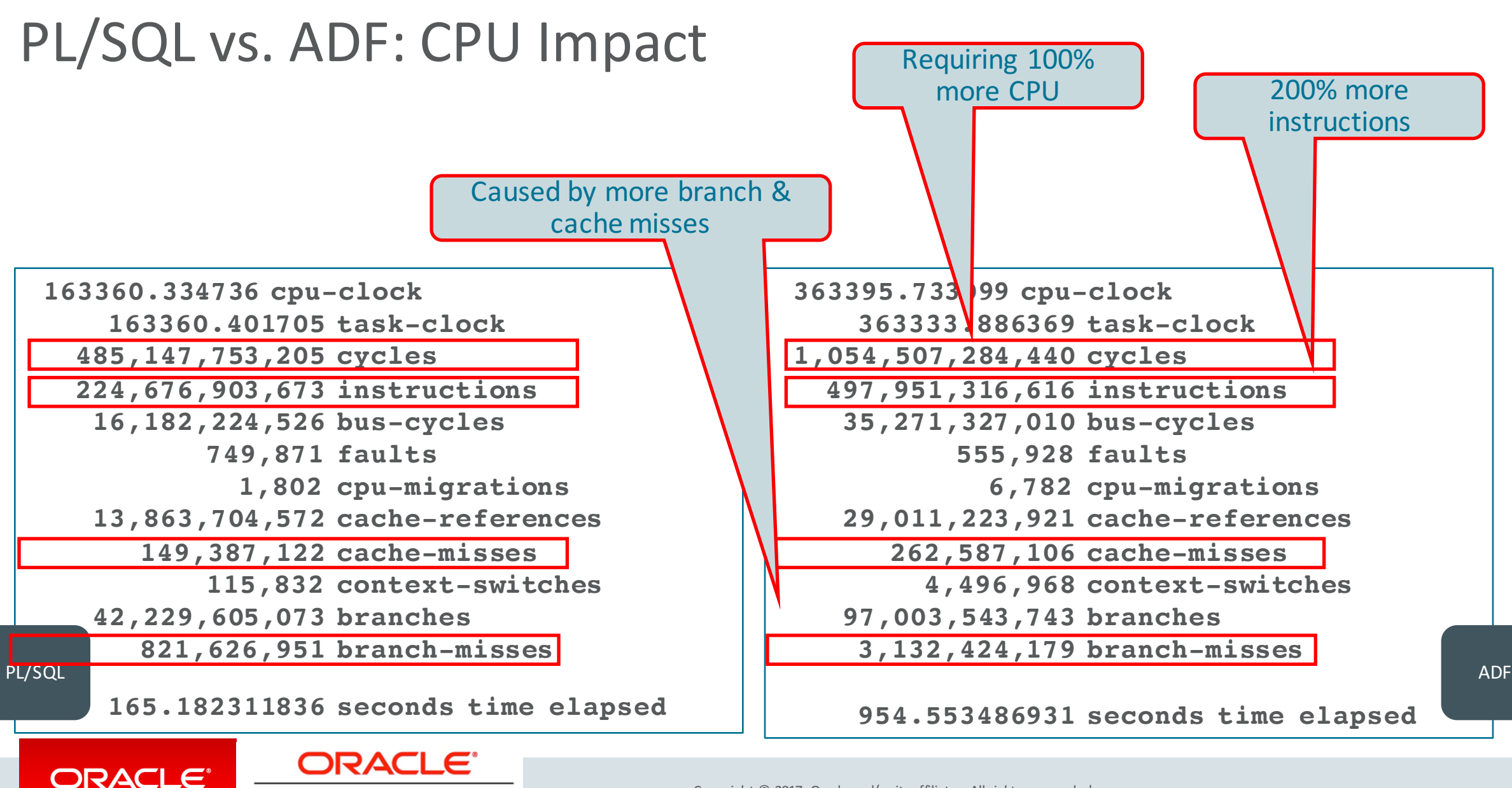

**REAL-WORLD PERFORMANCE** 

### Combined: Layered approach Puts >2X Load On RDBMS

- Reason #1: Overhead in Oracle kernel per SQL statement
- Reason #2: Overhead at CPU-level due to stack traversal, scheduling, context-switching, etc.

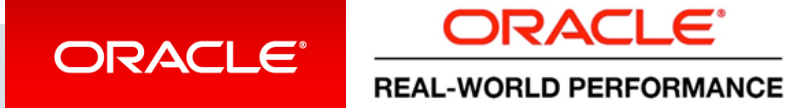

### One More Point to Make...

Apart from spending time executing SQL ...

- We're also spending time executing the if-then-else-loop language from which SQL gets submitted
	- $-$  In Layered approach we're spending time in Java doing business logic
	- $-$  In #SmartDB approach we're spending time in PL/SQL doing business logic

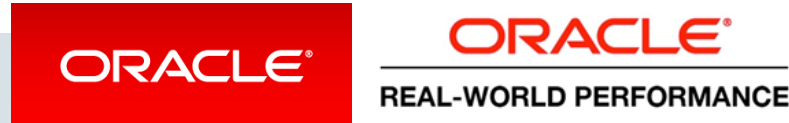

### Required CPU For Getting the Business Logic Done

**REAL-WORLD PERFORMANCE** 

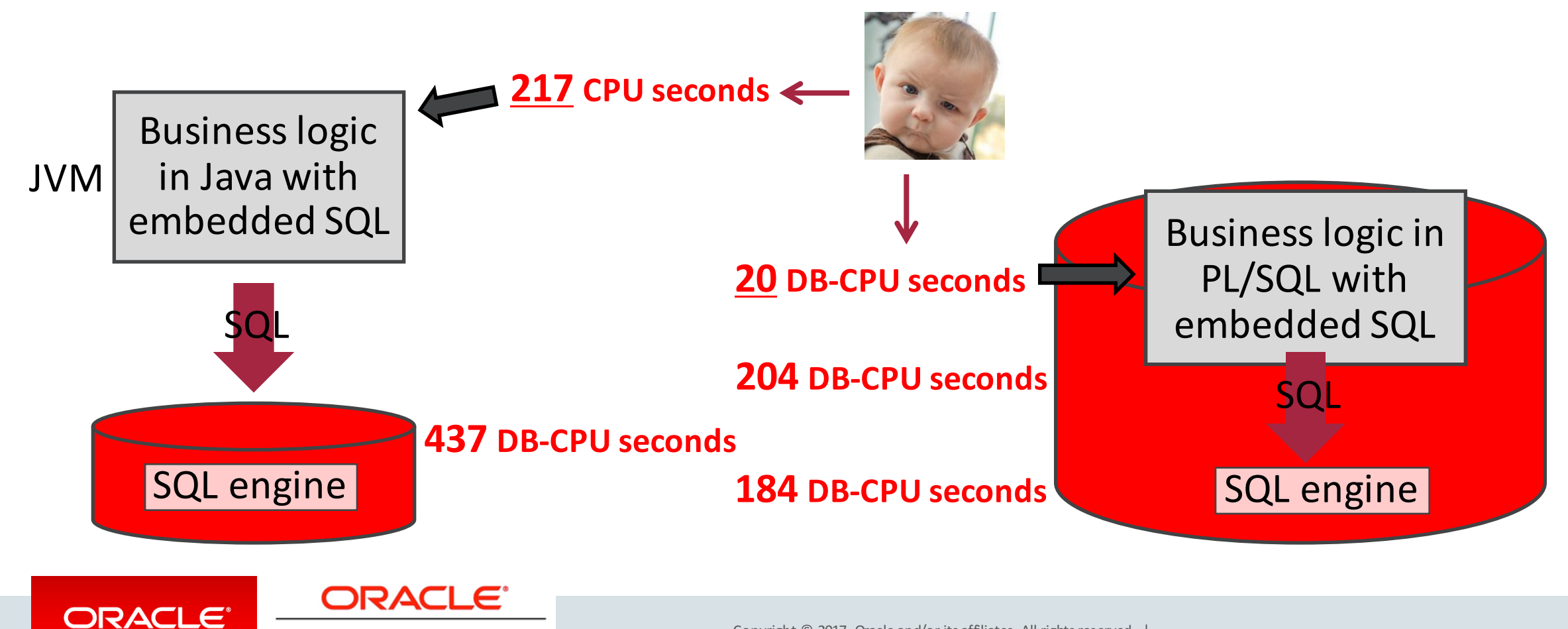

### 10X!

- Researched through FlameGraphing the JVM
- Analogy: not only do you have to come into (DB) house from outside You also first have to exit your (JVM) house for every SQL statement
- 90% of time spent in JVM is in:
	- 1. Executing JDBC code-layers
	- 2. Getting in and out of JVM
	- 3. Other JVM-specifics (JIT compilation, Garbage Collection, ...)

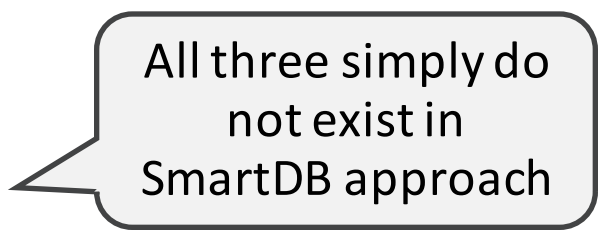

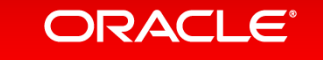

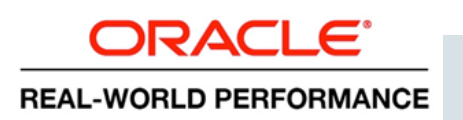

### FlameGraph of JVM

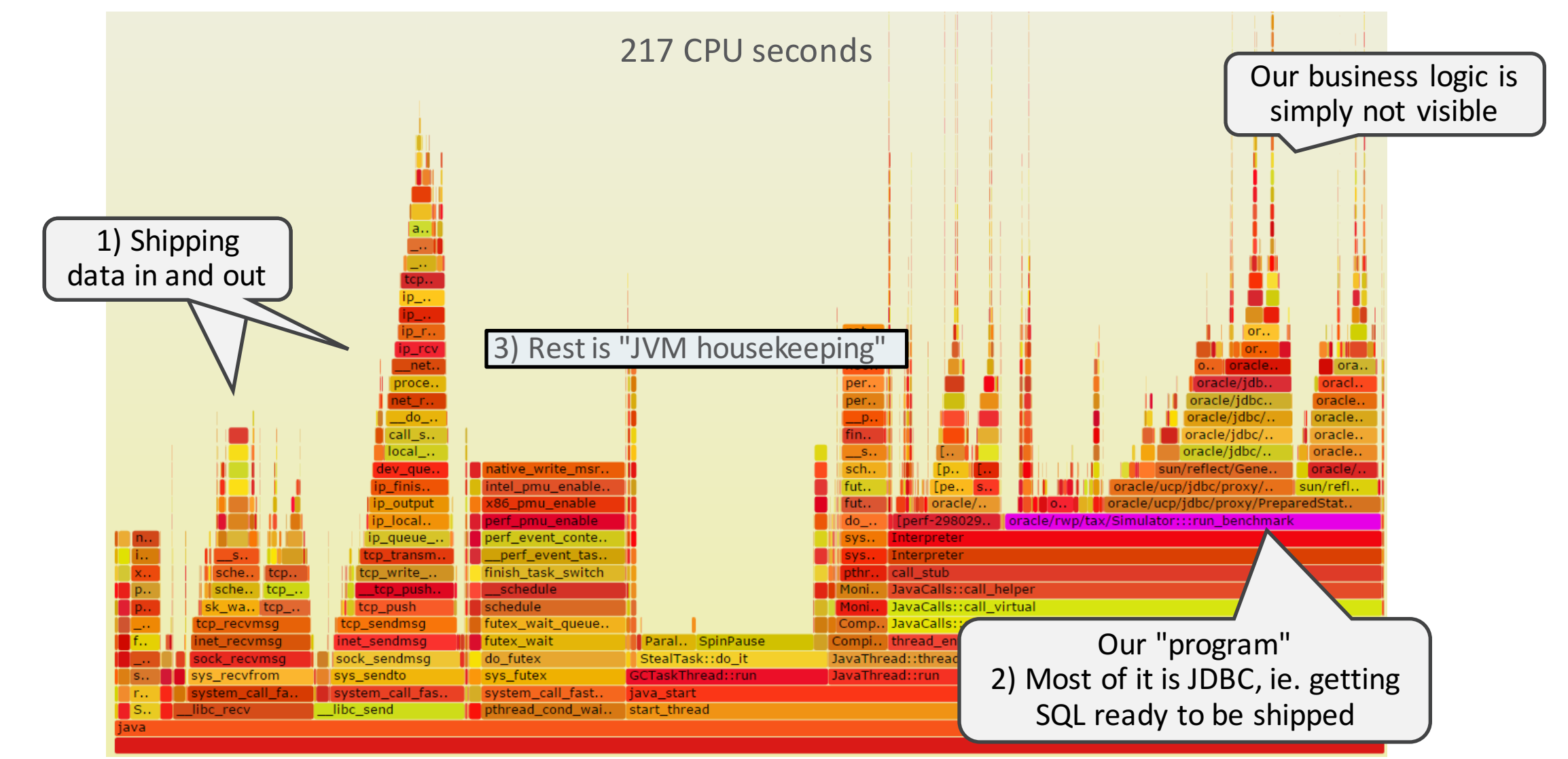

#### **ORACLE®**

**ORACLE REAL-WORLD PERFORMANCE** 

### In Summary: Row-by-Row Layered vs. Row-by-Row SmartDB

- If you have your SQL generated by persistence/ORM frameworks,
- **Then** you'll get chatty, row-by-row, applications
- **Which then** results in hugely inefficient use of resources

– Both at DB-server (2X) **and** JVM side (10X)

- The more chatty your application is, the worse this will be
	- $-$  Also, the greater the latency, the worse this will be
	- $-$  Also, the busier your DB server or app server, the worse this will be
- Roundtrips
	- Cause massive increase in required CPU power
	- $-$  Nowadays this is probably worse than the "time spent on network"

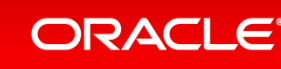

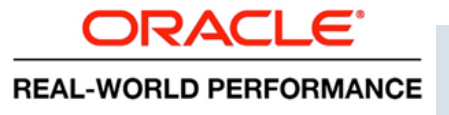

### What Does the PL/SQL Array Interface Do for You?

#### Array Size 1 and the state of the state of the state of the Array Size 256

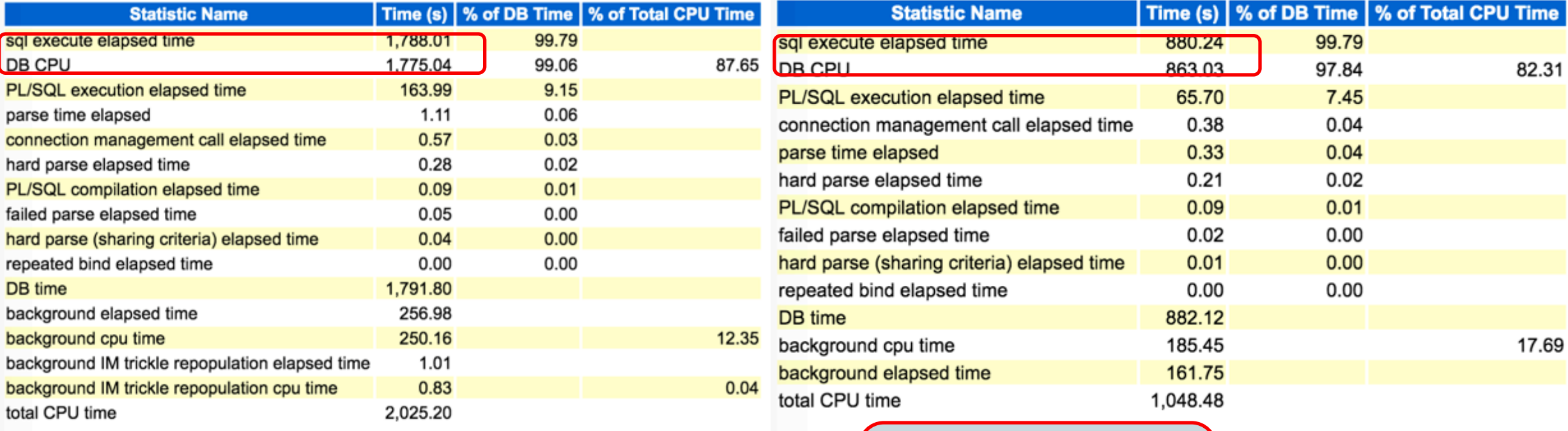

Array processing uses less CPU

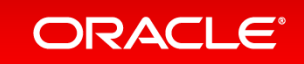

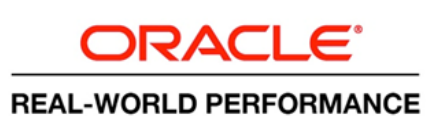

### Tax Demo – Run #3

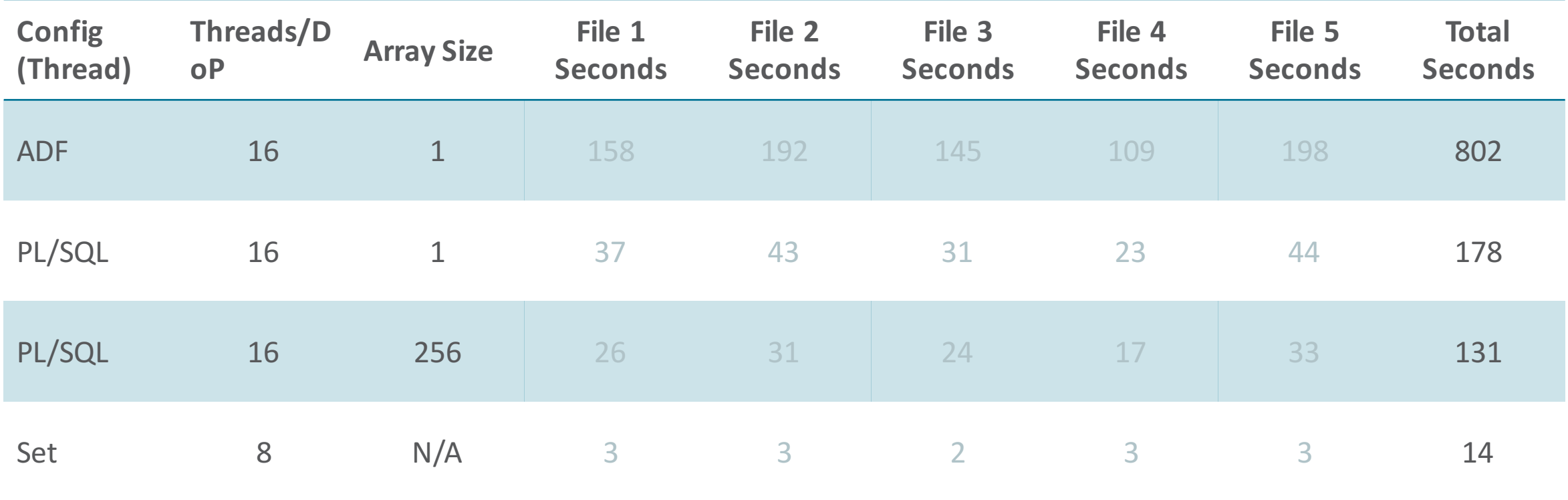

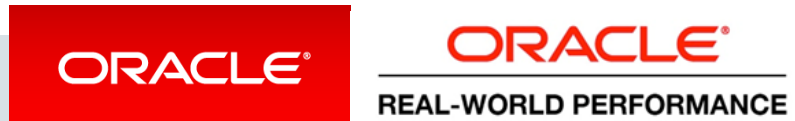

### **CPU Usage**

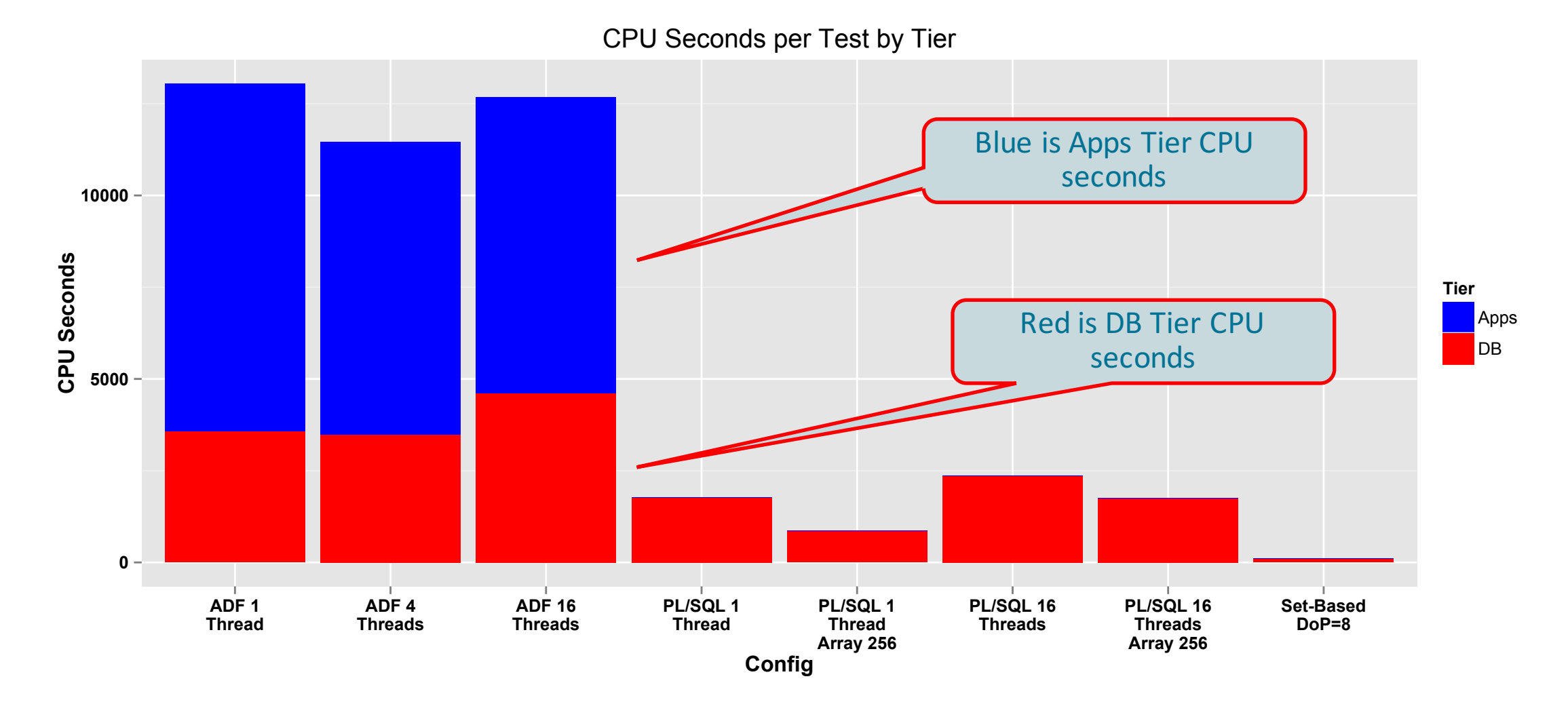

**ORACLE®** ORACLE<sup>®</sup> **REAL-WORLD PERFORMANCE** 

### **CPU Usage**

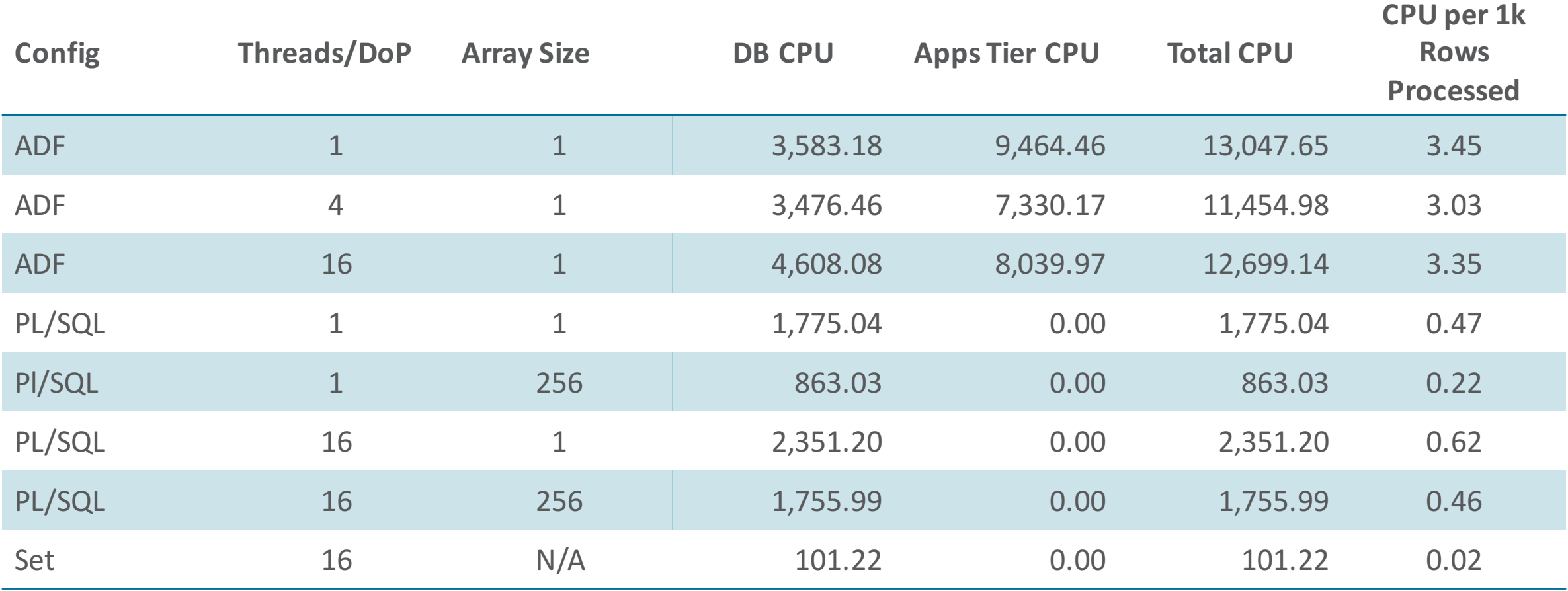

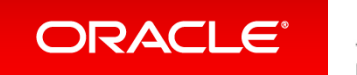

ORACLE<sup>®</sup> **REAL-WORLD PERFORMANCE** 

### **CPU Usage**

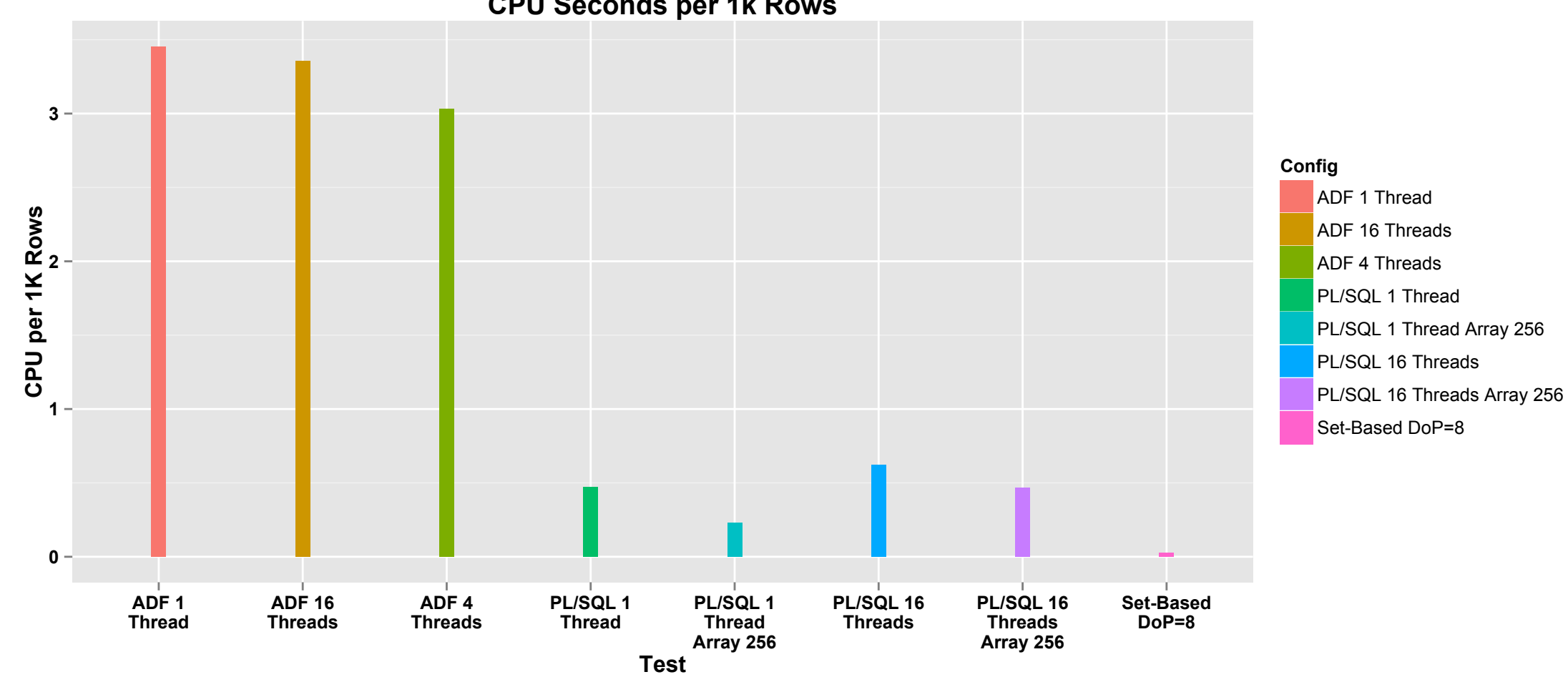

**CPU Seconds per 1k Rows**

#### ORACLE<sup>®</sup>

ORACLE<sup>®</sup> **REAL-WORLD PERFORMANCE** 

### **Set-Based Processing Exploit the power of SQL**

- Techniques include:
	- Database Parallelism
	- DDL instead of DML
	- $-$  Multi-table inserts with Common Table Expressions
	- $-$  Window functions for row labeling
- Faster, uses less CPU, and easier to code and support
- Set-based SQL **moves processing to data** Oracle DB is a processing engine
- With Set-Based SQL, we can **choose our performance** with DoP

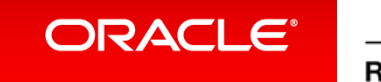

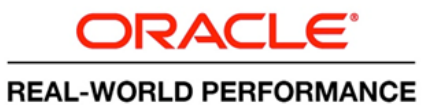

### Embracing Set-Based SQL

- Once you're in PL/SQL opportunities for set-based SQL open up naturally  $-$  You, the developer, write the SQL
	- $-$  Layered software architectures usually prevent this as, by design, SQL is invisible
- Very often there is opportunity to embrace set-based SQL
	- You specify the "what" and Oracle figures out "how"
		- Speedup of development
	- $-$  Replacing row-by-row with set-based SQL also delivers execution speedups
		- Coming from row-by-row Layered architectures, 10X-100X or more often achievable
- You move business logic into SQL (rich SQL)

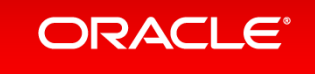

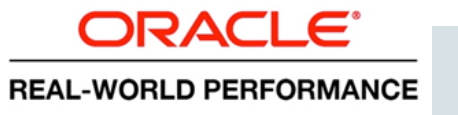

### Original Example: Batch Program

- Able to rewrite using set-based multi-table insert statements (MTI)
- Row-by-row Java/JDBC used : 437 DB-CPU seconds
- Row-by-row PLSQL used : 204 DB-CPU seconds
- 
- 
- Set-based used **: 7 DB-CPU seconds**

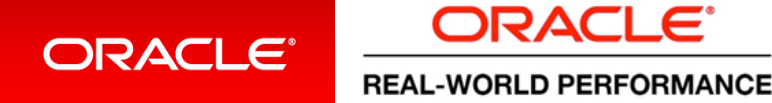

### **Original Results Visualized**

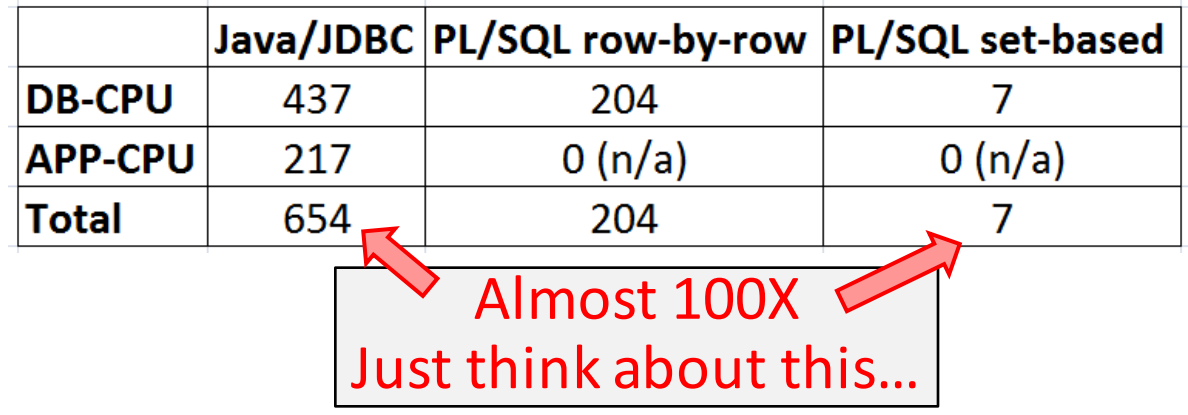

If you choose Layered, you've committed to:

- $-$  Having to purchase a lot of hardware and DB licenses
- $-$  Blaming database for your performance/scalability issues

Whereas you should blame your chosen architecture

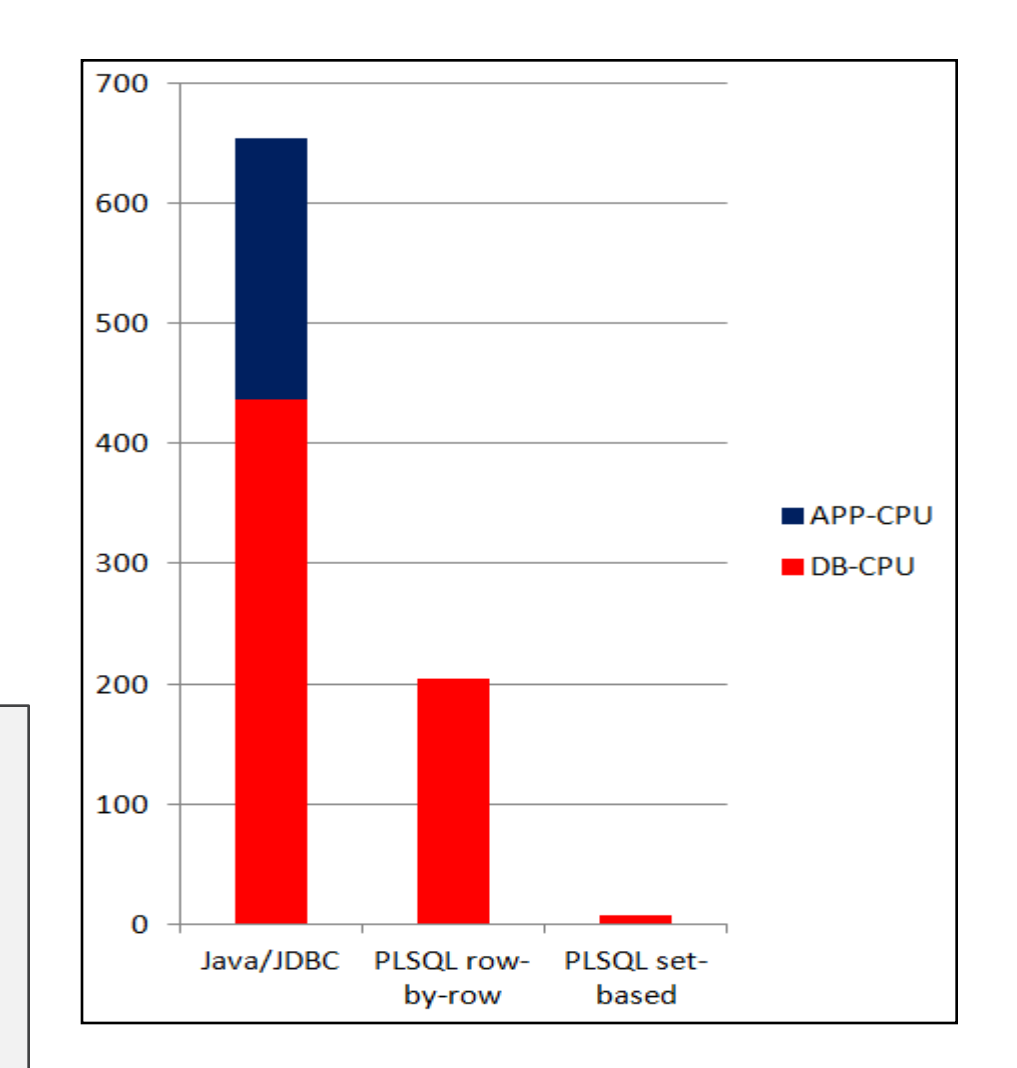

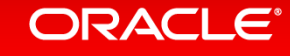

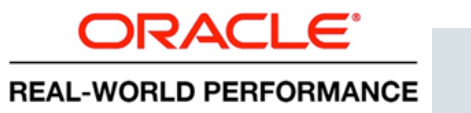

### **Big Picture**

- Introduction
- Layered Architecture: History, Landscape, and Issues **2**
- Demos and Technical Stuff **3**
- **Big Picture 4**
- **5**
- **Concluding Thoughts**

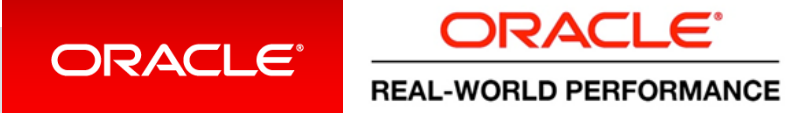

### Performance with Layered Architectures **From database's perspective ...**

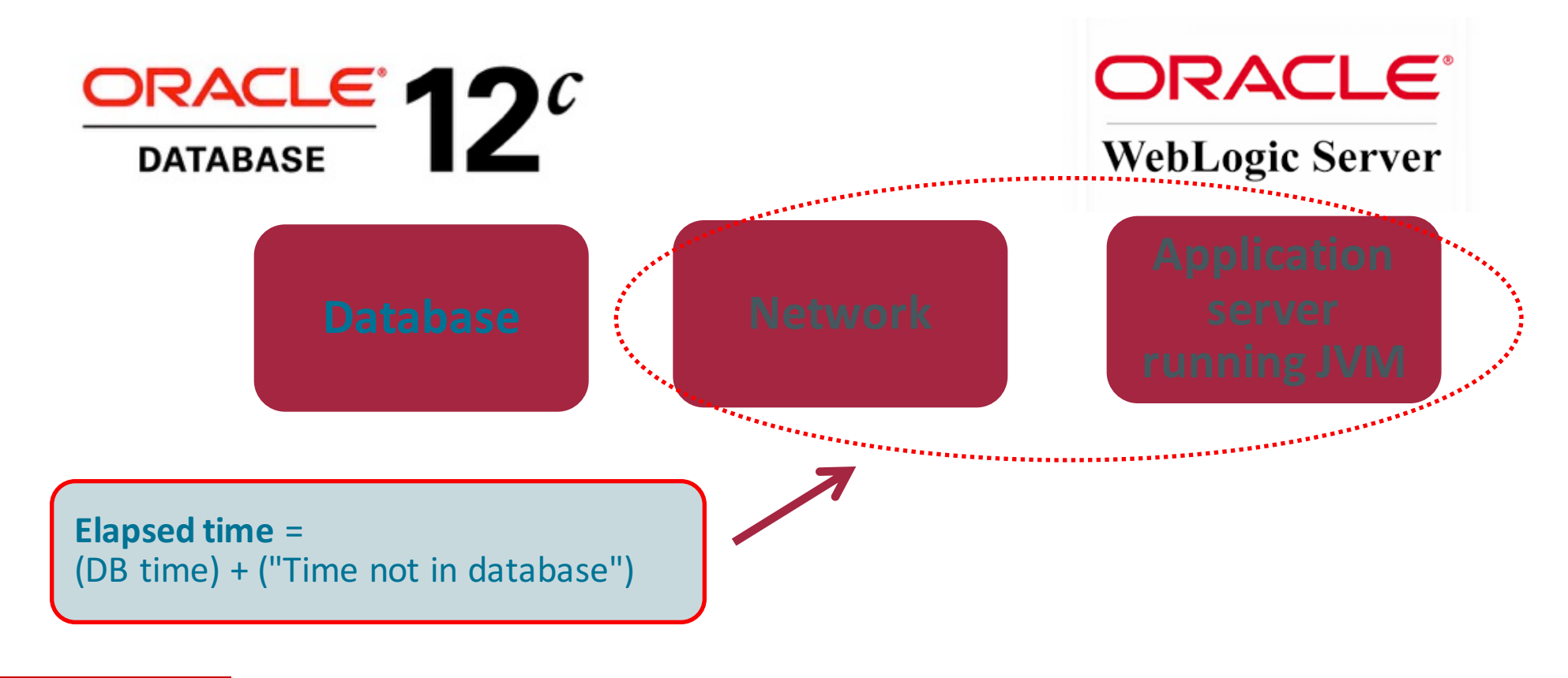

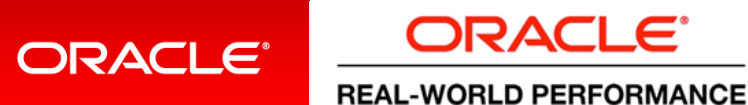

### Performance with Layered Architectures From apps server's perspective ...

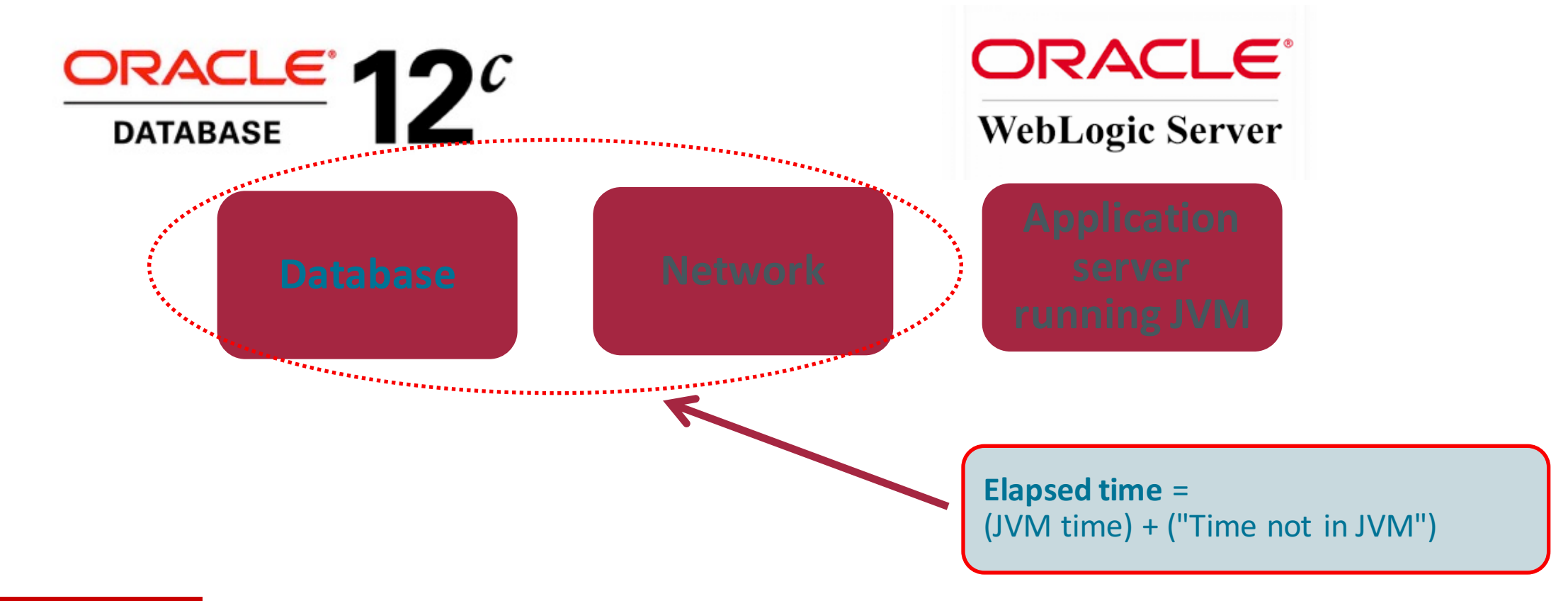

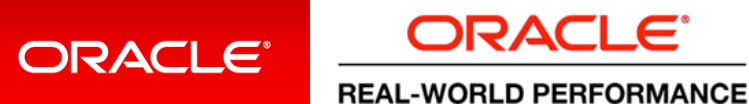

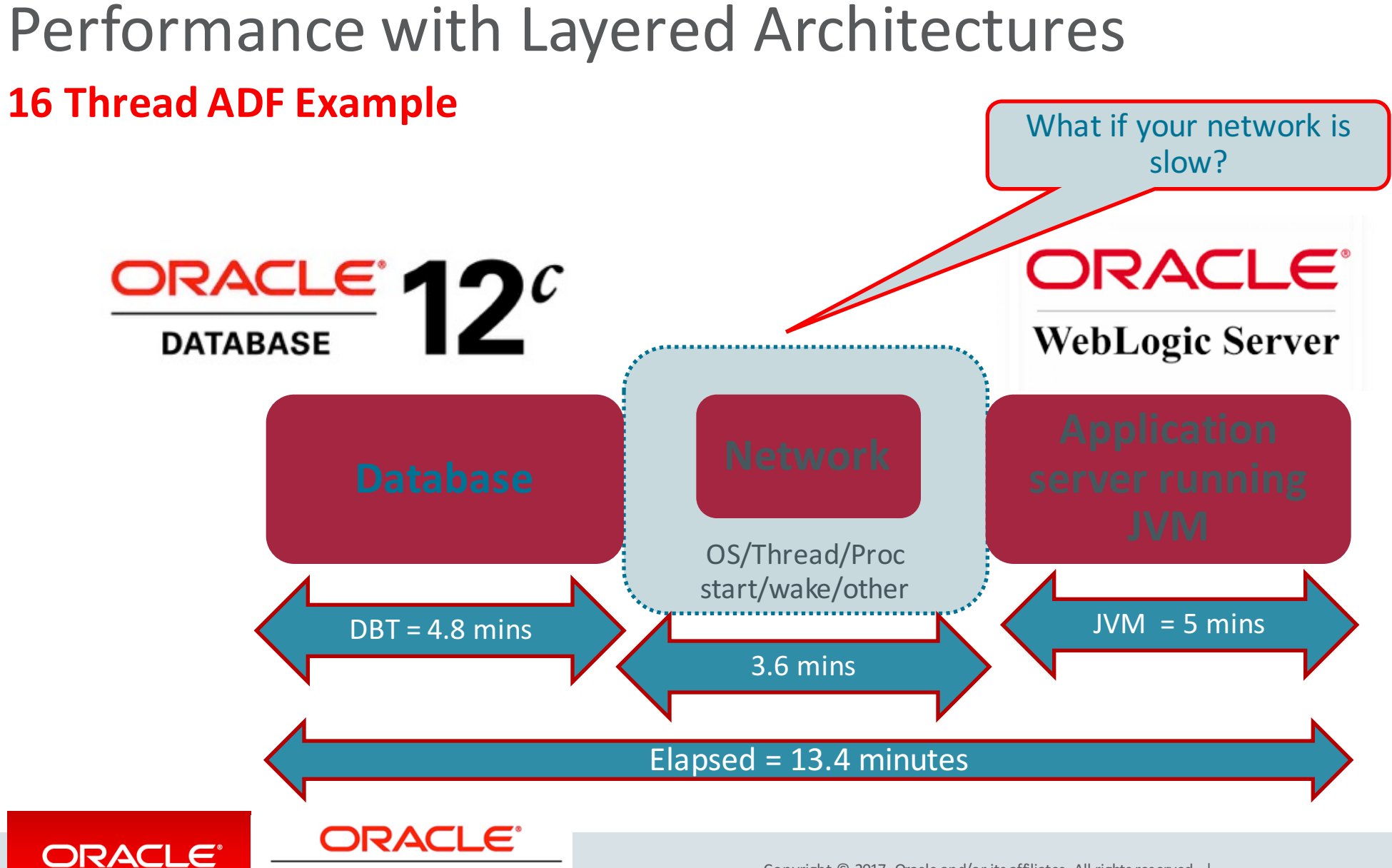

**REAL-WORLD PERFORMANCE** 

### Performance with Layered Architectures **16 Thread ADF Example**

**REAL-WORLD PERFORMANCE** 

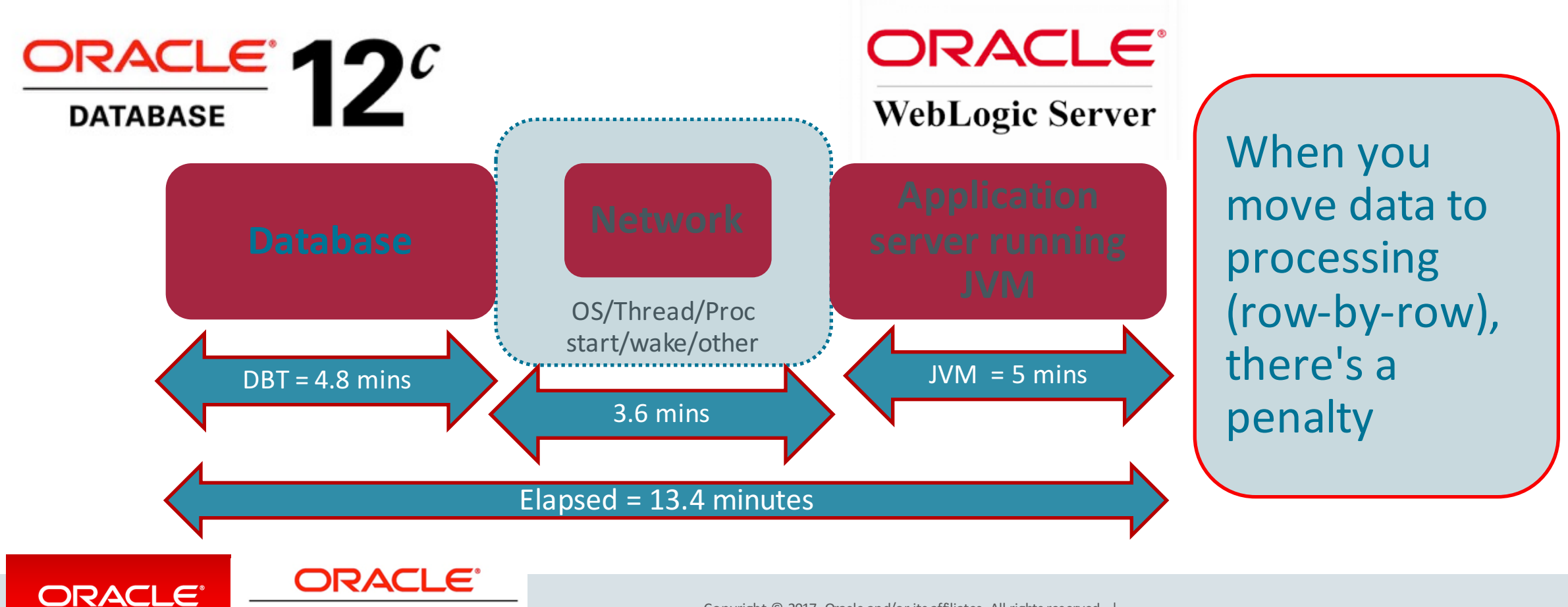

### Performance with Layered Architectures **16 Thread ADF Example**

**REAL-WORLD PERFORMANCE** 

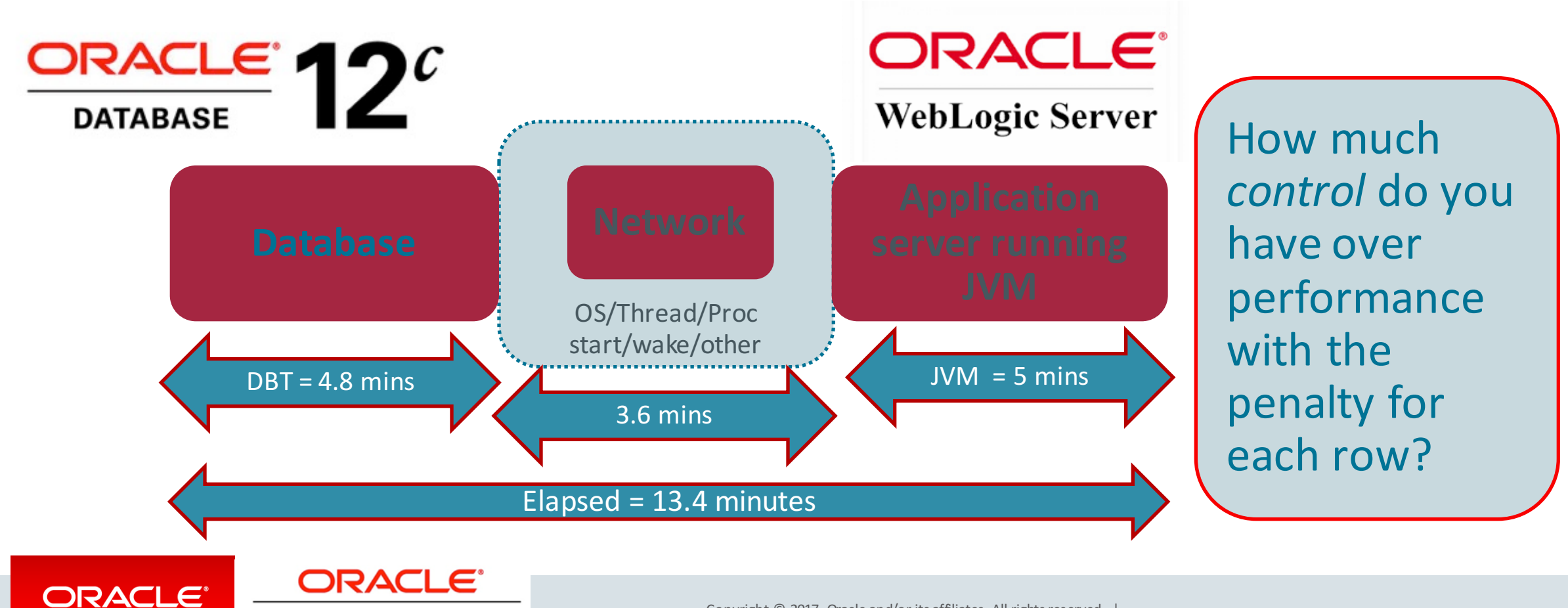

### Performance with Layered Architectures **Where is the Leverage?**

#### Where do you start?

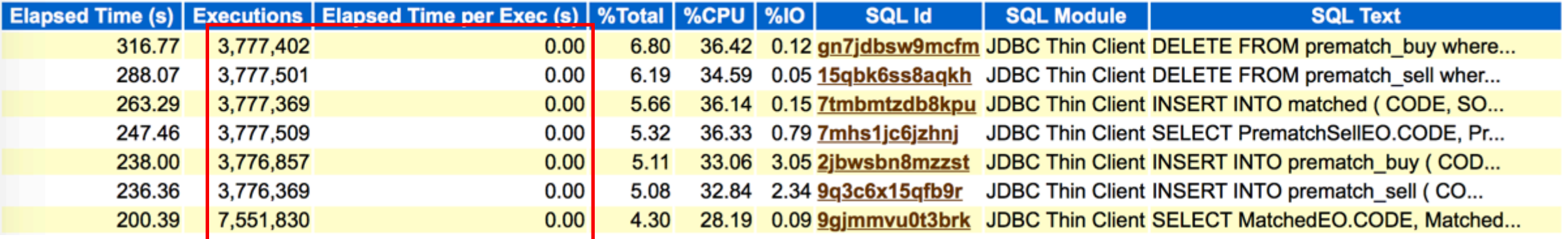

### In the land of *incremental gains*

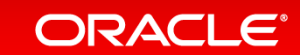

**ORACLE** 

**REAL-WORLD PERFORMANCE** 

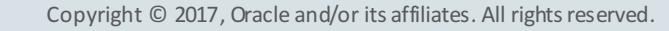

# Performance with Layered Architectures

#### **Where is the Leverage?**

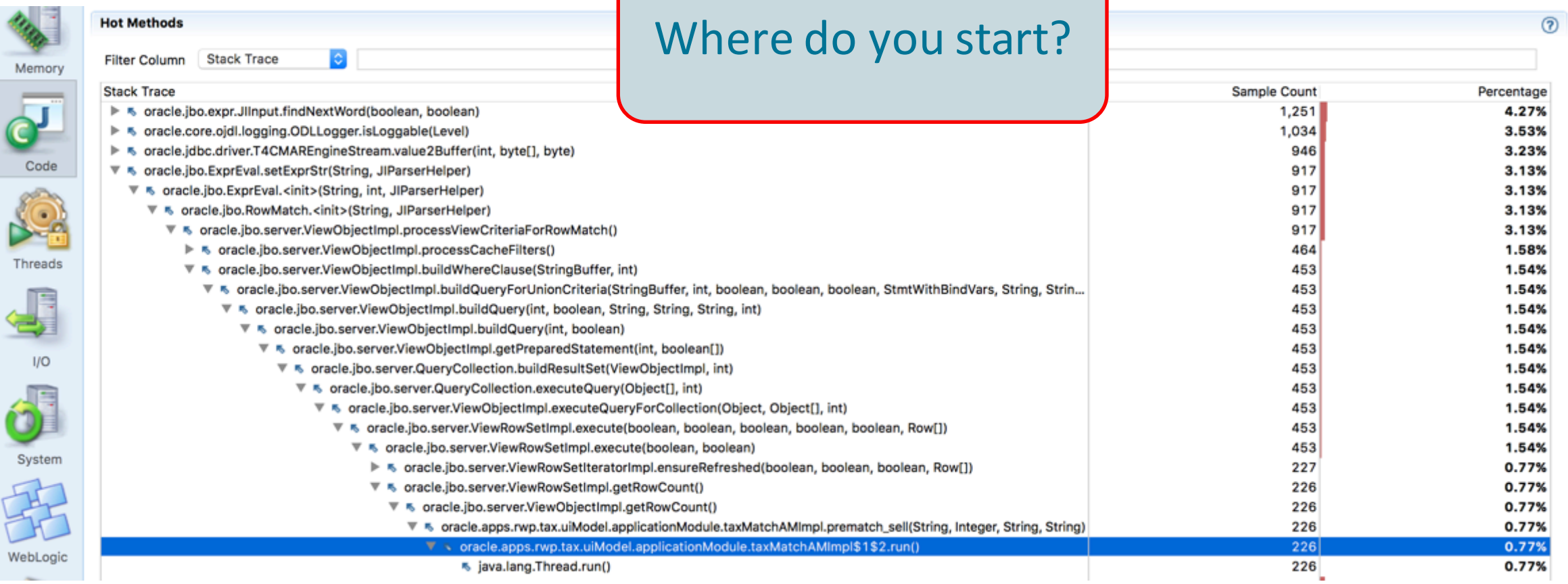

#### ORACLE<sup>®</sup>

ORACLE<sup>®</sup> **REAL-WORLD PERFORMANCE**
## Performance with Layered Architectures

#### **Throwing application parallelism at the problem**

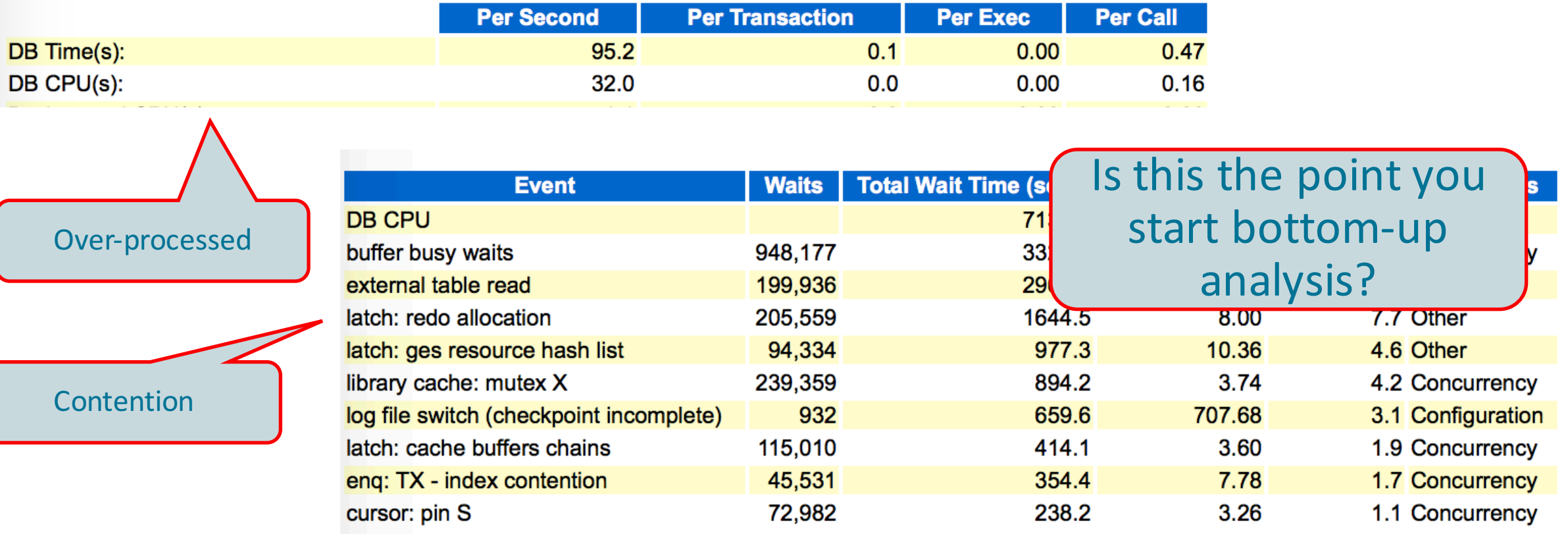

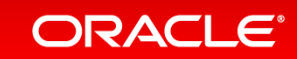

ORACLE<sup>®</sup> **REAL-WORLD PERFORMANCE** 

Copyright  $\odot$  2017, Oracle and/or its affiliates. All rights reserved. |

## Performance with Layered Architectures

#### **Throwing application parallelism at the problem**

**AdminServer-diagnostic.log:[2016-09-15T14:03:23.210-07:00] [AdminServer] [NOTIFICATION] [DFW-40101] [oracle.dfw.incident] [tid: TaxMatch125] [userId: <anonymous>] [ecid: 47e4c839-a6ff-4dc8-b4f6-7155f95baca7-00000023,0:4:1548] [APP: RwpTax2] An incident has been signalled with the incident facts: [problemKey=DFW-99998 [oracle.jbo.pool.ResourcePoolException][oracle.jbo.pool.ResourcePool.allocateResource][RwpTax2] incidentSource=SYSTEM incidentTime=Thu Sep 15 14:03:23 PDT 2016 errorMessage=DFW-99998 executionContextId=null] AdminServer-diagnostic.log:[2016-09-15T14:03:23.210-07:00] [AdminServer] [WARNING] [DFW-40125] [oracle.dfw.incident] [tid: TaxMatch125] [userId: <anonymous>] [ecid: 47e4c839-a6ff-4dc8-b4f6-7155f95baca7-00000023,0:4:1548] [APP: RwpTax2] incident flood controlled with Problem Key "DFW-99998 [oracle.jbo.pool.ResourcePoolException][oracle.jbo.pool.ResourcePool.allocateResource][RwpTax2]" e21b0a54-30f2-4028-bf18-a1c62871c7d4-00000373,0:2:11:1556284] [errid: 349] [detailLoc: /nfs**shared/wls/home/user\_projects/domains/rwp\_domain/servers/AdminServer/adr/diag/ofm/rwp\_domain/AdminServer/incident/incdir **349] [probKey: DFW-99997 [java.lang.OutOfMemoryError]] [APP: RwpTax2] incident 349 created with problem key "DFW-99997**

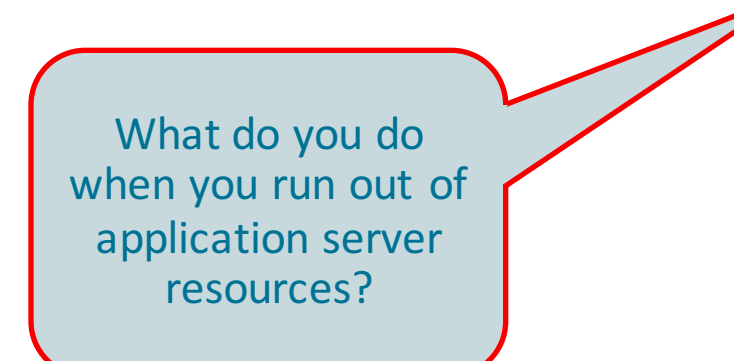

Can you really *choose* your performance this way?

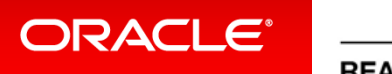

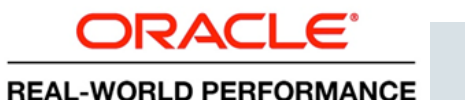

Copyright  $\odot$  2017, Oracle and/or its affiliates. All rights reserved. |

## **Concluding Thoughts**

- Introduction
- Layered Architecture: History, Landscape, and Issues **2**
- Demos and Technical Stuff **3**

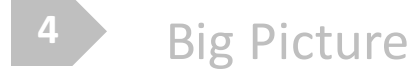

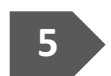

Concluding Thoughts

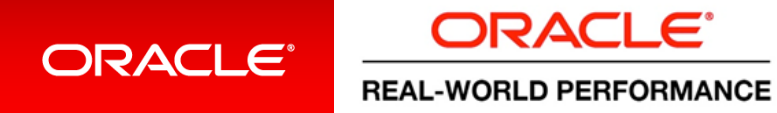

#### Remarks

- 1. The implication of all this
- 2. SQL isn't accidental
- 3. "My enterprise application is too complex"
- 4. Beware of risks if you go SmartDB

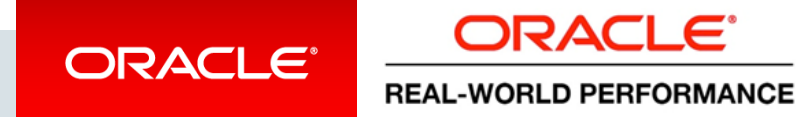

## 1: The Implication Of All This, Visualized

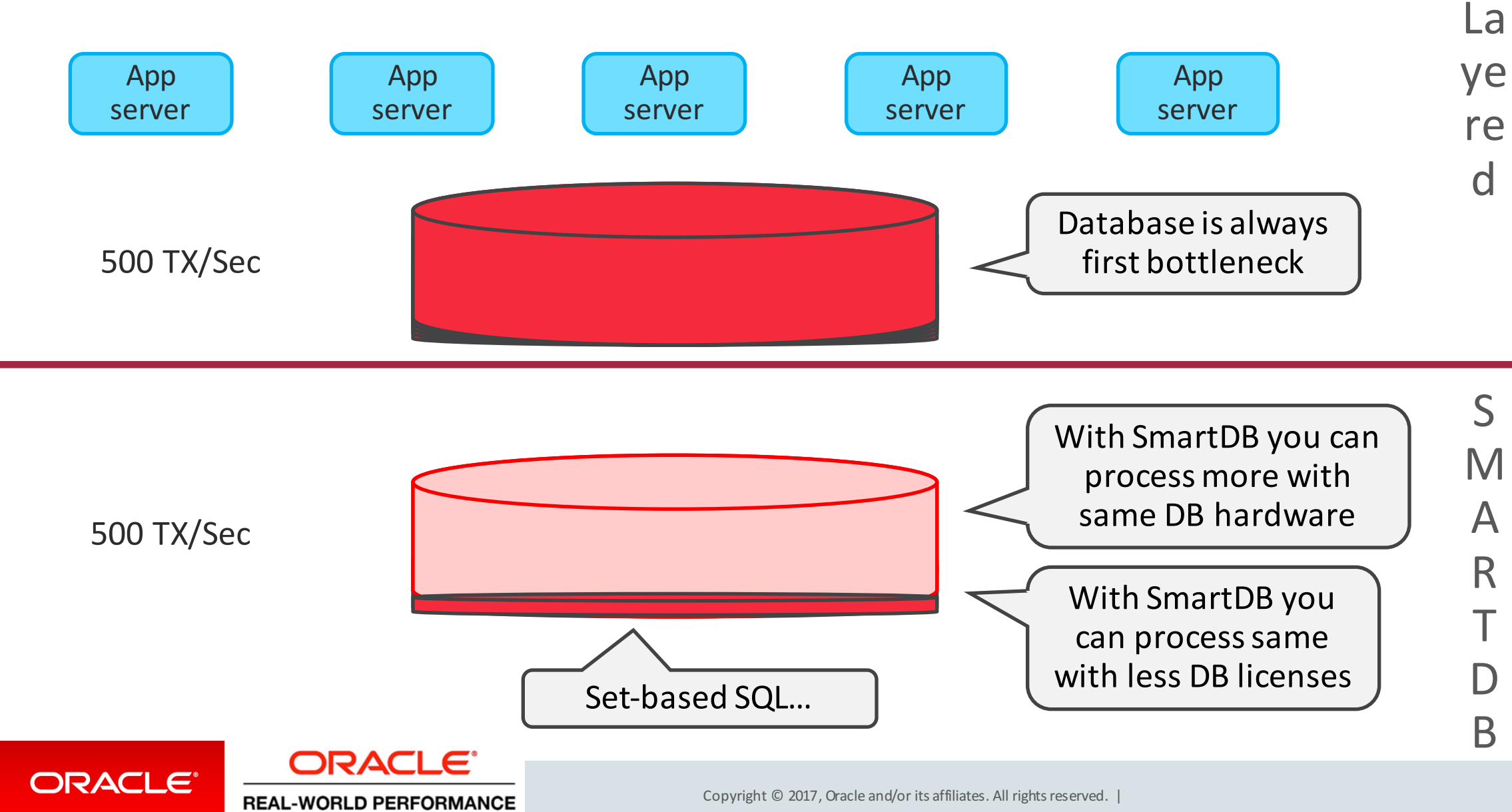

## 1: The Implication Of All This

- Moving poor SQL into PL/SQL likely frees up 50% of your DB-CPU time
- Moving business logic from layered sw-architecture in JVM's, to straightforward PL/SQL, makes it require 10X less CPU
- Your question 1: does the 10X less CPU fit in the 50% freed up DB-CPU's? In case, "no":
- Your question 2: where can I embrace set-based SQL to make it "yes"?

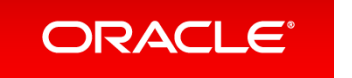

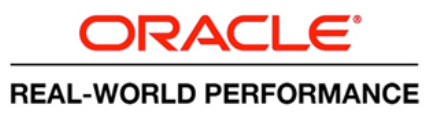

## 2: SQL Isn't Accidental, It's Fundamental

• There are nearly always opportunities for your business logic to be pushed into set-based SQL

- Why is this the case?
- There's a **fundamental reason** for this...

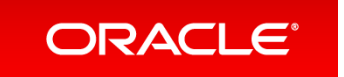

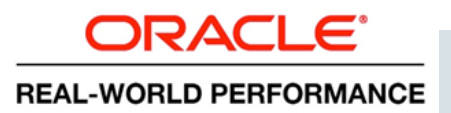

## 2: SQL Isn't Accidental, It's Fundamental

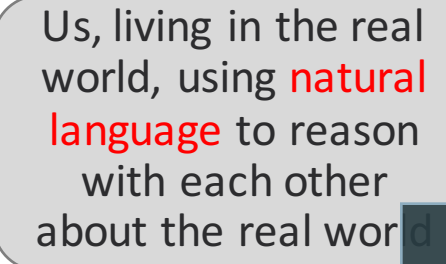

Logic and set theory are based on natural language, particularly the parts of it that deal with reasoning

We reason in this

based on logic and set theory

model using rich, set-based, SQL

*So* we reason in the model using *language that was based on how we reason in the real-world* Ergo, SQL fundamentally fits what we want to achieve

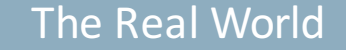

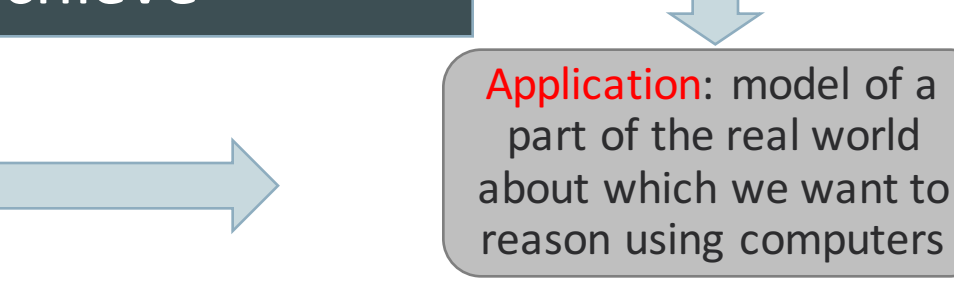

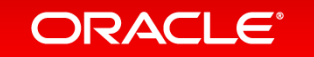

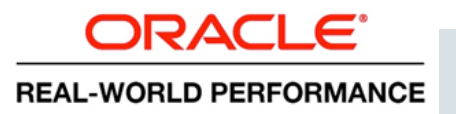

Copyright  $\odot$  2017, Oracle and/or its affiliates. All rights reserved.

## 3: My Enterprise Application Is Too Complex

- "I cannot do my application logic in SQL and PL/SQL"
	- $-$  Both SQL and PL/SQL have become incredibly rich
	- Given our context (transactional enterprise applications) and SQL's fundamental fit, it would be strange if your logic cannot be dealt with
- Don't underestimate width and depth of SQL and PL/SQL
- And, all DB features surrounding these two languages
- Counterpoint be prepared for your developers to say "I don't *want* to move my application logic ..."

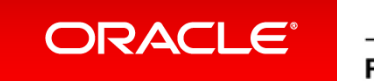

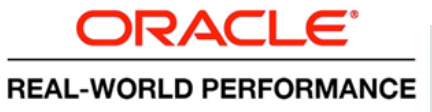

## 3: Often This Is The Issue When SQL + PL/SQL Are Dismissed

- A mindshift is required:
- You need to start thinking in "processing data"
- Instead of "interacting with objects that have behavior"
- A relational database design should be your frame of reference
- And not an object oriented domain model

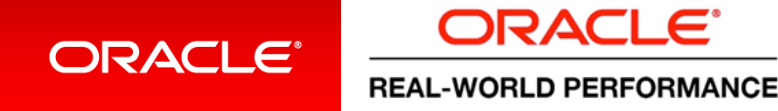

#### 4: Beware Of Risks If You Go SmartDB

- Make sure you involve people
	- $-$  Who've done this before
	- Who think "processing data"
	- Who are experienced in designing databases
	- Who know full power of SQL and PL/SQL
- If you're new to this: obviously start small

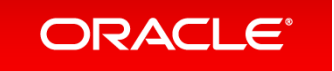

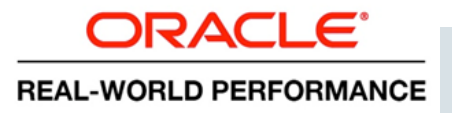

## 4: Reach Out to Active SmartDB Community

- Oracle Technology Network, Database, SQL and PL/SQL forums: https://community.oracle.com/welcome
- Ask The Oracle Masters: https://asktom.oracle.com
- Oracle Dev Gym: https://devgym.oracle.com/
- Stack Overflow: https://stackoverflow.com/questions/tagged/plsql https://stackoverflow.com/questions/tagged/oracle
- Oracle-I maillist: https://www.freelists.org/list/oracle-l

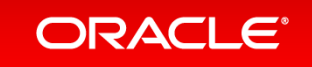

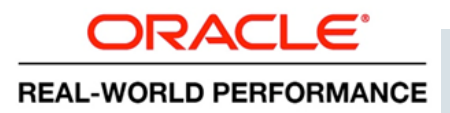

#### **Conclusions**

#### **Can You Choose Your Performance with Layered Architectures?**

#### Layered architectures don't let you *choose* your performance

- Row-by-row algorithms across multiple stacks = more time, less throughput
- This per-row tax multiplies as data volume increases
- You can only control a small piece the piece of code or infrastructure you own
- Increased CPU usage, which increases software/hardware/Cloud costs
- Easy to run into contention / bottlenecks and difficult to resolve usually involves complex application code change

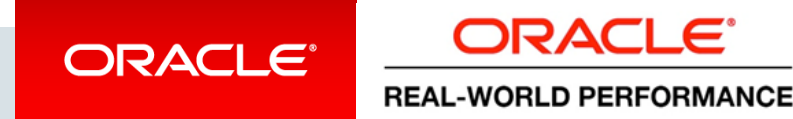

#### **Conclusions Moving Processing to Data**

#### Layered architectures drive data to processing, not processing to data

- Data shipped to Apps tier at unit of lowest common denominator a row (or column!)
- Database viewed as persistence layer, not processing engine
- Equates to:
	- $-$  Lots of round trips, lots of stack traversal, thread/process sleep/wakeup/start/stop
	- $-$  ... means more CPU and less efficient, and
	- $-$  ... both performance and resource usage dependent on # of rows/columns
- Increased CPU = higher software/hardware/Cloud

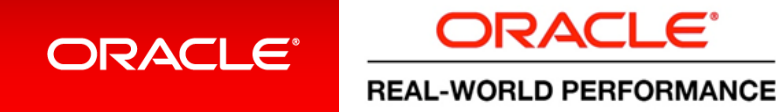

#### **Conclusions Incremental Performance Improvements**

#### Layered architectures foster a bottom-up performance culture

- Layer owners only have visibility / responsibility over small piece of puzzle
- Owners spend lots of time "tuning" their piece, chasing percentage points
- Lack of ability to innovate
- "Race to the bottom" mindset expert in each layer focuses on their layer and nobody looks holistically

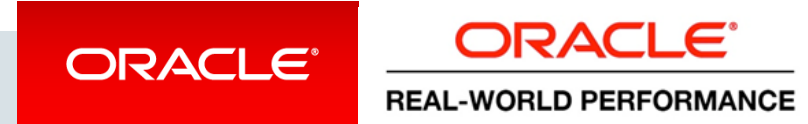

#### If We Have Time ...

- Going #SmartDB, or
- Connections and Connection Pools (it's relevant, I promise)

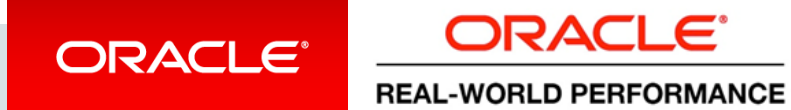

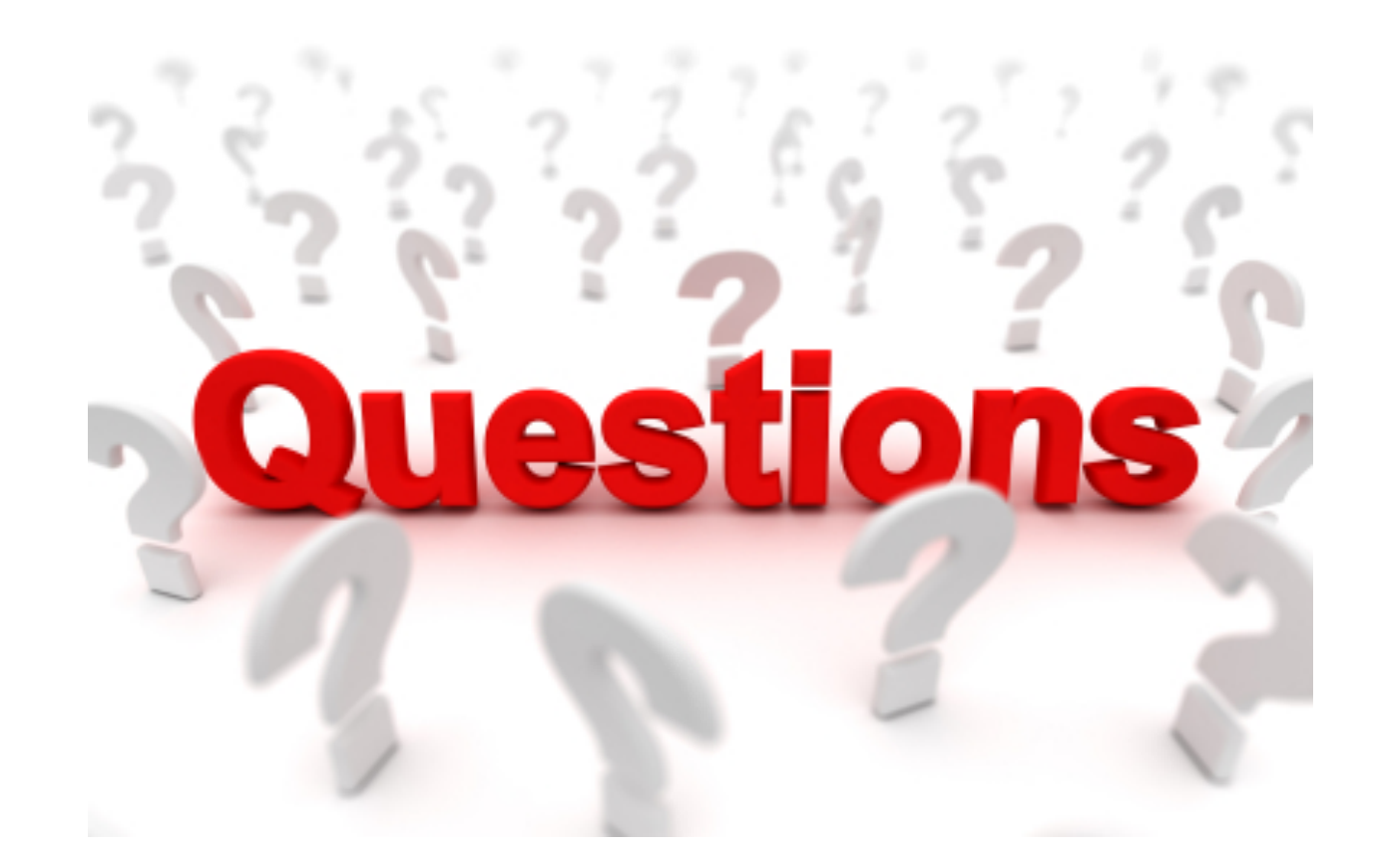

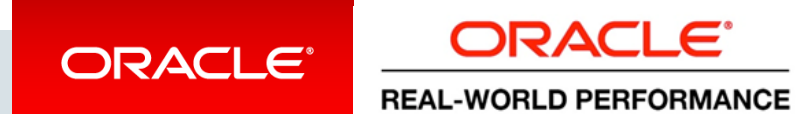

Copyright  $\odot$  2017, Oracle and/or its affiliates. All rights reserved. |

# Integrated Cloud **Applications & Platform Services**

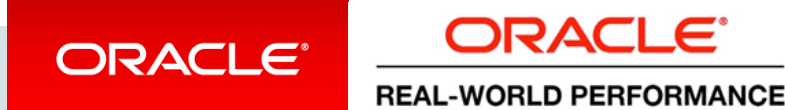

Copyright  $\odot$  2016, Oracle and/or its affiliates. All rights reserved.